# **Software Design Guide Anybus® -CompactCom**

**Doc.Id. JCM-1201-008 Rev. 2.03**

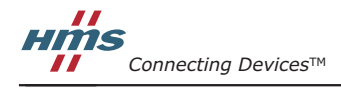

*HALMSTAD • CHICAGO • KARLSRUHE • TOKYO • BEIJING • MILANO • MULHOUSE • COVENTRY • PUNE • COPENHAGEN*

# 重要なユーザ情報

このマニュアルは、Active Anybus-CompactCom 通信モジュールで使用されるソフトウェア・ インターフェースについて十分にご理解いただくことを意図しています。このマニュアル にはパッシブ・モジュールについては含まれておらず、またネットワーク特有の機能につ いても含まれていません。これらの情報は、別の文書(Network Interface Appendix)とし て提供されています。

このマニュアルの読者は、ハイ・レベルおよびロー・レベルのソフトウェア設計および一 般的な通信システムに精通していることを前提にしています。

## 責任

このマニュアルはあらゆる点を考慮して作成しています。不正確な記述や記載漏れがあっ た場合には、HMS Industrial Networks AB までご連絡ください。このマニュアルに含まれる データや説明には拘束力がありません。HMS Industrial Networks AB は、継続的な製品開発 を旨とする当社のポリシーに則って、弊社の製品を改良する権利を留保します。このマ ニュアルに含まれる情報は予告なく変更される場合があります。ただし、HMS Industrial Networks AB は変更に関して義務を負うものではありません。HMS Industrial Networks AB はこのマニュアルに現れるあらゆるエラーに対して責任を負いません。

この製品には多くのアプリケーションがあります。この装置の使用責任者は、アプリケー ションが該当する法律、規則、規定、および規格を含む全ての性能および安全要求事項を 満たしており、これを確認するために全ての必要な手順がとられたことを保証する必要が あります。

HMS Industrial Networks AB は、いかなる状況においても、文書化されていない機能の使用、 タイミング、またはこの製品の文書化された範囲外で見つかった機能面での副次的な影響 によって発生する可能性がある問題に対する義務または責任を負いません。製品のこのよ うな側面の直接的または間接的な使用によって発生する結果は不明確であり、互換性の問 題や安定性の問題などを含む可能性があります。

このマニュアルに含まれる例および図表は、説明のためにのみ記載されています。特定の 実装には多くの要素や要件が関連しているため、HMS Industrial Networks AB は、これらの 例や図表に基づいた実際の使用に対する責任を負いません。

#### 知的財産権

HMS Industrial Networks AB は、このマニュアルに記載された製品に組み入れられた技術に 関する知的財産権を所有します。これらの知的財産権には、米国およびその他の国での特 許および出願中の特許が含まれる可能性があります。

### 商標について

Anybus® は、HMS Industrial Networks AB の登録商標です。その他の全ての商標は、各所有 者の資産です。

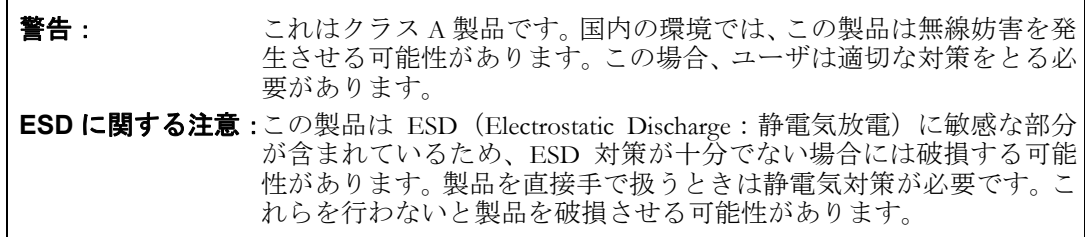

Anybus CompactCom Software Design Guide Rev 2.03 Copyright© HMS Industrial Networks AB Jan 2011 Doc Id JCM-1201-008

# 目次

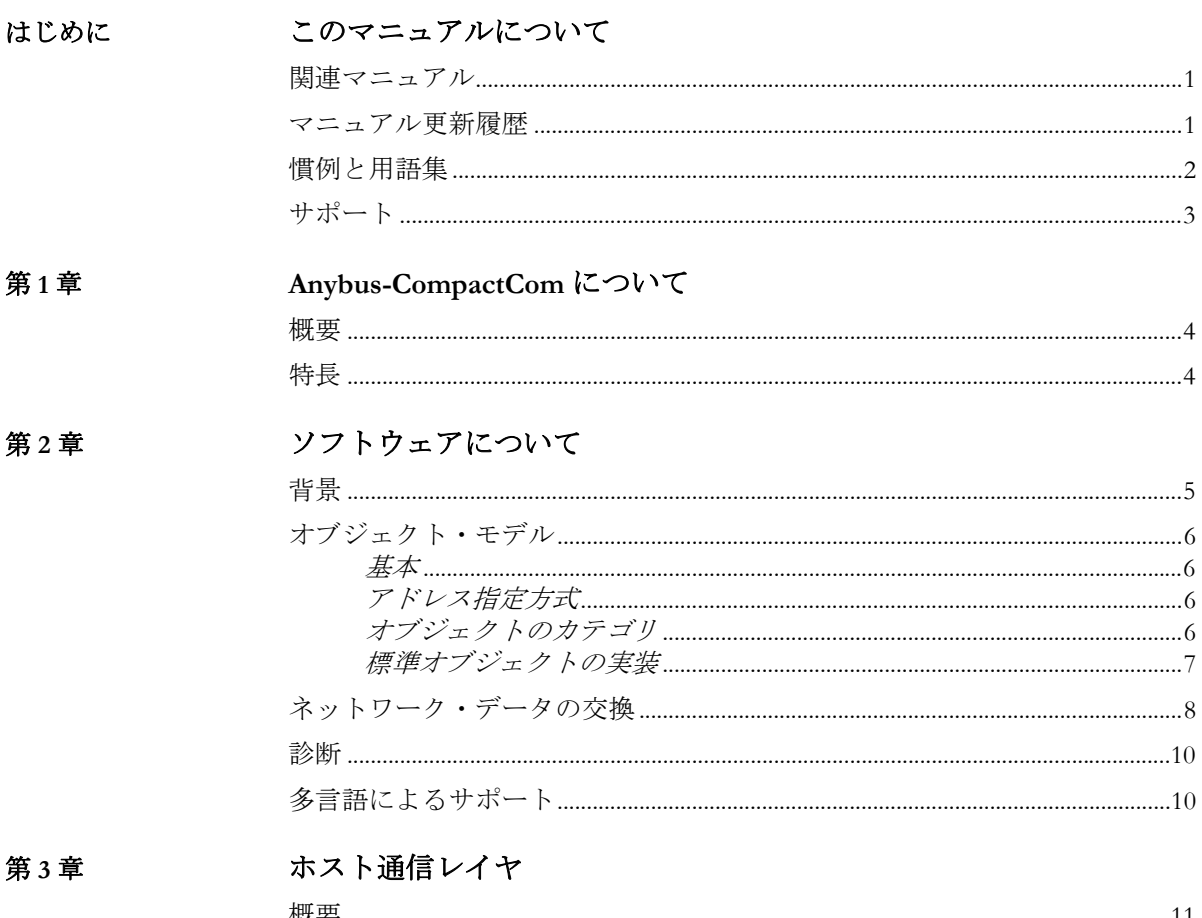

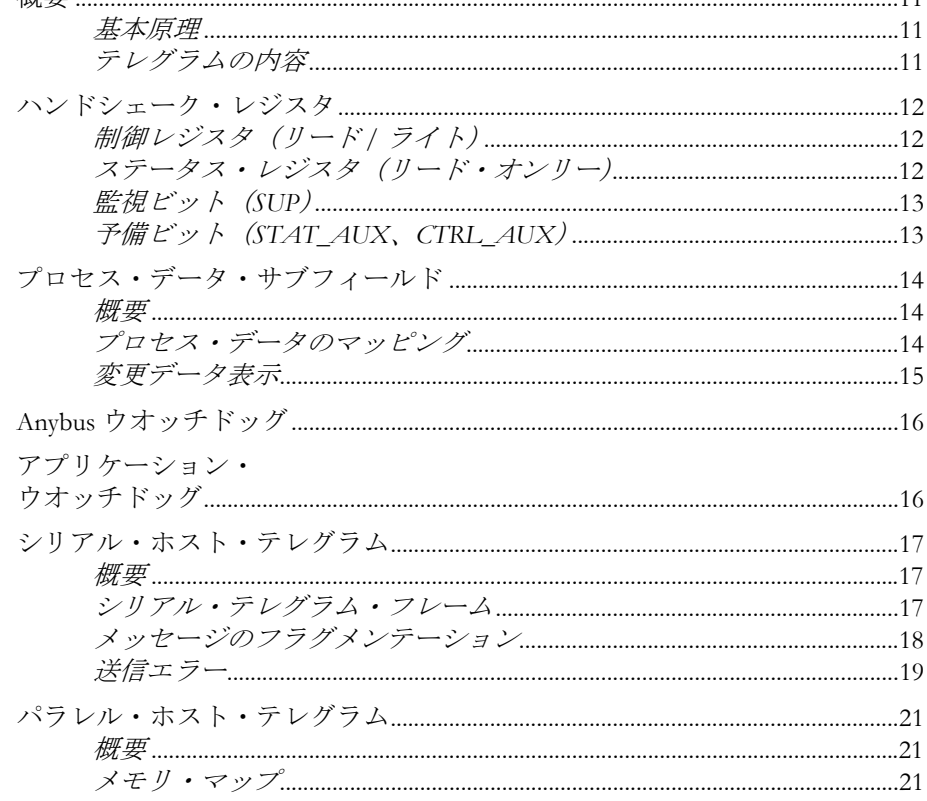

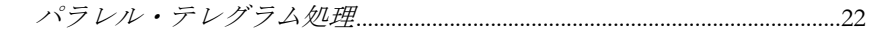

#### Anybus ステート・マシン 第4章 -<br>抓西

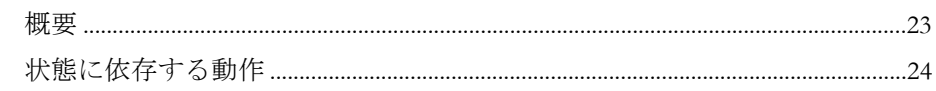

## 第5章

# オブジェクト・メッセージング

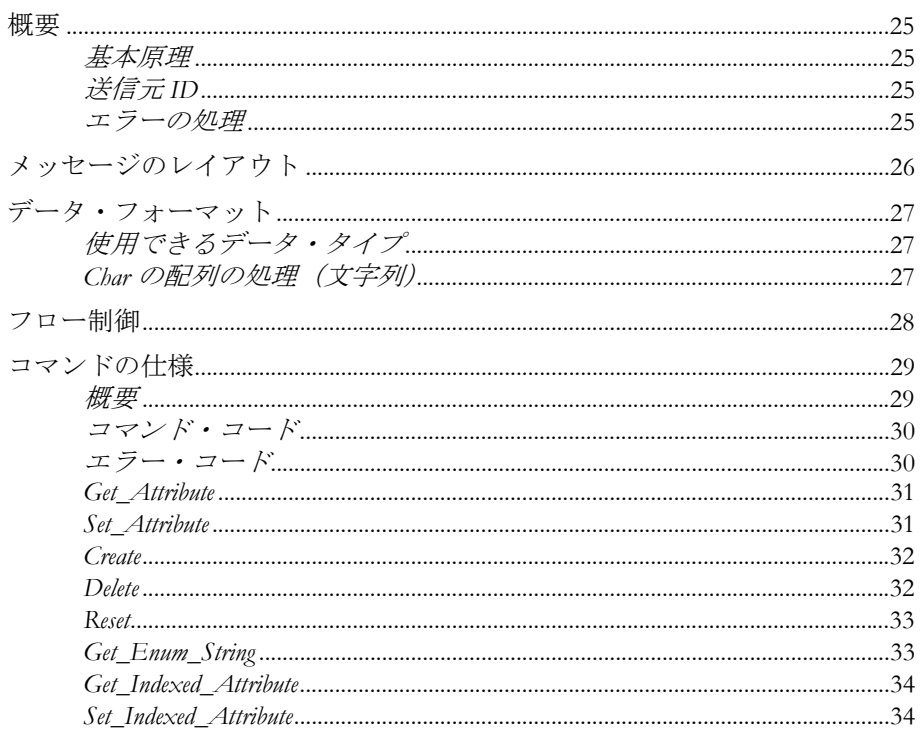

#### 初期化と起動 第6章

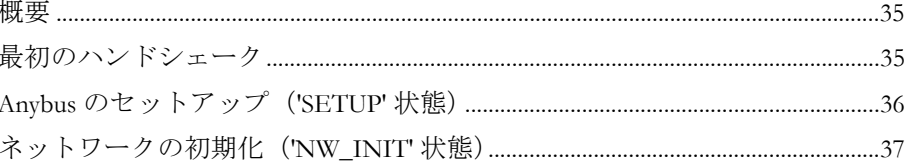

#### Anybus モジュール・オブジェクト 第7章

概要 ...............

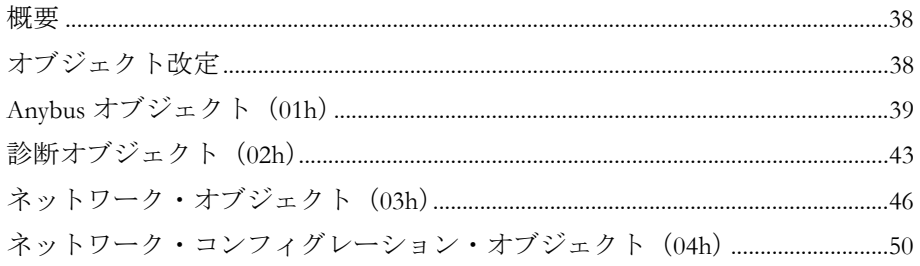

#### 第8章

## ホスト・アプリケーション・オブジェクト

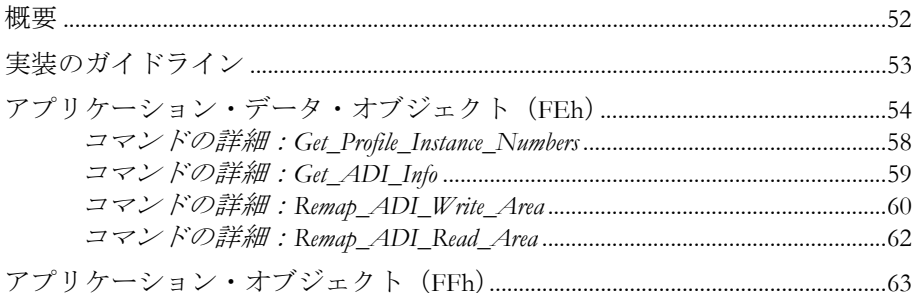

#### アペンディックスA 機能のカテゴリ化

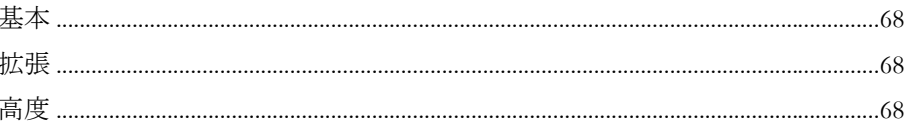

## アペンディックスB ネットワーク比較チャート

## アペンディックスCタイミングと性能

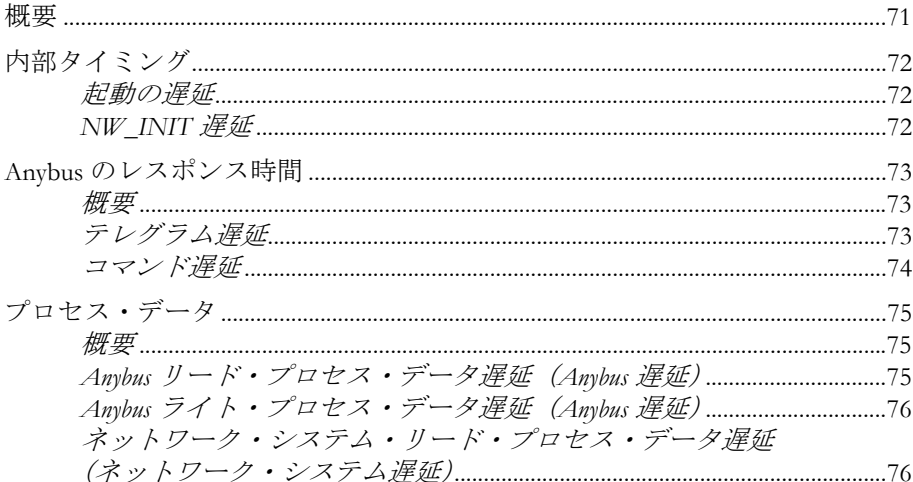

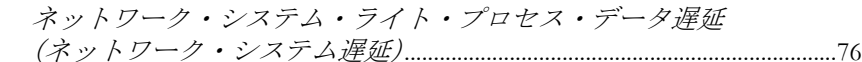

## アペンディックスD プロセス・データのランタイム再配置

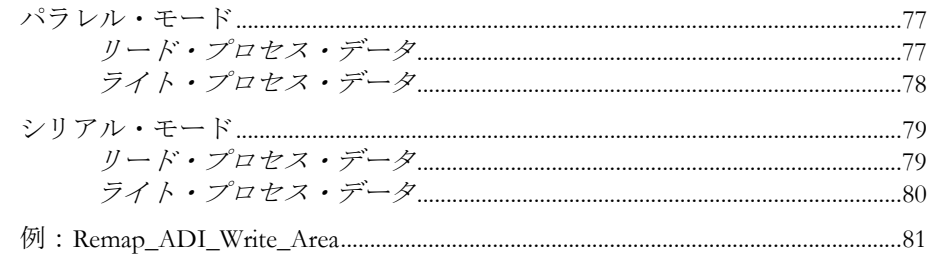

## アペンディックス E CRC の計算

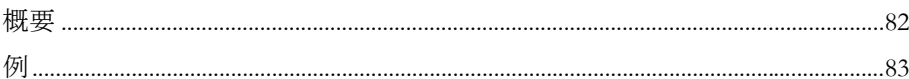

# <span id="page-6-1"></span><span id="page-6-0"></span>**P.** このマニュアルについて

詳細な情報や資料などについては、HMS のウェブサイト(www.anybus.com)を参照してく ださい。

# <span id="page-6-2"></span>**P. 1** 関連マニュアル

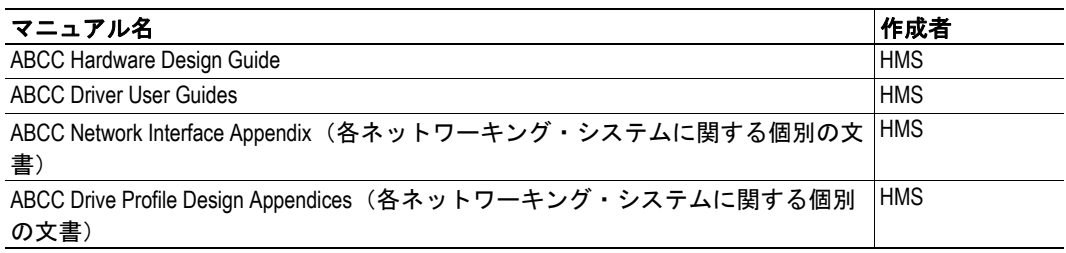

# <span id="page-6-3"></span>**P. 2** マニュアル更新履歴

### 最新の更新(**2.02 ...2.03)**

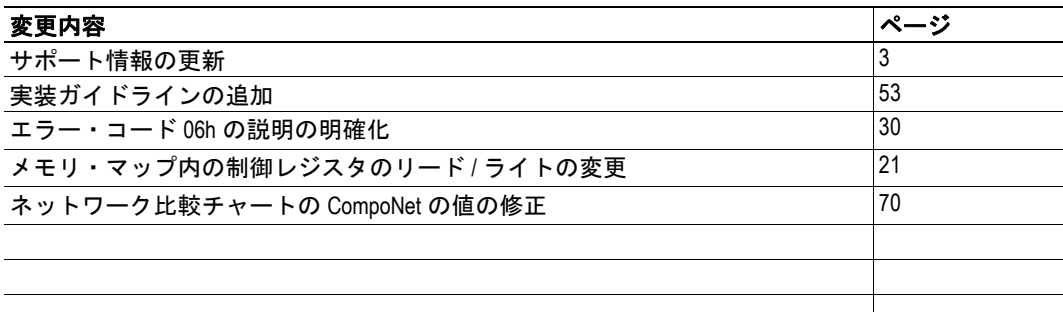

#### 改定版リスト

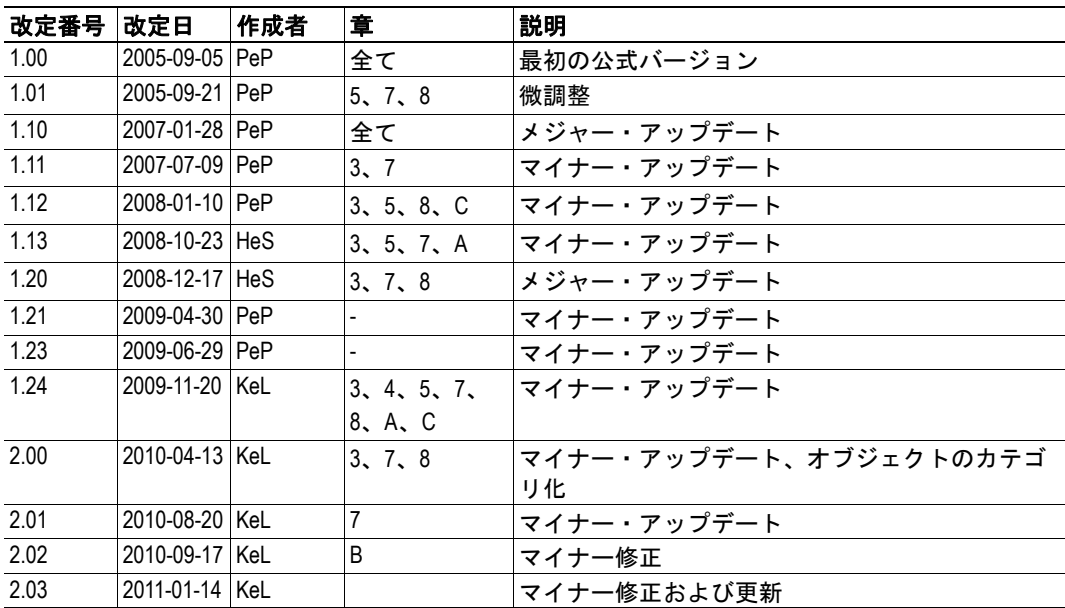

# <span id="page-7-0"></span>**P. 3** 慣例と用語集

このマニュアルでは下記の慣例を使用しています。

- 番号が付いたリストは、連続した手順を示します。
- 黒丸が付いたリストは、手順ではなく情報を示します。
- 'Anybus' または ' モジュール ' という用語は、Anybus-CompactCom モジュールを意 味します。
- ' ホスト ' または ' ホスト・アプリケーション ' という用語は、Anybus-CompactCom のホストとして機能する装置を意味します。
- 16 進値は NNNNh または 0xNNNN というフォーマットでライトされます。 NNNN は 16 進法の値です。
- 特に指示がないかぎり、Intel バイト・オーダーが想定されています。
- オブジェクト・インスタンスはインスタンス #0 と同じです。
- オブジェクト・アトリビュートはオブジェクト・インスタンスにあります。
- 'Anybus の実装 ' および 'Anybus バージョン ' という用語は、一般的に Anybus モ ジュールでの実装(ネットワーク・タイプや内部ファームウェアの変更)を意味 します。
- 任意であると明確に記載されていないかぎり、必須とみなすものとします。
- ライトする際には、' 予約 ' と宣言されたフィールドはゼロに設定するものとしま す。
- リードする際には、' 予約 ' と宣言されたフィールド・ビットは無視するものとし ます。
- ' 予約 ' と宣言されたフィールドは、記載されていない目的のために使用してはな りません。
- 1 バイトは常に 8 ビットで構成されています。

# <span id="page-8-0"></span>**P. 4** サポート

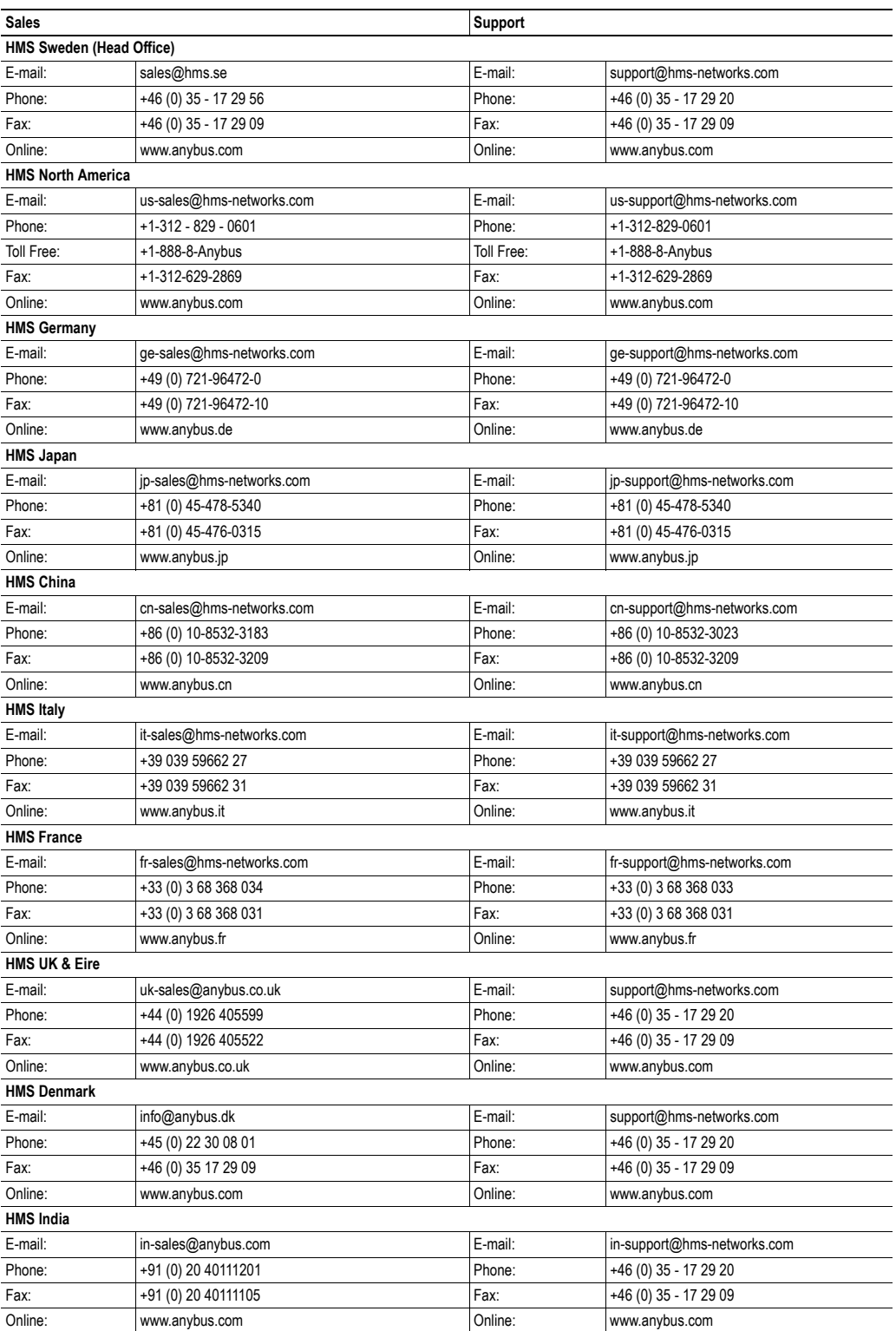

# <span id="page-9-1"></span><span id="page-9-0"></span>**1. Anybus-CompactCom** について

## <span id="page-9-2"></span>**1.1** 概要

Anybus-CompactCom ネットワーク通信モジュールは、産業用フィールド・デバイスの高性 能かつロー・コストの通信ソリューションです。一般的なアプリケーションは、周波数イ ンバータ、PLC、HMI、表示装置、計測器、スケール、ロボット工学、およびインテリ ジェントな測定装置です。

Anybus-CompactCom ソフトウェア・インターフェースは、ネットワーク・プロトコルから 独立しており、ホスト・アプリケーションが、機能を失うことなく同じソフトウェア・ド ライバを使用して全ての主要なネットワーキング・システムをサポートできるように設計 されています。

拡張のためのフレキシビリティと余地を提供するために、ホスト・アプリケーションと Anybus モジュールの間にオブジェクト指向のアドレス指定方式が使用されています。ホ スト通信プロトコルによって、Anybus モジュールは、メモリがマッピングされたデータ ではなく、明示的なオブジェクト要求を使用してホスト・アプリケーションから情報を直 接取得できるため、非常にハイ・レベルな統合が可能になります。

HMS は、開発プロセスをスピードアップするために自由に使用できるフリー・ソース・ レベル(C 言語)のソフトウェア・ドライバを供給します。ドライバは Anybus モジュー ルとホスト・アプリケーションの間で " 接着剤 " として作用します。ホスト・アプリケー ション・ソフトウェアからロー・レベルのホスト・インターフェース通信を分離し、共通 の Anybus 関連のタスクに使いやすい関数呼び出しを提供します。

ドライバは OS から完全に独立しており、必要に応じて、オペレーティング・システムが なくても使用できます。詳細については、"ABCC Driver User Guide" を参照してください。

注意:このマニュアルには、Passive Anybus-CompactCom モジュールについては含まれてい ません。詳細については、これらの製品の個別の Network Interface Appendix を参照してく ださい。

# <span id="page-9-3"></span>**1.2** 特長

- オブジェクト指向の技術
- ネットワーク・プロトコルに依存しない
- 多言語によるサポート
- ハイ・レベルな統合
- サイクリックおよびアサイクリック・データ
- 高度なネットワーク特有の機能に対する任意のサポート
- シリアルまたはパラレル操作
- 割り込み操作(任意)
- フリー・ソース・レベル (C言語)のソフトウェア・ドライバが使用可能

# <span id="page-10-1"></span><span id="page-10-0"></span>**2.** ソフトウェアについて

# <span id="page-10-2"></span>**2.1** 背景

産業用ネットワーク・インターフェース の主な機能は、ネットワーク上の他のデ バイスと情報を交換することです。従来 これはほとんどの場合において、サイク リック I/O を交換し、2 つのメモリ・バッ ファを介してホスト・デバイスで使用で きるようにすることでした。

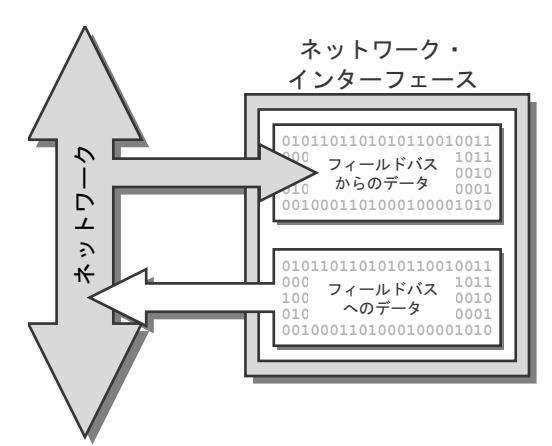

より高いレベルのネットワーク機能への 要求が高まるにつれて、ネットワーク・ インターフェースの一般的な役割は発展 し、アサイクリック・データの管理、ア ラームの処理、診断などを含むようにな りました。

ほとんどの場合、その実装方法は、ネッ トワーキング・システムによって根本的 に異なります。これは、各ネットワーク に対する専用ソフトウェアのサポートを 実装せずに、この新しい機能をサポート して実際に活用するということが、不可 能ではないにしても、ますます複雑に なってきていることを意味します。

最新のオブジェクト指向の技術を利用す ることによって、Anybus-CompactCom は、 各ネットワークに対してほとんどのネッ トワーキング・システムをサポートする 簡単かつ効果的な方法を提供します。高 度なネットワーク機能を活用でき、個別 のソフトウェア・ドライバをライトする 必要はありません。アサイクリック・リ クエストは同様に変換され、専用オブ ジェクトは各ネットワーク標準に応じた 診断およびアラーム処理を提供します。

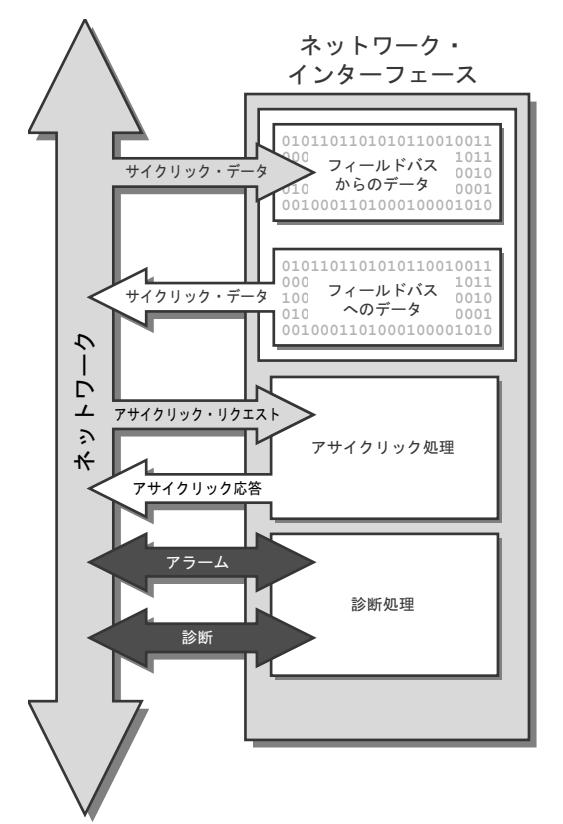

# <span id="page-11-0"></span>**2.2** オブジェクト・モデル

### <span id="page-11-1"></span>**2.2.1** 基本

ホスト・アプリケーションと Anybus モジュールの両 方にフレキシブルかつ論理的なアドレス指定方式を 提供するために、ソフトウェア・インターフェースは オブジェクト指向で構成されています。このアプロー チは最初は混乱するように思われる可能性がありま すが、情報をカテゴリ化してアドレス指定する方法に すぎません。

関連情報およびサービスは、' オブジェクト ' と呼ばれ るエンティティに分類されます。各オブジェクトは ' インスタンス ' と呼ばれるサブエンティティを保持で き、インスタンスには ' アトリビュート ' と呼ばれるい くつかのフィールドが含まれる場合があります。アト

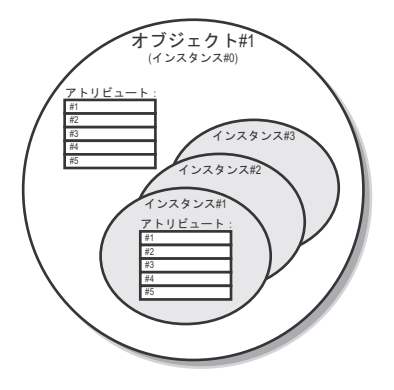

リビュートは、一般的にオブジェクトに関連付けられた情報または設定を表します。オブ ジェクトによっては、インスタンスは静的であるか、ランタイム中に動的に作成されます。

## <span id="page-11-2"></span>**2.2.2** アドレス指定方式

オブジェクトとその内容には、オブジェクト・メッセージングを使用してアクセスしま す。各オブジェクト・メッセージには、メッセージに関連付けられたデータまたは設定の 位置を指定するオブジェクト番号、インスタンス、およびアトリビュートがタグ付けされ ます。

### 例:

モジュールは、Anybus モジュール自体に関連する共通設定を分類する 'Anybus オブ ジェクト'と呼ばれるオブジェクトを特徴としています。

このオブジェクトでは、インスタンス#1に'Firmware version'と呼ばれるアトリビュー ト(アトリビュート #2)が含まれます。モジュールのファームウェア改定版を取 得するために、ホストは単に 'get' 要求をオブジェクト #1 (Anybus オブジェクト)、 インスタンス 1、アトリビュート 2 (Firmware version)に発行します。

重要:このアドレス指定方式は両方向に適用されます。*Anybus* モジュールと同様に、ホス ト・アプリケーションは着信オブジェクト要求を解釈できる必要があり、これらを適切な ソフトウェア・ルーティンにルーティングする必要があります。

## <span id="page-11-3"></span>**2.2.3** オブジェクトのカテゴリ

その物理的な位置に基づいて、オブジェクトは 2 つの個別のカテゴリに分類されます。

**• Anybus** モジュール・オブジェクト

これらのオブジェクトは Anybus ファームウェアの一部で、一般的にはモジュール の挙動およびネットワーク上での動作を制御します。

### **•** ホスト・アプリケーション・オブジェクト

これらのオブジェクトはホスト・アプリケーション・ファームウェアにあり、Anybus モジュールによってアクセスできます。これは、ホスト・アプリケーションが着信 オブジェクト要求の適切な処理を実装する必要があることを意味します。

## <span id="page-12-0"></span>**2.2.4** 標準オブジェクトの実装

標準オブジェクトの実装は、全ての主要なネットワーキング・システムのニーズに応じる ように設計されています。これは、ネットワークのタイプに関係なく十分な機能性を得る ためには、通常これらのオブジェクトに対するサポートを実装するだけで十分であること を意味します。

オプションとして、ネットワーク特有のオブジェクトのサポートは、ネットワーク特有の 高度な機能へのアクセスを可能にするために実装できます。これらのオブジェクトについ ては、各 Network Interface Appendix で個別に説明しています。

#### **Anybus** モジュール・オブジェクト

標準の Anybus-CompactCom ファーム ウェアでは、次のオブジェクトが実装 されています。

- Anybus オブジェクト
- 診断オブジェクト
- ネットワーク・オブジェクト
- ネットワーク・コンフィグレー ション・オブジェクト
- ネットワーク特有のオブジェク ト

注意:これらのオブジェクトに正確に どの程度サポートを実装する必要があ るかについては、ホスト・アプリケー ションの要件によって異なります。 下記も参照してください。

• 38 [ページの](#page-43-4) "Anybus モジュー [ル・オブジェクト](#page-43-4) "

#### ホスト・アプリケーション・オブジェ クト

ホスト・アプリケーションでは、次のオ ブジェクトを実装する必要があります。

- アプリケーション・データ・オ ブジェクト(必須)
- アプリケーション・オブジェク ト(任意)
- ネットワーク特有のオブジェク ト(任意)

注意:アプリケーション・データ・オ ブジェクトを実装する必要がありま す。ただし、正確な実装は、ホスト・アプリケーションの要件に大きく依存します。アプ リケーション・オブジェクトの実装は任意ですが、特に推奨されています。

下記も参照してください。

• 52 ページの " [ホスト・アプリケーション・オブジェクト](#page-57-3) "

注意:上図の *'* ルータ *'* 部分は、オブジェクト・メッセージ内のヘッダ情報を解釈し、そ のデータを適切なソフトウェア機能にルーティングするソフトウェア・コンポーネントを 象徴しています。*'* ドライバ *'* 部分は、ホストの通信を維持することに関して責任があり ます。この機能は標準の *Anybus* ファームウェア内で実装されますが、ホスト・アプリケー ションでも実装する必要があります。

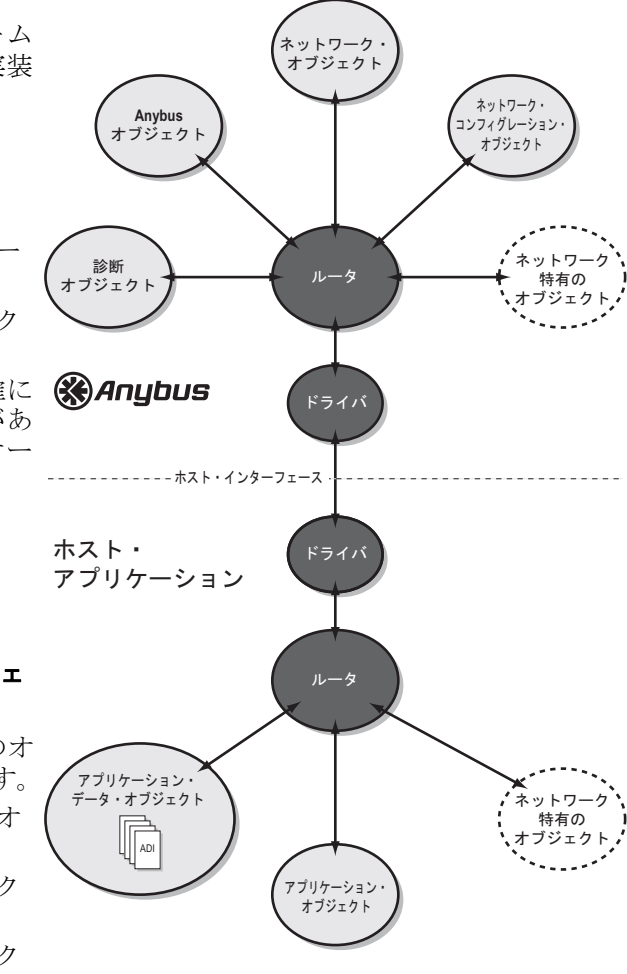

## <span id="page-13-1"></span><span id="page-13-0"></span>**2.3** ネットワーク・データの交換

ネットワーク上で交換されるデータは、アプリケーション・データ・オブジェクト内で分 類されます。このオブジェクトはホスト・アプリケーション・ファームウェアで実装する 必要があり、その中の各インスタンス(以下 'ADI'(アプリケーション・データ・インス タンス)と呼ぶ)は、ネットワーク・データのブロックを表します。

ADI は通常ではネットワーク側のアサイクリック・パラメータに関連付けられます。例え ば、DeviceNet では ADI は専用の CIP オブジェクトを通して表されますが、PROFIBUS で はアサイクリック DP-V1 リード / ライト・サービスを通して ADI にアクセスします。

また、ADI は、ホスト・アプリケーションまたはネットワーク(該当する場合)から、プ ロセス・データとしてマッピングできます。プロセス・データは Anybus-CompactCom ホ スト・プロトコル内の専用データ・チャネルを通して交換されますが、通常は高速のサイ クリック・ネットワーク I/O に関連付けられています。プロセス・データの正確な表示は、 ネットワークに特有のものです。例えば、PROFIBUS では、プロセス・データは IO デー タと相互に関連しています。

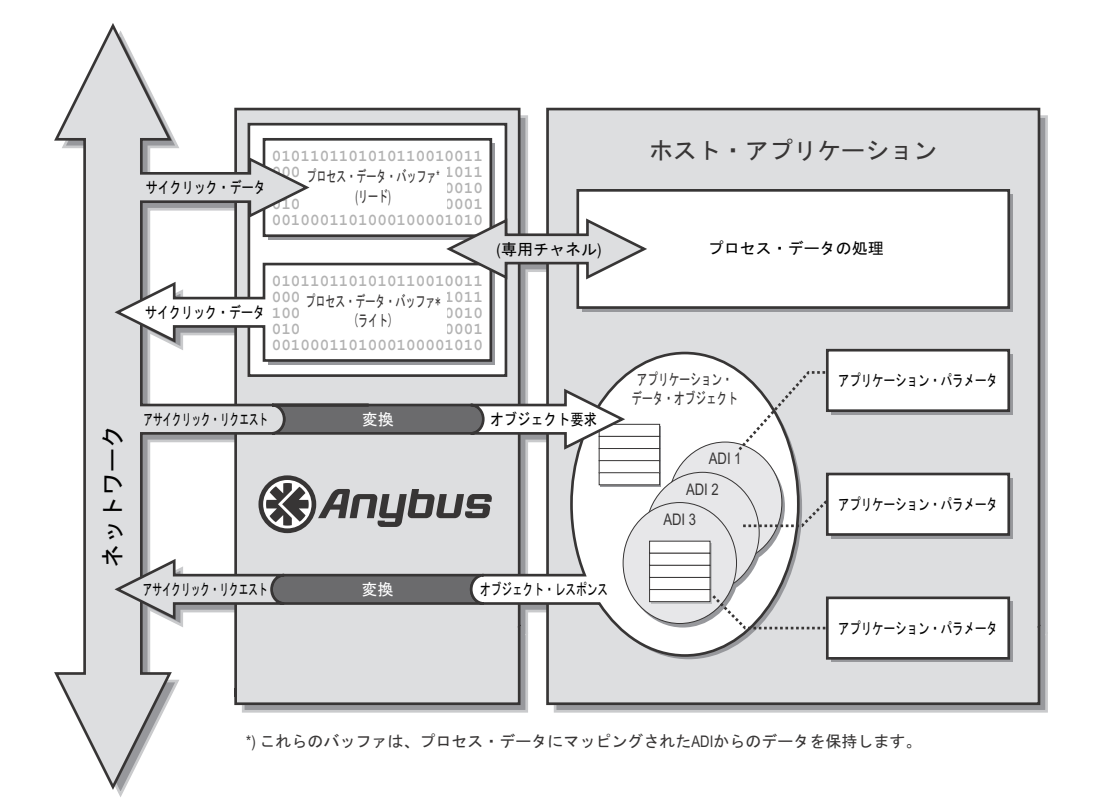

各 ADI には名前、データ・タイプ、範囲、およびデフォルト値がタグ付けされており、こ れらは全てネットワークからアクセスできます(問題になっているネットワークによって サポートされている場合)。これによって、より高いレベルのネットワーク・デバイス (ネットワーク・マスター、コンフィグレーション・ツールなど)は、その実際の名前と タイプ(該当する場合)によってアサイクリック・パラメータを認識することができ、 ネットワーク設定プロセスを簡略化できます。

一部のネットワーキング・システムでは、同じパラメータに対するサイクリックおよびア サイクリック・アクセスが可能です。Anybus-CompactCom の場合、これは、ADI が明示的 オブジェクト要求とプロセス・データを介して同時にアクセスできることを意味します。 Anybus モジュールはこのデータの同期化を試みません。必要な場合は、このシナリオを 処理するために必要なメカニズムを、ホスト・アプリケーションが実装する必要がありま す。

Anybus インターフェースは、リトル・エンディアンのメモリ・アドレス指定を使用しま す。これは、最下位のバイト (LSB) から最上位のバイト (MSB) へのバイト・オーダー であることを意味します。ただし、Anybus は、実際のネットワーク表示(初期化中にア プリケーションに対して示される)に応じて、ADI の値を透過的に処理します。アプリ ケーション・ドライバは、バイト・スワップに関与しています(必要な場合)。このアプ ローチの使用は、次の理由により決定されます。

- Anybus が、メモリの制限と起動時間の要求によって、全ての ADI のデータ・タイ プに関する情報を保持できない
- 全てのパラメータのリードまたはライト要求の前にデータ・タイプをリードする 代替方法に時間がかかりすぎる

- 14 ページの " [プロセス・データ・サブフィールド](#page-19-3) "
- 23 ページの "Anybus [ステート・マシン](#page-28-3) "
- 46ページの"ネットワーク・オブジェクト (03h)"
- 54 ページの "アプリケーション・データ・オブジェクト (FEh) "

# <span id="page-15-0"></span>**2.4** 診断

Anybus-CompactCom は、ホスト関連の診断の専用オブジェクトを特徴としています。診断 イベントを報告するには、ホスト・アプリケーションはこのオブジェクト内にインスタン スを作成する必要があります。イベントが解決すると、ホストは単純に診断インスタンス を再び削除します。

各イベントには、イベントの性質を指定するイベント・コードとイベントの重大度を指定 する重大度コードがタグ付けされます。この情報の実際の表示は、ネットワークに特有の ものです。

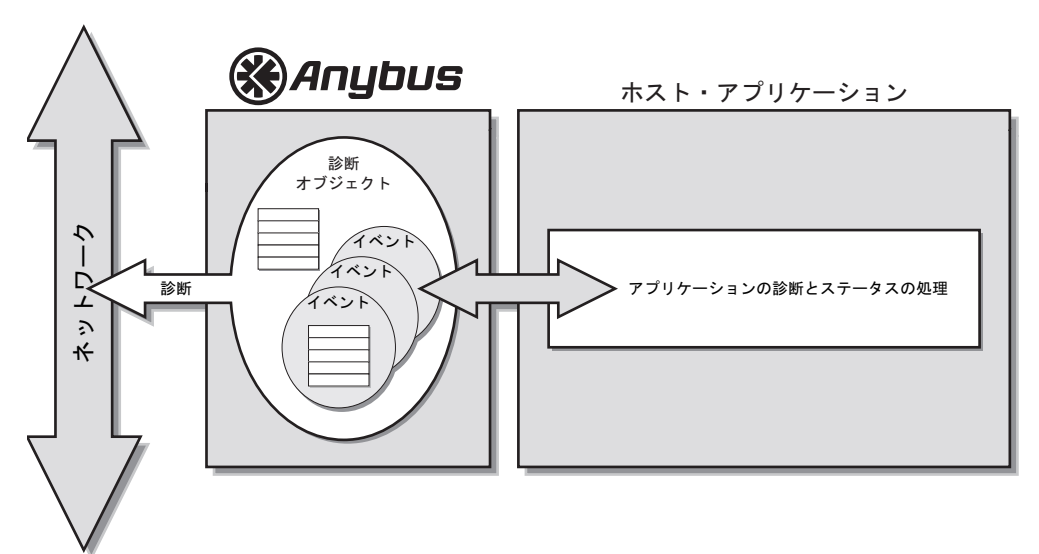

下記も参照してください。

• 43 ページの " 診断オブジェクト (02h) "

# <span id="page-15-1"></span>**2.5** 多言語によるサポート

該当する場合、Anybus-CompactCom は複数の言語をサポートします。これは主にインスタ ンス名と列挙文字列に影響を与えます。また、Anybus オブジェクトの現在の言語設定に 基づきます。これはホスト・アプリケーション・オブジェクトにも適用されますので、注 意してください。ホスト・アプリケーションで、それに応じて列挙文字列などの言語を変 更できる必要があります。

該当する場合、Anybus モジュールは、ネットワークからアプリケーション・オブジェク トに言語変更要求を転送します。要求を許可するか拒否するかはホスト・アプリケーショ ンによって決定され、モジュールはその言語設定を変更するか、または元のネットワーク 要求を拒否します。

サポートしている言語:

- 英語(デフォルト)
- ドイツ語
- スペイン語
- イタリア語
- フランス語

下記も参照してください。

• 63ページの"アプリケーション・オブジェクト (FFh)"

# <span id="page-16-1"></span><span id="page-16-0"></span>**3.** ホスト通信レイヤ

## <span id="page-16-2"></span>**3.1** 概要

## <span id="page-16-5"></span><span id="page-16-3"></span>**3.1.1** 基本原理

その最も低いレベルでは、ホスト・ インターフェースの通信は半二重プ ロトコルに基づいています。テレグ ラムはピンポン方式で交換され、唯 一の例外は、起動中にホスト・アプ リケーションによって発行される最 初のテレグラムと、送信エラーに よって起こりうる再送信(シリアル・ ホスト・インターフェースを使用し ている場合にのみ該当)です。

ホスト・アプリケーションと Anybus モジュールは、許容できるスルー

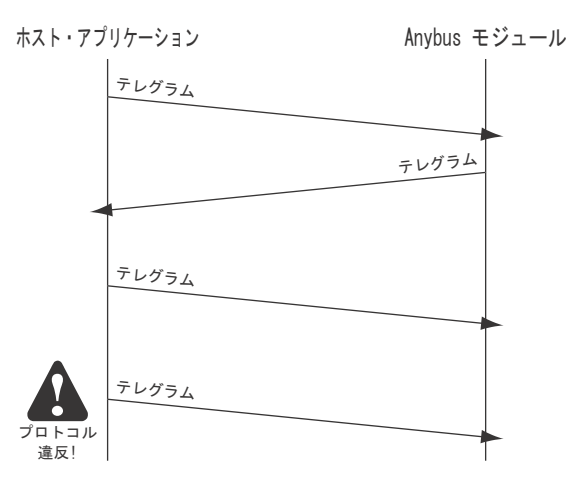

プットを提供するテレグラム交換レートを維持するために同等の義務を共有しますが、 ローカル CPU のパフォーマンス能力を超えることはありません。

Anybus モジュールは現在の状態に基づいてできるだけすばやく応答しますが、アプリケー ションは独自のタイミング要求を満たすため、または実際のネットワークの要求を満たす ために、必要な速さで応答します(いずれか要求の高いほう)。

パラレルおよびシリアル・インターフェースは、各インターフェースのニーズを満たすわ ずかな相違点(シリアル送信の CRC など)を除き、同じ基本プロトコルを共有します。

## <span id="page-16-4"></span>**3.1.2** テレグラムの内容

各テレグラムは次の 3 つのサブフィールドで構成されます。

**•** ハンドシェーク・レジスタ

このフィールドは、ホストと Anybus モジュールの通信を制御します。 下記も参照してください。

- 12 ページの " [ハンドシェーク・レジスタ](#page-17-0) "
- **•** メッセージ・サブフィールド

このフィールドは、オブジェクト・メッセージング(ホスト・アプリケーションと モジュールの間でメッセージを伝送する組み込みサブプロトコル)に使用されま す。このフィールドは全てのテレグラムに存在しますが、その内容は、ハンドシェー ク・レジスタ内の特定のビットによって、適切な場合と適切でない場合があります。 下記も参照してください。

- 25 ページの " [オブジェクト・メッセージング](#page-30-6) "

#### **•** プロセス・データ・サブフィールド

このフィールドは、プロセス・データとして知られる高速のサイクリック・ネット ワーク I/O に専用チャネルを提供します。

下記も参照してください。

- 14 ページの " [プロセス・データ・サブフィールド](#page-19-0) "

# <span id="page-17-0"></span>**3.2** ハンドシェーク・レジスタ

## <span id="page-17-4"></span><span id="page-17-1"></span>**3.2.1** 制御レジスタ(リード **/** ライト)

このレジスタは、Anybus モジュールへの通信を制御します。

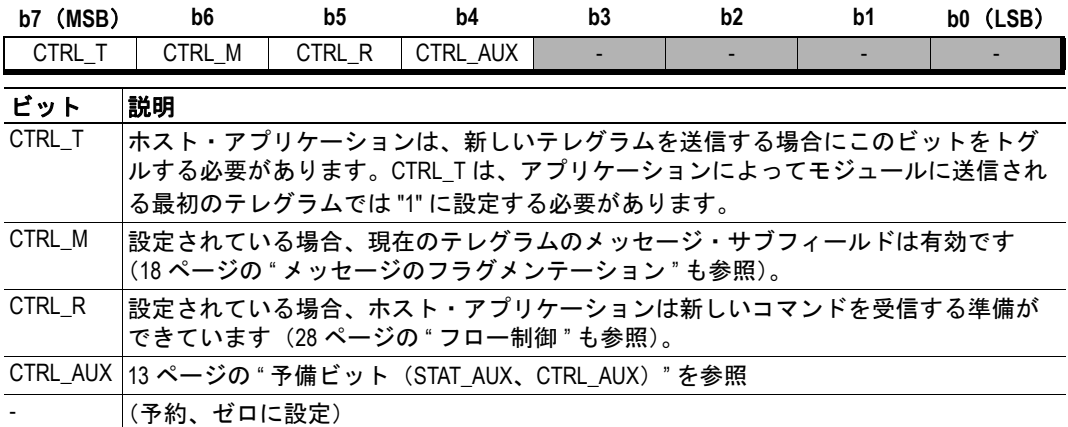

## <span id="page-17-3"></span><span id="page-17-2"></span>**3.2.2** ステータス・レジスタ(リード・オンリー)

このレジスタは、Anybus モジュールの現在のステータスを保持します。

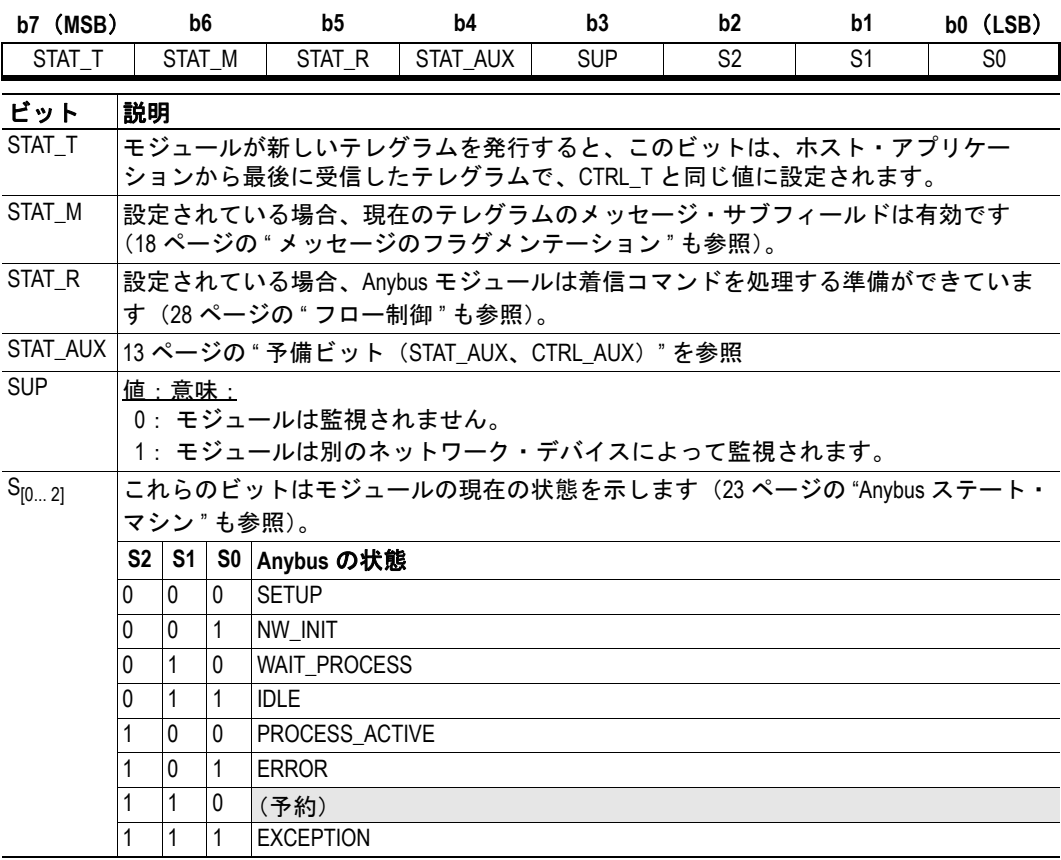

注意:ステータス・レジスタは、起動時にクリアされたとみなす必要があります。従っ て、STAT\_R は有効にクリア(0)されるため、ホスト・アプリケーションによって発行さ れる最初のテレグラムには、有効なメッセージ・サブフィールドを含めてはなりません。

### <span id="page-18-0"></span>**3.2.3** 監視ビット(**SUP**)

Anybus ステート・マシンはサイクリック・データ交換の状態を反映しますが、SUP ビッ トはアサイクリック通信を含むネットワーク通信の全体的な状態を示します。例えば、CIP では、このビットはマスターがモジュールと接続していることを示します。この接続は、 I/O 接続またはアサイクリック(明示的)接続です。後者の場合、通信は長期間にわたり " 無音 " で、ステート・マシンはネットワークがアイドル状態であることを示します。し かし、SUP ビットは、まだモジュールとの接続状態があることを示します。

この機能を処理する方法、提供されるセキュリティのレベル、およびそれを正しく作動さ せる方法はネットワーク特有の問題であり、しばしば外部の環境(ネットワークおよび他 のネットワーク・デバイスのコンフィグレーションなど)によって異なります。従って、 SUP ビットの使用が適切かどうかは、特定の各アプリケーションおよびネットワークに よって決定する必要があります。

下記も参照してください。

• 12 ページの " [ステータス・レジスタ\(リード・オンリー\)](#page-17-2)"(ビット 3、'SUP')

重要:このビットが各テレグラム送信時のネットワーク状態を反映するということを認識 することが重要です。ネットワークからのメッセージ(パラメータ・データ要求や他のコ マンドなど)が何らかの理由で遅れた場合(例えば、アプリケーションがしばらく *CTRL\_R* ビットをクリアした場合)、アプリケーションは、状況に応じて代替の措置をとらなけれ ばならない場合があります。

## <span id="page-18-1"></span>**3.2.4** 予備ビット(**STAT\_AUX**、**CTRL\_AUX**)

デフォルトではこのビットは使用されていないため、ゼロでなければなりません。オプ ションとして、Anybus オブジェクトでこのビットの追加機能を指定できます(インスタ ンス・アトリビュート #15、'Auxiliary Bit')。

ライトした時点で、次の機能が定義されました。

**•** デフォルト

使用しません。STAT\_AUX および CTRL\_AUX はゼロとします。

**•** 変更データ表示

このモードでは、CTRL\_AUX および STAT\_AUX ビットは、現在のテレグラムのプ ロセス・データが以前のデータと比較して変化したかどうかを示します。

- 12ページの"制御レジスタ (リード / ライト) " (ビット 4、'CTRL\_AUX')
- 12 ページの " ステータス・レジスタ (リード・オンリー) "(ビット 4、 'STAT\_AUX')
- 14 ページの " [プロセス・データ・サブフィールド](#page-19-0) " (3-15 " [変更データ表示](#page-20-0) ")
- 39 ページの "Anybus [オブジェクト\(](#page-44-1)01h)"(インスタンス・アトリビュート #15)

## <span id="page-19-3"></span><span id="page-19-0"></span>**3.3** プロセス・データ・サブフィールド

#### <span id="page-19-1"></span>**3.3.1** 概要

プロセス・データには 2 つの種類があります。リード・プロセス・データとライト・プロ セス・データです。

**•** リード・プロセス・データ

リード・プロセス・データはネットワークから受信したデータを表します。Anybus モジュールから受信したテレグラムに存在します(使用されている場合)。

**•** ライト・プロセス・データ

ライト・プロセス・データはネットワークに送信するデータを表します。Anybus モ ジュールに送信したテレグラムに存在します(使用されている場合)。

プロセス・データがネットワーク上でどのように表されるかは、例えば PROFIBUS では IO データとして交換され、CANopen では PDO を通して交換されるなど、場合によって 異なります。

下記も参照してください。

• 23 ページの "Anybus [ステート・マシン](#page-28-3) "

#### 重要:

- *•* プロセス・データ・サブフィールドは、モジュールが完全に初期化されるまで存 在しません。これは一般的にパラレル・ホスト・インターフェースを使用する場 合には問題になりませんが、シリアル・ホスト・インターフェースを使用する場 合には、テレグラムに影響を与えるということに注意する必要があります。
- *Anybus* モジュールは、このデータではバイト・スワップを行いません。従って、 ホスト・アプリケーションは、実装によって必要とされる場合にのみバイト・ス ワップに関与します。

## <span id="page-19-2"></span>**3.3.2** プロセス・データのマッピング

プロセス・データ・サブフィールドの実際のサイズと構造はプロセス・データのマップに 基づいており、起動中およびネットワークからの特定の Anybus の実装の場合に、ホスト・ アプリケーションによって指定できます。

プロセス・データのマッピングは、基本的により高いレベルでサイクリック I/O のサイズ を定義する構造化された方法で、ホスト・アプリケーションがバイナリ・データの匿名ブ ロックを指定する代わりに、その実際のデータ・タイプによってデータ構造などを定義で きるようにします。

- 8ページの"[ネットワーク・データの交換](#page-13-1)"
- 46ページの"ネットワーク・オブジェクト (03h)"
- 48 ページの " コマンドの詳細:[Map\\_ADI\\_Write\\_Area"](#page-53-0)
- 49 ページの " コマンドの詳細:[Map\\_ADI\\_Read\\_Area"](#page-54-0)
- 54 ページの "アプリケーション・データ・オブジェクト (FEh) "
- 60 ページの " コマンドの詳細:[Remap\\_ADI\\_Write\\_Area"](#page-65-1)
- 62ページの"コマンドの詳細: [Remap\\_ADI\\_Read\\_Area"](#page-67-1)

## <span id="page-20-1"></span><span id="page-20-0"></span>**3.3.3** 変更データ表示

注意:この機能は任意で選択できます。デフォルトでは有効になっていません。

任意で、予備ビット (STAT\_AUX と CTRL\_AUX) を使用することにより各テレグラムで 変更されたデータを示すことができます。この機能が有効になると、これらのビットは、 それぞれリード / ライト・プロセス・データの変更データ信号として個別に使用されま す。以下に説明します。

**•** リード・プロセス・データの変更データ表示

Anybus モジュールは、リード・プロセス・データの変更について、次のように示し ます。

- STAT AUX が、リード・プロセス・データを含む最後のテレグラムとは異なる リード・プロセス・データを含むテレグラムで(1)に設定されている。
- STAT AUX が、リード・プロセス・データを含む最後のテレグラムと等しい リード・プロセス・データを含むテレグラムでクリア (0) されている。
- リード・プロセス・データを含む最初のテレグラムが、全てのゼロを含む'架 空の ' 以前のプロセス・データ・バッファと比較される。
- STAT\_AUX が、Remap\_ADI\_Read Area によって修正されたリード・プロセス・ データのマップを含む最初のテレグラムで常に設定される。
- ホスト・アプリケーションが、STAT\_AUX がクリア (0) されたテレグラムの リード・プロセス・データを廃棄することを選択する場合がある。

#### **•** ライト・プロセス・データの変更データ表示

ホスト・アプリケーションは、ライト・プロセス・データの変更について、次のよ うに示します。

- CTRL AUX が、ライト・プロセス・データを含む最後のテレグラムとは異なる ライト・プロセス・データを含むテレグラムで(1)に設定されている。
- CTRL\_AUX が、ライト・プロセス・データを含む最後のテレグラムと等しいラ イト・プロセス・データを含むテレグラムでクリア(0)されている。
- ライト・プロセス・データを含む最初のテレグラムが、全てのゼロを含む'架 空の ' 以前のプロセス・データ・バッファと比較される。
- CTRL\_AUX が、Remap\_ADI\_Write\_Area によって修正されたライト・プロセス・ データのマップを含む最初のテレグラムで常に設定される。
- Anybus モジュールで余分の負荷をかける可能性がある場合でも、ライト・プロ セス・データが変更されていないテレグラムで CTRL\_AUX を(1)に設定する ことが許容される。

- 13ページの"予備ビット (STAT\_AUX、CTRL\_AUX)"
- 39 ページの "Anybus [オブジェクト\(](#page-44-1)01h)"(インスタンス・アトリビュート #15)
- 60 ページの"コマンドの詳細: [Remap\\_ADI\\_Write\\_Area"](#page-65-1)

# <span id="page-21-0"></span>**3.4 Anybus** ウオッチドッグ

ホスト・アプリケーションは、テレグ ラムのレスポンス時間を測定すること によって、モジュールが適切に機能し ているかどうかを確認できます。この 時間が特定の値を超えると、モジュー ルは誤動作していると想定できます。 ホスト・アプリケーションは安全な状 態になるか、モジュールをリセットす るか、または類似した動作をとります。 推奨最小タイムアウト値:

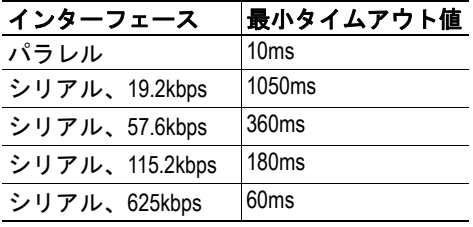

注意:これらの値は、全ての場合で Anvbusモジュールによって満たされると保 証された、推奨最小値にすぎません。特 定のアプリケーションに適した値は、 安全性要求、シリアル通信の品質(該 当する場合)などによって異なります。

# <span id="page-21-1"></span>**3.5** アプリケーション・ ウオッチドッグ

有効な場合、Anybus モジュールは、こ の機能を使用してレスポンス時間を測 定することにより、ホスト・アプリケー ションが適切に機能しているかどうか を確認できます。この時間が指定され た値を超えた場合、Anybus モジュール はホスト・アプリケーションが機能し ていないとみなし、それに応じた措置 を取ります。

タイムアウトが発生した場合に実行さ れる動作はネットワーク特有ですが、 モジュールの 'EXCEPTION' 状態への移 行は、全ての Anybus-CompactCom の実 装に共通しています。

注意: シリアル・ホスト・インター フェースを使用する場合、ウオッチ ドッグ・タイマーはモジュールが新し

い送信を開始したときに開始し、モジュールが再送信でない有効なテレグラムを受信した ときに停止します。

下記も参照してください。

• 39 ページの "Anybus [オブジェクト\(](#page-44-1)01h)"(インスタンス・アトリビュート #4、 'Application watchdog timeout')

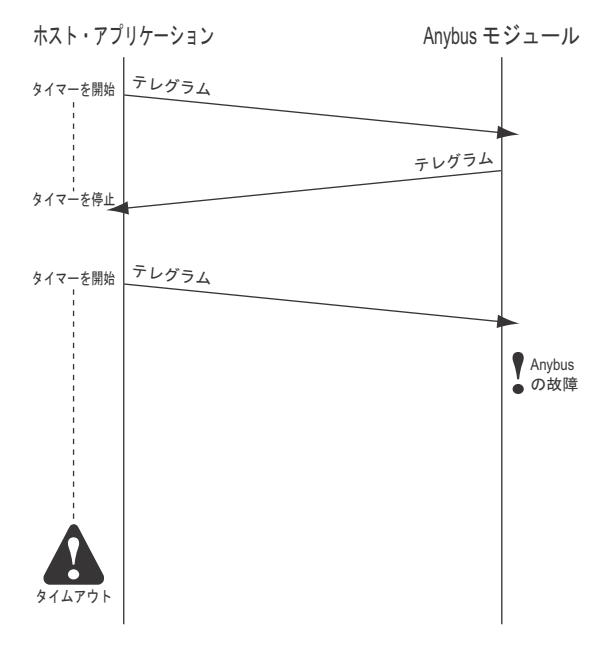

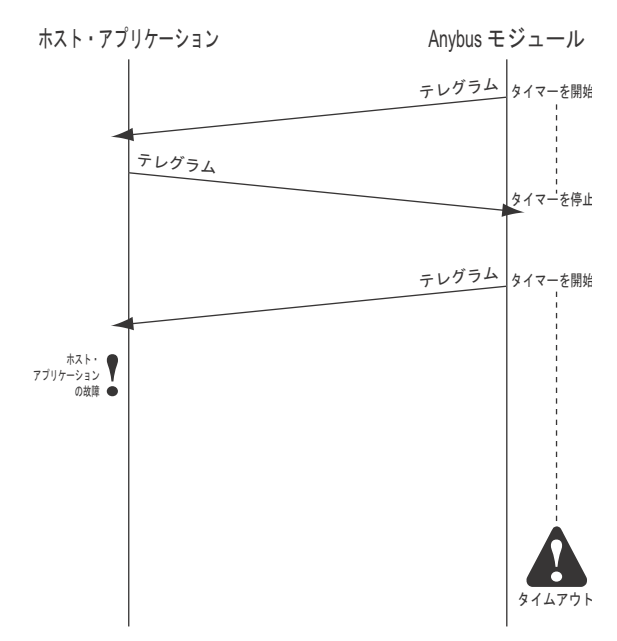

# <span id="page-22-0"></span>**3.6** シリアル・ホスト・テレグラム

### <span id="page-22-1"></span>**3.6.1** 概要

シリアル・ホスト・インターフェースでは、テレグラムは共通のアサイクリック・パラレ ル・インターフェースを通して送信されます。ボーレートは、モジュールのホスト・イン ターフェース・コネクタでの特定の信号によって決定されます。詳細については、"Anybus CompactCom Hardware Design Guide" を参照してください。

他の通信設定は次の値に固定されています。

データ・ビット: 8<br>パリティ: なし パリティ: ストップ・ビット:1

重要:ほとんどの通信デバイスと同様に、*Anybus-CompactCom* で使用される実際のボーレー トは、理想的なボーレートとは多少異なる場合があります。*Anybus* モジュールのボーレー トのずれは *±1.5%* 未満です。正常な動作を保証するには、ホスト・アプリケーションでの ボーレートのずれは *±1.5%* を超えてはなりません。

## <span id="page-22-2"></span>**3.6.2** シリアル・テレグラム・フレーム

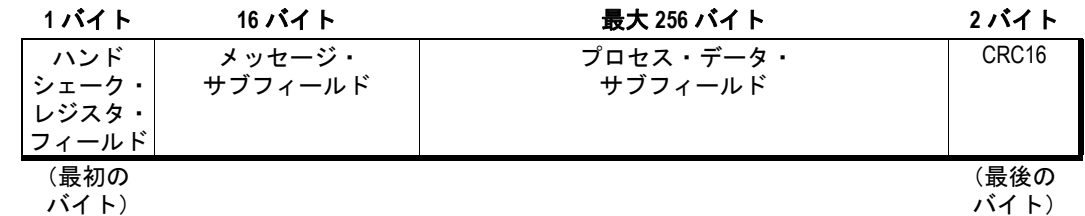

**•** ハンドシェーク・レジスタ・フィールド

このフィールドには、Anybus モジュールに送信されたテレグラム内の制御レジスタと Anybus モジュールから受信したテレグラム内のステータス・レジスタが含まれます。 下記も参照してください。

- 12 ページの " [ハンドシェーク・レジスタ](#page-17-0) "

**•** メッセージ・サブフィールド

プロセス・データのスループットを維持するために、メッセージ・サブフィールド は、シリアル・インターフェースを使用する場合、16 バイトに制限されます。それ よりも長いメッセージは、小さいいくつかのフラグメントとして交換されます ([18](#page-23-0) ページの " [メッセージのフラグメンテーション](#page-23-0) " を参照)。

下記も参照してください。

- 25 ページの " [オブジェクト・メッセージング](#page-30-6) "

**•** プロセス・データ・サブフィールド**<sup>1</sup>**

このフィールドには、Anybus モジュールに送信されるテレグラムのライト・プロセ ス・データと、Anybus モジュールから受信するリード・プロセス・データが含まれます。 下記も参照してください。

- 14 ページの " [プロセス・データ・サブフィールド](#page-19-0) "
- **CRC16**

このフィールドは、16 ビット・サイクリック冗長検査を保持します(Motorola フォー マット、MSB が先)。CRC は、CRC 自体を除いたテレグラム全体を対象としています。 下記も参照してください。

- 82 [ページの](#page-87-3) "CRC の計算 "
- 1. Anybus モジュールが 'SETUP' 状態で動作している場合、このフィールドは存在しません。

### <span id="page-23-0"></span>**3.6.3** メッセージのフラグメンテーション

プロセス・データのスループットを常に保証するために、16 バイトより長いメッセージ は、複数の小さい(16 バイト以下の)フラグメントとして送信されます。これらのフラ グメントは受信側によって組み立てられ、完全なメッセージとして処理されます。受信者 は、メッセージを処理する前に、メッセージ全体が受信されるまで待つ必要があります。 これには、最初のフラグメントで検出された可能性がある基本的なエラーが含まれます (データ・フィールドが大きすぎる、エラー・ビットが設定されたコマンド(E=1)であ る、など)。

各メッセージの後ろには、メッセージが完了したことを受信者に示すために、" 空の " 追 加フラグメント(CTRL\_M または STAT\_M=0 のテレグラム)を続ける必要があります。

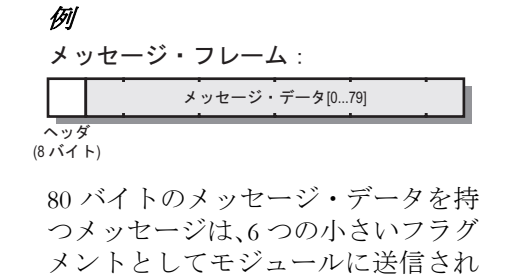

"空の"追加フラグメントがメッセー

ヘッダ+ メッセージ・データ[0...7] CTRL\_M=1 メッセージ・データ[8...23] CTRL\_M=1 メッセージ・データ[40…55] CTRL\_M=1 メッセージ・データ[24…39] CTRL\_M=1 メッセージ・データ[56…71] CTRL\_M=1 メッセージ・データ[72…79] CTRL\_M=1 フラグメント#1 フラグメント#2 フラグメント#4 フラグメント#3 フラグメント#5 フラグメント #6 CTRL\_M=0 **フラグメント#7 (メッセージなし)** 

フラグメンテーションのシーケンス:

断片化されたメッセージは、" 空の " フラグ

ます。

例

ヘッダ<br>(8 バイト)

ジを終了します。

メント(CTRL\_M または STAT\_M=0 のテレグラム)を発行して受信側でフラグメンテー ション・エラーを発生させることにより、いつでも中断できます。

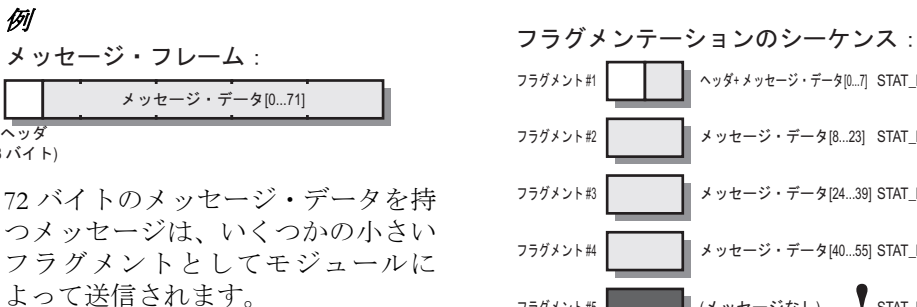

メッセージは、" 空の " フラグメント を使用して時期尚早に中断されます。

ヘッダ+ メッセージ・データ[0...7] STAT\_M=1 メッセージ・データ[8...23] STAT\_M=1 メッセージ・データ[40…55] STAT\_M=1 メッセージ・データ[24...39] STAT\_M=1 フラグメント#5 <mark>■ ■</mark>(メッセージなし) 【 STAT\_M=0

小さいメッセージ(16 バイト以下)はフラグメンテーションなしで送信されますが、メッ セージ全体が完了したことを受信者に通知するために、" 空の " 追加フラグメントを送信 する必要があります。

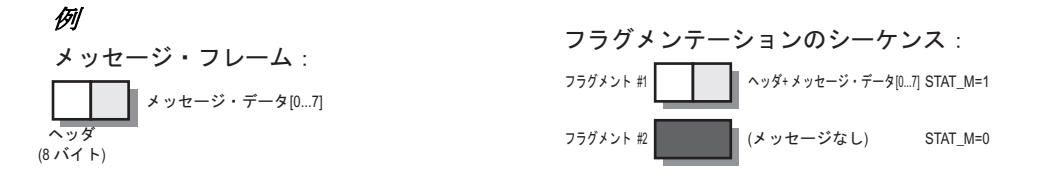

小さいメッセージ(16 バイト)がホスト・アプリケーションに送信されます。" 空 の"追加フラグメントがメッセージを終了します。

## <span id="page-24-0"></span>**3.6.4** 送信エラー

送信エラーは次のように処理されます。

- 受信エラー(CRC の不一致)の場合、テレグラムは無視されます。
- 送信エラーが発生すると、タイムアウト後、最後のテレグラムがホスト・アプリ ケーションによって再送信されます(異なるボーレートに対して推奨される再送 信タイムアウト値を下の表に示す)。
- モジュールは CTRL\_T を監視することによって再送信を検出します。

このコンセプトを成功させるには、ホスト・アプリケー ションは次の要件を満たす必要があります。

- テレグラムの送信時間は、TSEND より短くなけ ればなりません (表を参照)。
- 再送信のタイムアウトは、TTIMEOUT より短く なってはなりません(表を参照)。

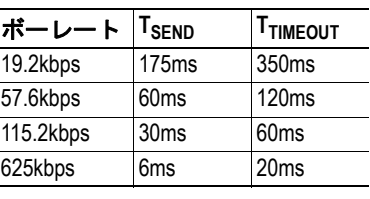

#### シナリオ **1**:**Anybus** が **CRC** エラーを検出した場合

この例では、Anybus モジュールが CRC の不一致に遭遇します。エラーが発生したテレグ ラムは単純に無視され、ホスト・アプリケーションでタイムアウトが発生し、最終的にホ スト・アプリケーションに元のテレグラムを再送信させます。

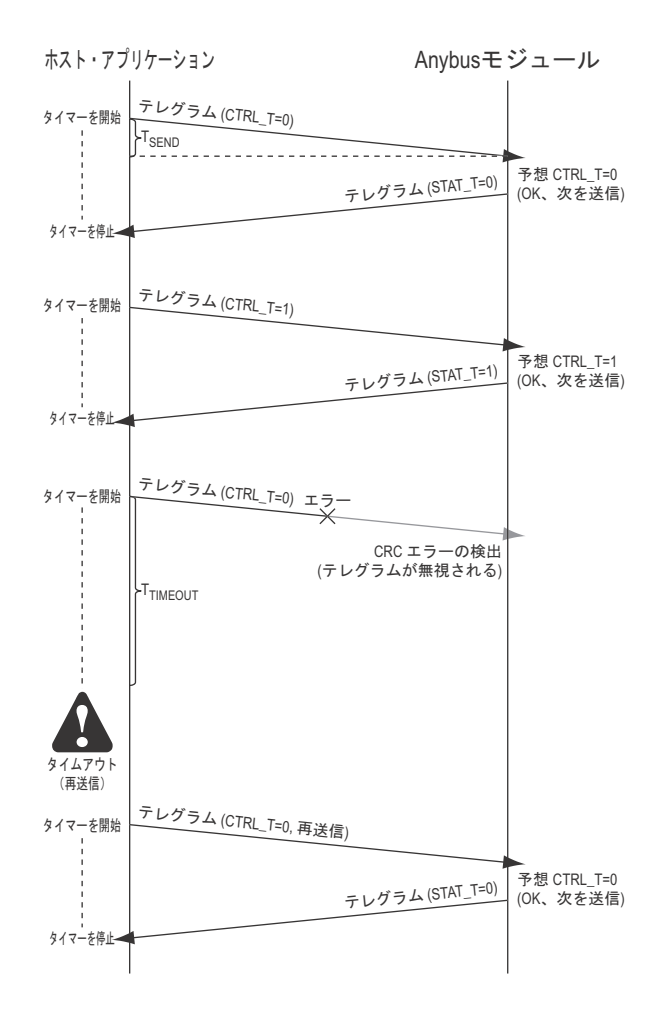

#### シナリオ **2**:ホストがエラーを検出した場合

この例では、ホストが CRC の不一致に遭遇します。Anybus モジュールと同様に、ホスト はエラーが発生したテレグラムを無視し、最終的にタイムアウトを発生させ、再送信を生 成する必要があります。

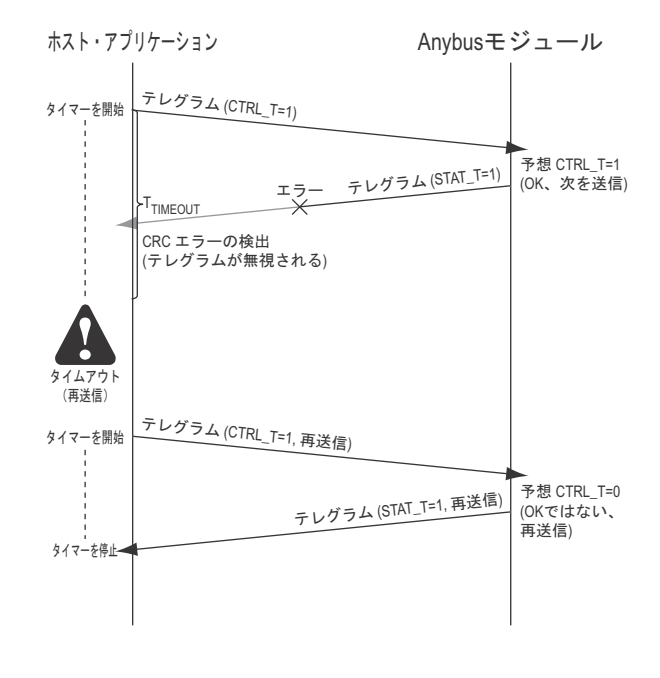

重要:再送信をトリガするのは実際の *CRC* エラーではなく、タイムアウト自体であるこ とに注意してください。*CRC* エラーを検出した直後に再送信することはできません。

## <span id="page-26-0"></span>**3.7** パラレル・ホスト・テレグラム

### <span id="page-26-1"></span>**3.7.1** 概要

パラレル・ホスト・インターフェースを使用する場合、テレグラムは共有メモリ領域を経 由して交換されます。テレグラム・サブフィールドには、あらかじめ定義されたメモリ位 置を経由して簡単にアクセスできます(下記のメモリ・マップを参照)。 テレグラムの送信は制御レジスタを経由してトリガされ、新しいテレグラムの受信はス テータス・レジスタで示されます。これは、制御レジスタにアクセスする前に、プロセス・ データおよびメッセージのサブフィールドをライトする必要があることを意味します。 テレグラムの受信を待っている間、ステータス・レジスタのポーリング以外でのパラレ ル・インターフェースへのアクセスは回避する必要があります。

下記も参照してください。

• 12 ページの " [ハンドシェーク・レジスタ](#page-17-0) "

重要:内部では、制御レジスタが変更されるたびに、モジュールで割り込みがトリガされ ます。従って、モジュールはこれを複数のアクセスとして解釈する可能性があるため、こ のレジスタではビット操作または他のリード */* 修正 */* ライト命令を直接使用しないことが 重要です。代わりに、全てのビット操作などを一時レジスタで行い、ライトしなおす必要 があります。

#### <span id="page-26-3"></span><span id="page-26-2"></span>**3.7.2** メモリ・マップ

下記に示すアドレス・オフセットは、モジュールのベース・アドレスを基準としています (パラレル・インターフェースが実装されたホスト・アプリケーションのメモリ・スペー ス内の領域の始まりから)。

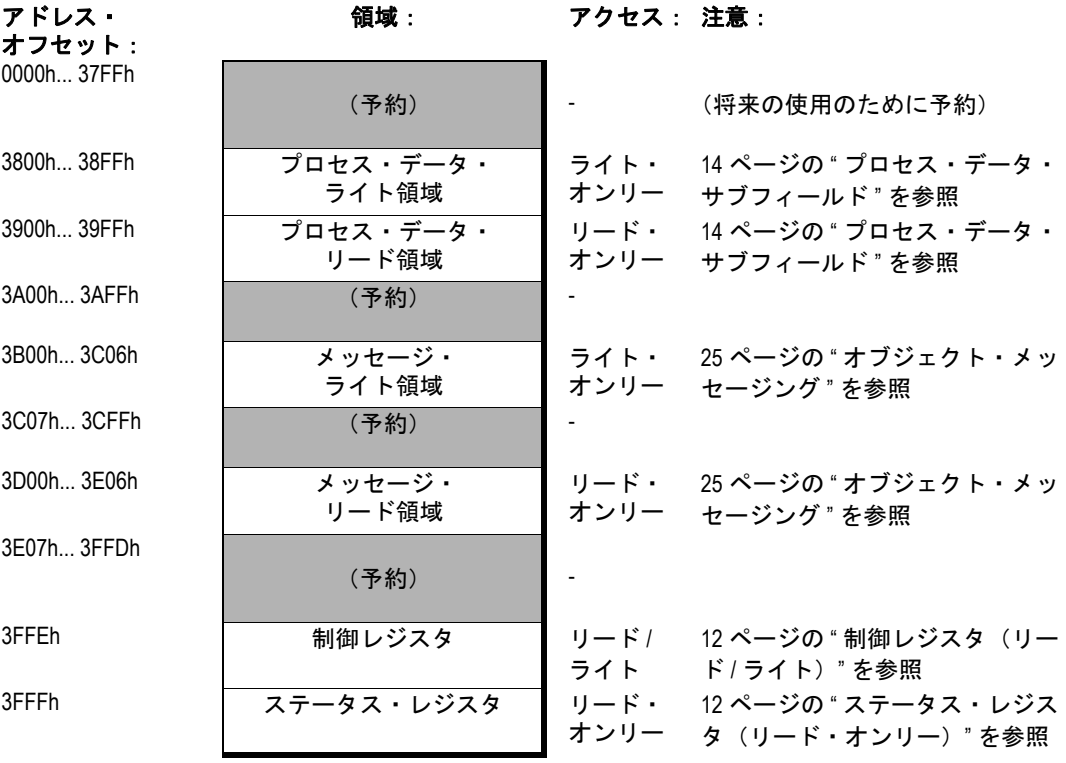

重要:*C* プログラマは必ず共有メモリ領域全体を *volatile* として宣言してください。

#### <span id="page-27-0"></span>**3.7.3** パラレル・テレグラム処理

パラレル・インターフェースでは、送受信はハンドシェーク・レジスタによって管理され ます。

下記も参照してください。

• 12 ページの " [ハンドシェーク・レジスタ](#page-17-0) "

#### テレグラムの送信

テレグラムを送信するには、次の手順を行います。

- **1.** 該当する場合、ライト・プロセス・データをプロセス・データ・ライト領域 (3800h...38FFh) にライトします。
- **2.** 該当する場合、メッセージをメッセージ・ライト領域(3B00h...3C06h)にライトし ます。
- **3.** 制御レジスタをアップデートし、送信をトリガします。

下記も参照してください。

• 12ページの"[制御レジスタ\(リード](#page-17-1) / ライト)"

#### テレグラムの受信

テレグラムの受信は、ステータス・レジスタの STAT\_T ビットによって合図されます。ホ スト・アプリケーションは、ステータス・レジスタをサイクリックにポーリングして新し いテレグラムを検出するか、割り込み操作に依存することができます。

#### **•** 割り込み操作(特に推奨)

実装された場合、モジュールが新しいテレグラムを発行するたびに割り込みが生成 されます。ステータス・レジスタのサイクリックなポーリングと比較して、この機 能はオーバーヘッドを大幅に減少できるため、この機能を使用することは一般的に 特に推奨されています。

**•** ポーリング操作

ホスト・アプリケーションはステータス・レジスタをサイクリックにポーリングし、 STAT\_T ビットを検査する必要があります。このビットの値が CTRL\_T ビットの値 と等しくなると、モジュールは新しいテレグラムを発行します。

重要:ステータス・レジスタをポーリングする際に有効な結果を保証するために、 *2* 回の連続したリードが一致するまでリードする手順を使用する必要があります。

下記も参照してください。

• 12 ページの " ステータス・レジスタ (リード・オンリー)"

# <span id="page-28-3"></span><span id="page-28-1"></span><span id="page-28-0"></span>**4. Anybus** ステート・マシン

# <span id="page-28-2"></span>**4.1** 概要

Anybus-CompactCom の基本的な部分は、Anybus ステート・マシンです。特定の時間に、ス テート・マシンはモジュールとネットワークのステータスを反映します。

ステート・マシンはム-ア・マシンとしてみなされます。ホスト・アプリケーションは全 ての状態の移行を記録するには必要ありませんが、それぞれの状態で特定のタスクを行う と予想されています。

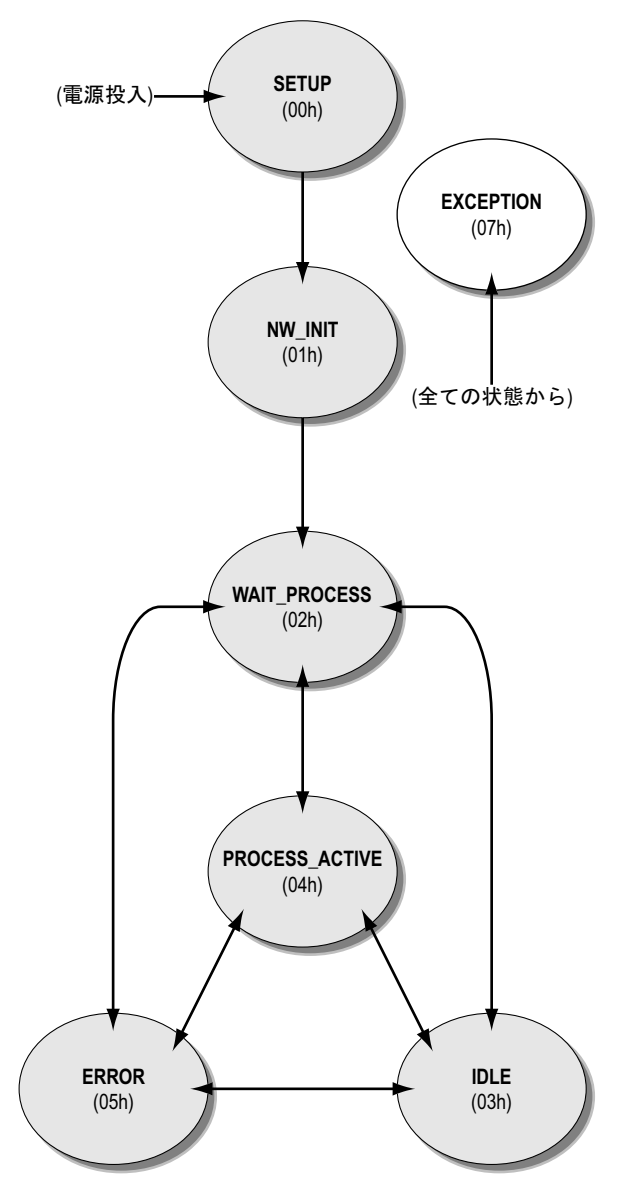

下記も参照してください。

• 24 ページの " [状態に依存する動作](#page-29-0) " 12 ページの "[ステータス・レジスタ\(リード・オンリー\)](#page-17-3)"

# <span id="page-29-0"></span>**4.2** 状態に依存する動作

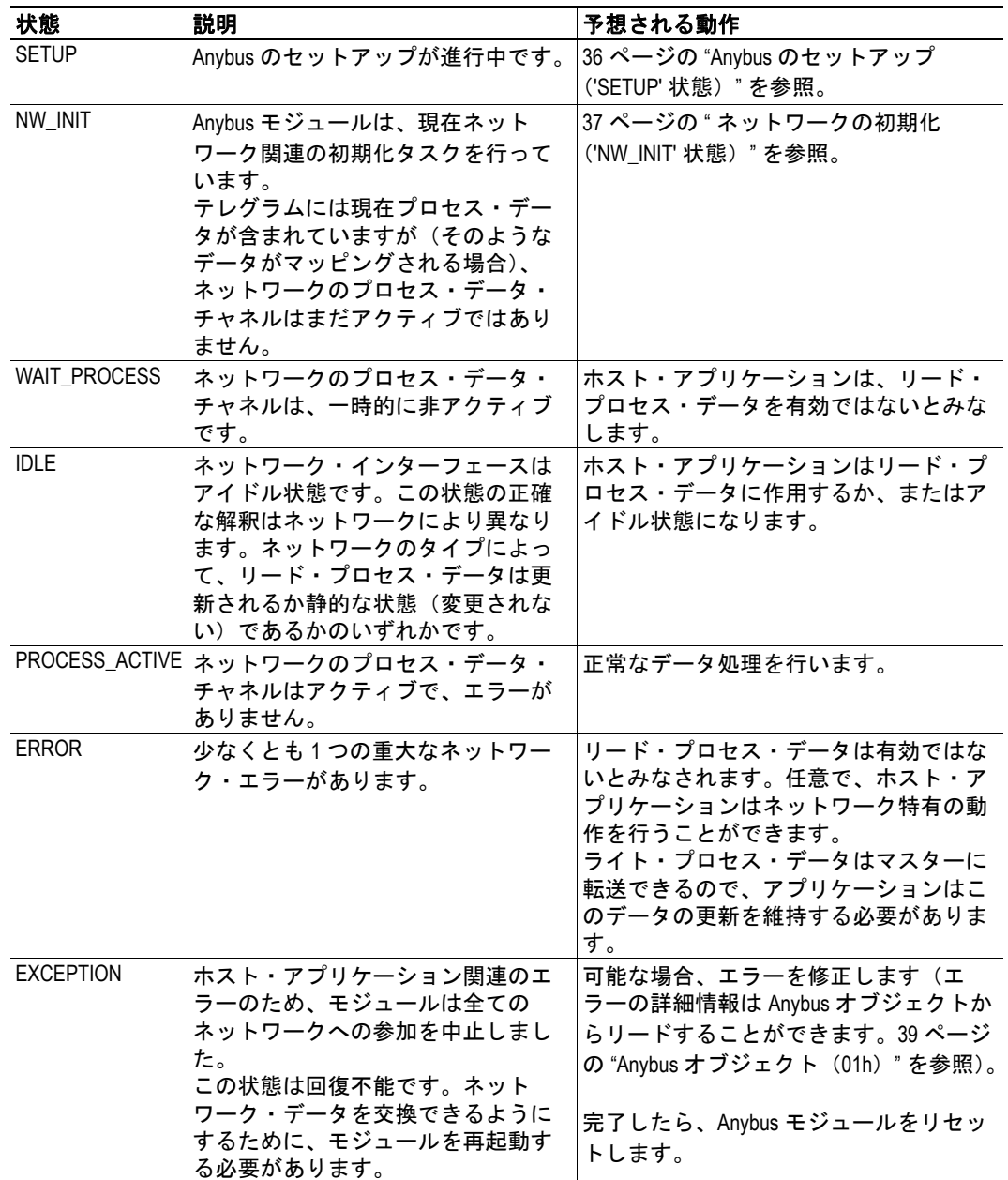

それぞれの状態に対して予想される動作を次に示します。

下記も参照してください。

- 23 [ページの](#page-28-2) " 概要 "
- 12ページの"[ステータス・レジスタ\(リード・オンリー\)](#page-17-3)"

重要:ライト・プロセス・データは、*Anybus* モジュールによってバッファに入れられ、状 態移行後にネットワークに送信される場合があるため、ホスト・アプリケーションは、 *'NW\_INIT'*(初期データ)、*'WAIT\_PROCESS'*、*'IDLE'*、*'ERROR'*、および *'PROCESS\_ACTIVE'* で、このデータを最新の状態に維持する必要があります。

# <span id="page-30-6"></span><span id="page-30-1"></span><span id="page-30-0"></span>**5.** オブジェクト・メッセージング

## <span id="page-30-2"></span>**5.1** 概要

### <span id="page-30-3"></span>**5.1.1** 基本原理

オブジェクト・メッセージングには、2 つのタイプのメッセージがあります。コマンドと レスポンスです。メッセージ・レベルでは、ホスト・アプリケーションと Anybus モジュー ルの間には、マスターとスレーブの関係はありません。両方の部分がコマンドを発行で き、また応答する必要があります。コマンドとレスポンスは、常に Anybus オブジェクト・ モデル内のインスタンスに関連付けられます。これはオブジェクト自体(インスタンス #0を通してアドレス指定される)またはその中のインスタンスのいずれかです。

側が新しいコマンドを受け入れる準備が できているという前提で)、レスポンスは 以前に受信したコマンドに対する反応と してのみ送信する必要があります。予想外 のレスポンスまたは不正なレスポンスは、 必ず廃棄してください。

コマンドとレスポンスは非同期で処理さ れます。新しいコマンドは、以前のコマン ドのレスポンスが返送される前に発行さ れる場合があります。また、これはコマン ドが到着順で実行されるように保証され ておらず、レスポンスが任意の順番で返さ れることを意味しています(図を参照)。 必要な場合には、ホスト・アプリケーショ ンは、その動作または結果が連続したコマ ンドに影響を与える可能性があるコマン ドのレスポンスを待つ必要があります。

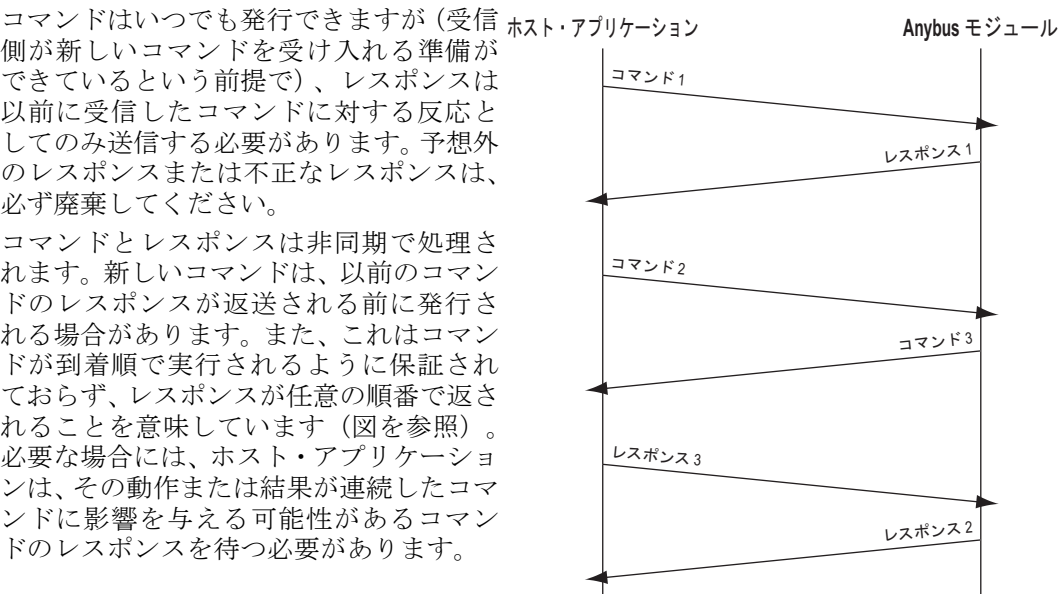

## <span id="page-30-4"></span>**5.1.2** 送信元 **ID**

どのレスポンスがどのコマンドに属するかについての記録を取るために、各メッセージに は送信元 ID のタグが付けられます。コマンドを発行する場合、ホスト・アプリケーショ ンは送信元 ID を任意に選択できますが、Anybus モジュールによて発行されるコマンドに 応答する場合、レスポンスの送信元 ID は元のコマンドからコピーする必要があります。 下記も参照してください。

• 26 ページの " [メッセージのレイアウト](#page-31-0) "

### <span id="page-30-5"></span>**5.1.3** エラーの処理

何らかの理由でコマンドを処理できない場合でも、受信者はレスポンスを提供する必要が あります。このような場合、メッセージ・データ・フィールド内の適切なエラー・コード とともに、レスポンス・メッセージのヘッダ内にエラーのフラグが立てられます。 コマンド・イニシエータはレスポンスを検査し、そのレスポンスがコマンドに対して成功

したレスポンスかエラー・メッセージかを確認する必要があります。

- 26 ページの " [メッセージのレイアウト](#page-31-0) "
- 30 ページの " [エラー・コード](#page-35-1) "

# <span id="page-31-0"></span>**5.2** メッセージのレイアウト

オブジェクト・メッセージは、後ろにメッセージ関連のデータが続く 8 バイトのヘッダで 構成されています。

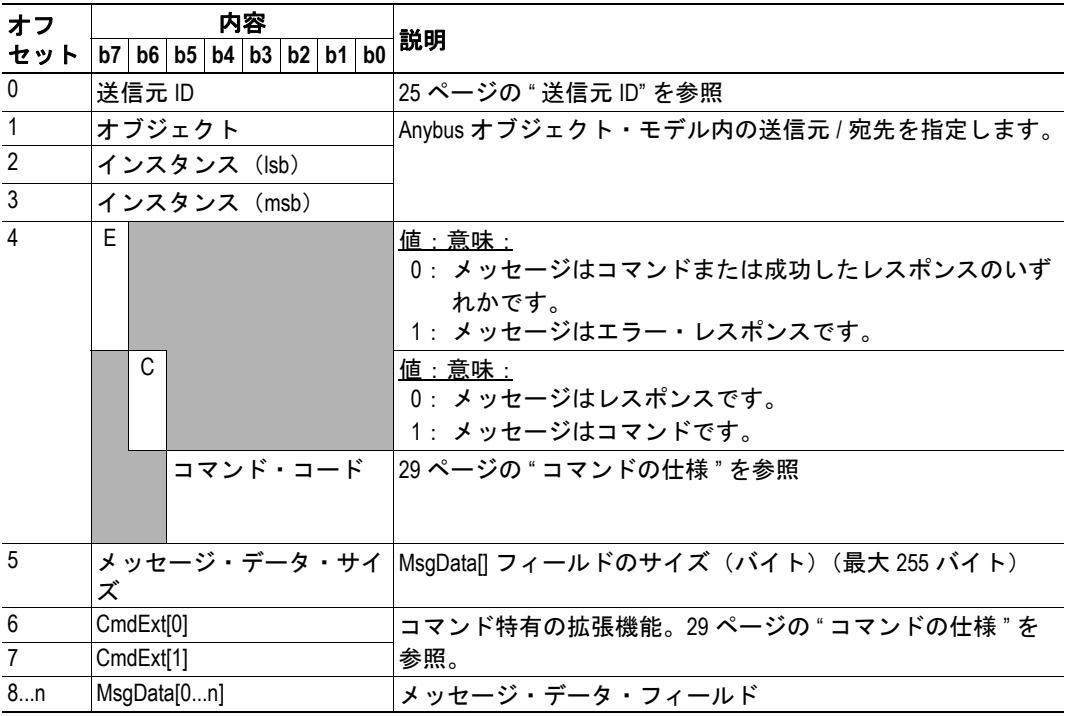

# <span id="page-32-3"></span><span id="page-32-0"></span>**5.3** データ・フォーマット

## <span id="page-32-1"></span>**5.3.1** 使用できるデータ・タイプ

Anybus-CompactCom は、次のデータ・タイプを標準として使用します。追加のネットワー ク特有のデータ・タイプについては、各 Network Interface Appendix で説明しています(該 当する場合)。

|                | # タイプ ビット 説明       |    |                                | 範囲                                   | 全てのネット<br>ワークで使用<br>可能 <sup>a</sup> | プロセス・<br>データに有効 <sup>b</sup> |
|----------------|--------------------|----|--------------------------------|--------------------------------------|-------------------------------------|------------------------------|
| $\Omega$       | <b>BOOL</b>        | 8  | ブーリアン                          | $0 = $ 偽、 $10 = 10$                  | はい                                  | はい                           |
| $\mathbf{1}$   | SINT <sub>8</sub>  | 8  | 符号付きの8ビット整数                    | $-128+127$                           | はい                                  | はい                           |
| $\overline{2}$ | SINT <sub>16</sub> | 16 | 符号付きの 16 ビット整数                 | $-32768+32767$                       | はい                                  | はい                           |
| $\overline{3}$ | SINT32             | 32 | 符号付きの 32 ビット整数                 | $-2^{31}$ +(2 <sup>31</sup> -1)      | はい                                  | はい                           |
| $\overline{4}$ | UINT8              | 8  | 符号なしの8ビット整数                    | $0+255$                              | はい                                  | はい                           |
| $\overline{5}$ | UINT <sub>16</sub> | 16 | 符号なしの 16 ビット整数                 | $0 + 65535$                          | はい                                  | はい                           |
| 6              | UINT32             | 32 | 符号なしの 32 ビット整数                 | $0 + (2^{32}-1)$                     | はい                                  | はい                           |
| $\overline{7}$ | <b>CHAR</b>        | 8  | 文字 (ISO 8859-1) <sup>cde</sup> | $0 + 255$                            | はい                                  | いいえ                          |
| 8              | <b>ENUM</b>        | 8  | 列挙                             | $0+255$                              | はい                                  | はい                           |
|                | <b>16 SINT64</b>   | 64 | 符号付きの 64 ビット整数                 | $-2^{63}$ $+ (2^{63} - 1)$           | いいえ                                 | はい                           |
|                | 17 UINT64          | 64 | 符号なしの 64 ビット整数 0 +(264-1)      |                                      | いいえ                                 | はい                           |
|                | 18 FLOAT           | 32 | 浮動小数点 (IEC 60559)              | $±1.17549435E-38$<br>±3.40282347E+38 | いいえ                                 | はい                           |

a. この欄では、そのデータ・タイプが全てのネットワークで表示できるかどうか を示します。

- b. この欄では、そのデータ・タイプがプロセス・データに使用できるかどうかを 示します。
- c. タイプCHARの配列は、ネットワークのネイティブ文字列タイプに変換されます。
- d. 'Set Indexed Attribute' と 'Get Indexed Attribute' は、このデータ・タイプには使用 できません。
- e. このデータ・タイプはプロセス・データには使用できません。
- f. タイプ ENUM のデータは列挙型で、ゼロで始まる連続した範囲の値に限定され ます。

#### <span id="page-32-2"></span>**5.3.2 Char** の配列の処理(文字列)

注意:このセクションは、主に ADI で CHAR の配列を使用する場合に適用できます。

タイプ CHAR の配列は、ネイティブ文字列タイプに変換されます(該当する場合)。最大 文字列長さおよびそれを保存するために必要なバッファ・スペースは、データ・タイプと エレメントの数によって定義されます。

CHAR の配列の全てのエレメントは重要です。Anybus モジュールはリードする際に終端文 字を予測せず、ライトする際に終端文字を生成しません。文字列の実際の長さは、 'Get Attribute'および'Set Attribute'コマンドで与えられるペイロードのサイズで定義されま す。

一般的に、' エレメントの数 '、' データ・タイプ '、およびメッセージ・ペイロードの長さ をできるだけ一貫した状態に維持することが推奨されます。Anybus モジュールがペイロー ドの長さと実際のバッファ・スペースの間の一貫性を確認する保証はありません。

下記も参照してください。

• 54 ページの "アプリケーション・データ・オブジェクト (FEh) "

## <span id="page-33-1"></span><span id="page-33-0"></span>**5.4** フロー制御

ホスト・アプリケーションまたは Anybus モジュールがビジー状態であるか、その他の何 らかの理由で、新しいコマンドを処理できない場合があります。このような状況に対処す るために、CTRL\_R と STAT\_R は、新しいコマンドを処理する準備ができているかどうか を合図する可能性があることを受信側に伝えるために使用されます。

次の規則が適用されます。

- レスポンスはこれらのビットによってブロックされません。コマンドを発行する 場合、ホスト・アプリケーションは、常にそのコマンドに対するレスポンスを処 理する十分な空きリソースを持っている必要があります。
- CTRL R と STAT\_R はメッセージ間でのみチェックされます。シリアル・ホスト・ インターフェースを使用する場合、これらのビットを使用して、進行中のメッ セージのフラグメンテーションを一時停止または中止することはできません。
- STAT R がクリア (0) されている間にホスト・アプリケーションがコマンドを発 行した場合、そのコマンドはモジュールによって廃棄され、DC エラー・カウンタ は増加します。

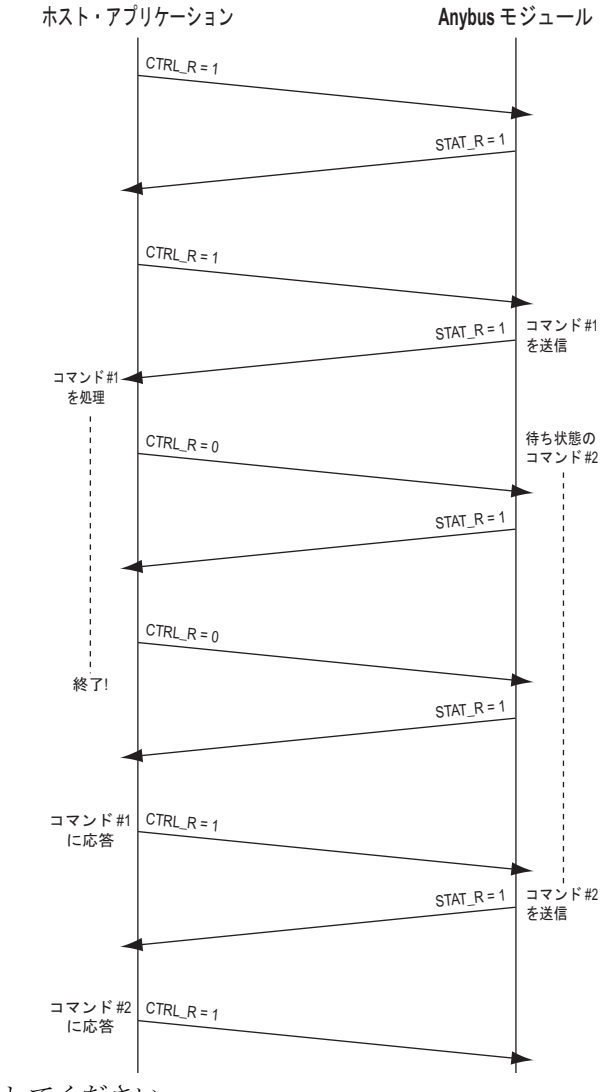

- 12 ページの " 制御レジスタ (リード / ライト) "
- 12 ページの "ステータス・レジスタ (リード・オンリー)"
- 39 ページの "Anybus [オブジェクト\(](#page-44-1)01h)"(インスタンス・アトリビュート #8、 'Error counters')

# <span id="page-34-2"></span><span id="page-34-0"></span>**5.5** コマンドの仕様

### <span id="page-34-1"></span>**5.5.1** 概要

この章では、グローバル・コマンド(アクセスしているオブジェクトにかかわらず、同じ コマンド・コードを持っているコマンド)について説明します。

一部のオブジェクトには特別の要件があり、オブジェクト特有のコマンドを通して処理さ れます。このような場合、グローバル・コマンドとは異なり、同じコマンド・コードがコ ンテキスト(どのオブジェクトにアクセスしているか)によって異なる意味を持つ場合が あります。オブジェクト特有のコマンドについては、各オブジェクトに関して個別に説明 します(該当する場合)。

下記も参照してください。

- 38 ページの "Anybus [モジュール・オブジェクト](#page-43-4)"
- 52 ページの " [ホスト・アプリケーション・オブジェクト](#page-57-3) "

汎用コマンド記述に関して、コマンドが定義済みの汎用の記述と構造を持つ場合、その実 際の影響はコンテキストによって大きく異なる可能性があることに注意してください。 例えば:

- アプリケーションが Reset を発行→ネットワーク・コンフィグレーション・オブ ジェクト = ネットワーク設定をリセット
- ネットワークのリセット→ Anybus が Reset を発行→アプリケーション・オブジェ クト = Anybus が EXCEPTION に移行し、ハードウェアのリセットを待つ

重要:*'* 予約 *'* のマークが付けられたフィールドは、注意して処理する必要があります。 *Anybus* モジュールに送信されたメッセージの予約されたフィールドは、将来の *Anybus* の改 定で用途を定義される可能性があるため、*0*(ゼロ)に設定する必要があります。*Anybus* モジュールから受信されたメッセージでは、予約されたフィールドは単純に無視されま す。

## <span id="page-35-0"></span>**5.5.2** コマンド・コード

次のコマンドはグローバルです。アクセスしているオブジェクトにかかわらず、同じコマ ンド・コードが使用されます。

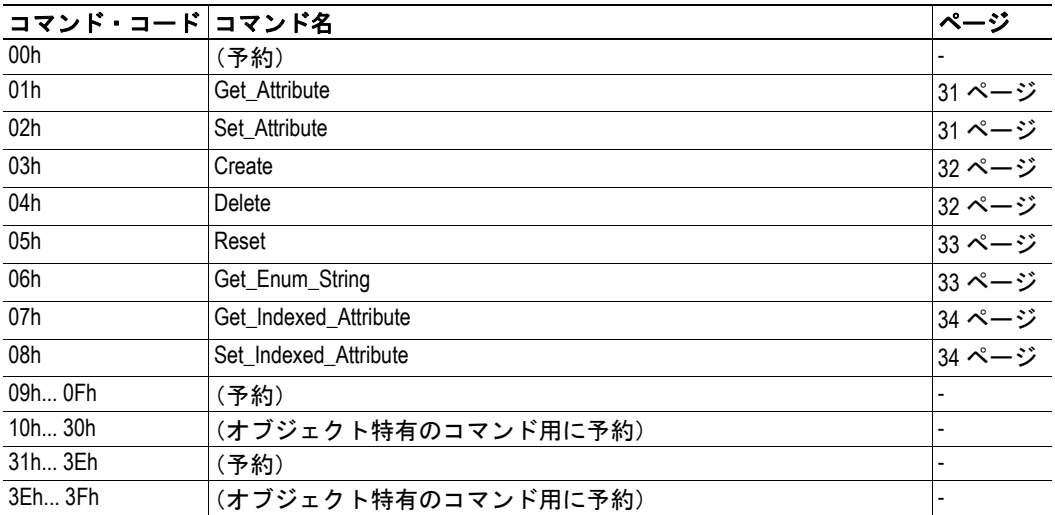

## <span id="page-35-1"></span>**5.5.3** エラー・コード

<span id="page-35-2"></span>何らかの理由でコマンドを実行できない場合、レスポンスのメッセージ・データ・フィー ルド (MsgData[ ]) の最初のバイトは、問題に関する詳細情報をコマンド・イニシエータ に提供するために使用されます。

オブジェクト特有の追加エラー情報は、メッセージ・データ・セクションでも追加できます。

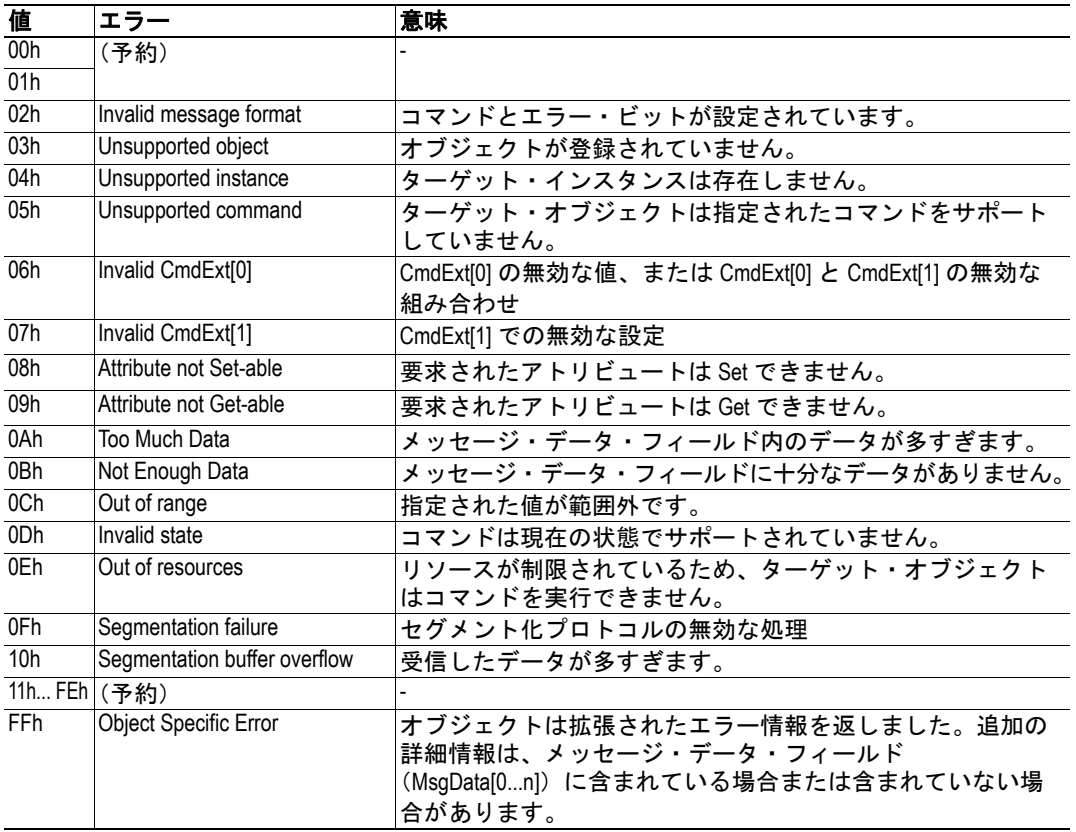
### **5.5.4 Get\_Attribute**

#### 詳細

コマンド・コード:01h 有効: (コンテキストによる)

#### 説明

このコマンドは、アトリビュートの値を取得します。

**•** コマンドの詳細

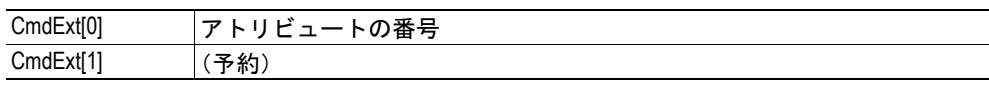

**•** レスポンスの詳細

MsgData[0...n] アトリビュート値

### **5.5.5 Set\_Attribute**

#### 詳細

コマンド・コード:02h 有効: (コンテキストによる)

#### 説明

このコマンドは、アトリビュートに値を割り当てます。

**•** コマンドの詳細

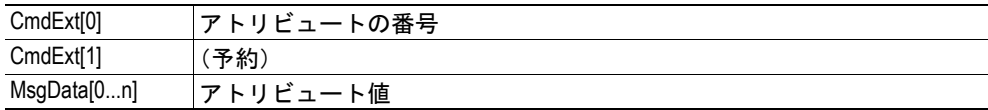

**•** レスポンスの詳細

(データなし)

#### **5.5.6 Create**

#### 詳細

コマンド・コード:03h

有効: オブジェクト・インスタンス(インスタンス #0)

#### 説明

このコマンドは、オブジェクト内に新規インスタンスを作成します。成功した場合、レス ポンスのデータ部分には新しく作成されたインスタンスの番号が含まれます。

**•** コマンドの詳細

(オブジェクト特有)

**•** レスポンスの詳細

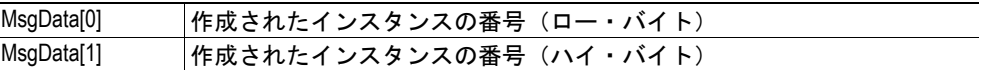

#### **5.5.7 Delete**

#### 詳細

コマンド・コード:04h

有効: オブジェクト・インスタンス(インスタンス #0)

#### 説明

このコマンドは、以前に作成されたインスタンスを削除します(上記を参照)。成功した 場合、指定されたインスタンスによって占有された全てのリソースが解除されます。

**•** コマンドの詳細

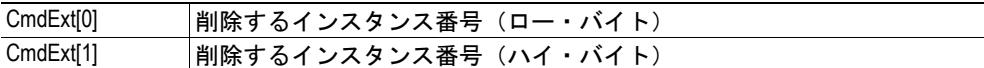

#### **•** レスポンスの詳細(成功)

(データなし)

**•** レスポンスの詳細(エラー)

Invalid CmdExt[0] 指定されたインスタンスは存在しません。

#### **5.5.8 Reset**

#### 詳細

コマンド・コード:05h

有効: (コンテキストによる)

#### 説明

このコマンドは、オブジェクト上でリセット・コマンドを実行します。

**•** コマンドの詳細

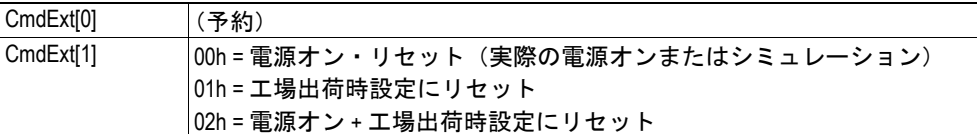

**•** レスポンスの詳細

(データなし)

### **5.5.9 Get\_Enum\_String**

#### 詳細

コマンド・コード:06h 有効: (コンテキストによる)

#### 説明

このコマンドは、列挙タイプ(ENUM)であるアトリビュートを取得します。返される値 は、指定された列挙値に関連付けられたリテラルの文字列です。

**•** コマンドの詳細

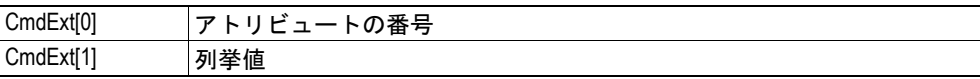

**•** レスポンスの詳細(成功)

MsgData[0...n] 列挙文字列

**•** レスポンスの詳細(エラー)

Invalid CmdExt[1] 列挙値が範囲外です。

#### **5.5.10 Get\_Indexed\_Attribute**

#### 詳細

コマンド・コード:07h 有効: (コンテキストによる)

#### 説明

このコマンドは、複数のエレメント(配列など)で構成されるアトリビュートの 1 つのエ レメントの値を取得します。このコマンドを、タイプ CHAR のアトリビュートにアクセ スするために使用することはできません。

**•** コマンドの詳細

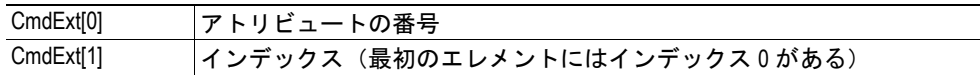

**•** レスポンスの詳細(成功)

MsgData[0...n] 値

**•** レスポンスの詳細(エラー)

Invalid CmdExt[1] インデックスが範囲外です。

### **5.5.11 Set\_Indexed\_Attribute**

#### 詳細

コマンド・コード:08h 有効: (コンテキストによる)

#### 説明

このコマンドは、複数のエレメント(配列など)で構成されるアトリビュートの 1 つのエ レメントに値を割り当てます。このコマンドを、タイプ CHAR のアトリビュートにアク セスするために使用することはできません。

**•** コマンドの詳細

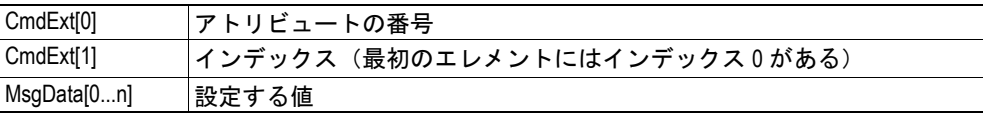

**•** レスポンスの詳細(成功)

(データなし)

**•** レスポンスの詳細(エラー)

Invalid CmdExt[1] インデックスが範囲外です。

# **6.** 初期化と起動

# **6.1** 概要

ネットワークに参加する前に、次のステップを完了する必要があります。

#### **1.** 最初のハンドシェーク

最初のハンドシェークの目的は、両方の部分(ホスト・アプリケーションと Anybus モジュール)で通信の準備ができているかを確認することです。準備が完了すると、 モジュールは 'SETUP' 状態になります。詳細については、35 ページの " [最初のハン](#page-40-0) [ドシェーク](#page-40-0) " を参照してください。

#### **2. Anybus** のセットアップ

このステップでは、モジュールの操作方法を決定します。これが完了すると、モ ジュールは 'NW\_INIT' 状態になります。

詳細については、36 ページの "Anybus のセットアップ ('SETUP' 状態) "を参照し てください。

#### **3.** ネットワークの初期化

この段階では、モジュールはホスト・アプリケーションからの情報をリードして評 価しようとします。これが完了すると、モジュールは 'WAIT\_PROCESS' 状態になり ます。

詳細については、37 ページの"ネットワークの初期化 ('NW\_INIT' 状態) " を参照 してください。

# <span id="page-40-0"></span>**6.2** 最初のハンドシェーク

手順は使用するホスト・インターフェースのタイプによって多少異なります。

#### **•** パラレル・ホスト・インターフェース

ホスト・アプリケーションはリセット後少なくとも 1.5 秒待ってから、ステータス・ レジスタをリードする必要があります。この間に検出される割り込みは無視する必 要があります。

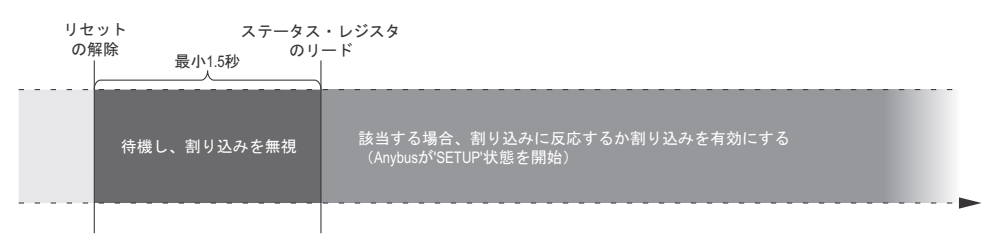

#### **•** シリアル・ホスト・インターフェース

ホスト・アプリケーションは、その最初のテレグラムを送信する前に、リセット後 少なくとも 1.5 秒待つ必要があります。

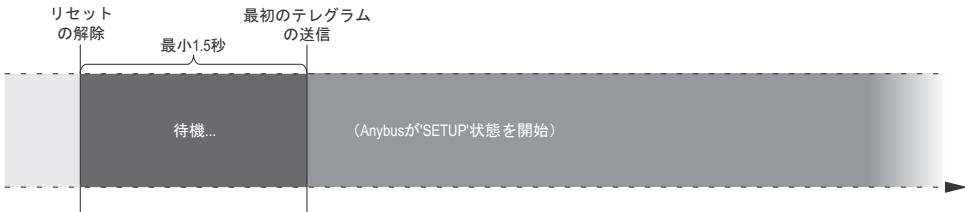

注意:ステータス・レジスタは、起動時にクリアされたとみなされます。これは、 STAT T が 0 (ゼロ) に設定されているとみなされているため、最初のテレグラム にメッセージ・データを含めてはならないということを意味します。

# <span id="page-41-1"></span><span id="page-41-0"></span>**6.3 Anybus** のセットアップ(**'SETUP'** 状態)

この段階には4つの特徴的なステップがあります。

**1. Anybus** モジュールに関する情報の収集(任意)

ホスト・アプリケーションは、Anybus オブジェクト (01h) から、モジュールを設 定する際に関連する可能性がある他の特性とともに、ネットワーク・タイプを取得 する場合があります。この情報は、モジュール・タイプ値などに基づいて、異なる 実装を選択するためにも使用される場合があります。

#### **2.** ネットワークのコンフィグレーション(任意)

この段階では、ホスト・アプリケーションは、その値が物理スイッチから生じる ネットワーク・コンフィグレーション・オブジェクト内の全てのインスタンスを更 新する必要があります ( ノード・アドレス、ボーレートなど)。キーパッドやディス プレイなどの " ソフト " 入力デバイスから行う設定は、この時点では更新してはな りません。

### **3.** プロセス・データのマッピング(任意**1**、**<sup>2</sup>** )

ホスト・アプリケーションでは、任意で ADI をプロセス・データにマッピングする 場合があります。

#### **4.** セットアップの確定

セットアップ手順は、Anybus オブジェクト (01h)内の 'Setup Complete' アトリビュー トを TRUE に設定することによって確定します。

成功した場合、モジュールは 'NW\_INIT' 状熊に移行し (下記)、失敗した場合には 'EXCEPTION' 状態に移行します。後者の場合、Anybus オブジェクト (01h) 内の 'Exception' アトリビュートから詳細情報をリードすることができます。

下記も参照してください。

- 8 ページの " [ネットワーク・データの交換](#page-13-0) "
- 23 ページの "Anybus [ステート・マシン](#page-28-0) "
- 39 ページの "Anybus オブジェクト (01h) "
- 50ページの"ネットワーク・コンフィグレーション・オブジェクト (04h) "

<sup>1.</sup> このステップは任意ですが、一部のネットワーキング・システムや Anybus の実装で必要な 場合があります。

<sup>2.</sup> 特定の Anybus の実装(Anybus-CompactCom Drive Profile 製品系列)では、ランタイム中にプ ロセス・データのマップの変更を試みる場合があります。詳細については、54 [ページの](#page-59-0)"ア [プリケーション・データ・オブジェクト\(](#page-59-0)FEh)" を参照してください。

# <span id="page-42-0"></span>**6.4** ネットワークの初期化(**'NW\_INIT'** 状態)

この段階では、Anybus モジュールはホスト・アプリケーションからの情報をリードして 評価しようとします。ホスト・アプリケーションは、ホスト・アプリケーション・オブ ジェクトへの着信要求に応答するために必要です。要求されたオブジェクトまたはアトリ ビュートがホスト・アプリケーションで実装されない場合、単純にエラー・メッセージで 応答します。この場合、モジュールは要求されたアトリビュートにそれ自身のデフォルト 値を使用します。

ホスト・アプリケーションは、物理スイッチから発生しないインスタンスを含めて、ネッ トワーク・コンフィグレーション・オブジェクト内のインスタンスを自由に更新します。

この状態で重大なエラー(モジュールの進行を妨げるエラー)が発生した場合、モジュー ルは 'EXCEPTION' 状態に移行します。Anybus オブジェクト (01h) 内の 'Exception' アトリ ビュートから詳細情報をリードすることができます。

これが完了すると、モジュールは 'WAIT\_PROCESS' 状態になります。

重要:この点からのテレグラムにはプロセス・データが含まれる可能性があるため(セッ トアップによって異なる)、この状態への移行は、特にシリアル・ホスト・インターフェー スを使用する場合には不可欠です。このデータはモジュールによってバッファに入れら れ、次の状態移行でネットワークに送信される可能性があるため、ライト・プロセス・ データをこの状態で更新し続けることは重要です。

下記も参照してください。

- 23 ページの "Anybus [ステート・マシン](#page-28-0)"
- 50 ページの "ネットワーク・コンフィグレーション・オブジェクト (04h) "

# <span id="page-43-0"></span>**7. Anybus** モジュール・オブジェクト

# **7.1** 概要

この章のオブジェクトは、全ての Anybus-CompactCom の実装での標準として、実装され ています。その機能は、オブジェクトを使用する時期と方法を示すためにカテゴリ化され ています。

下記も参照してください。

- 27 ページの " [データ・フォーマット](#page-32-0) "
- 30 ページの " [エラー・コード](#page-35-0) "
- 68 ページの " [機能のカテゴリ化](#page-73-0) "

# **7.2** オブジェクト改定

オブジェクト改定アトリビュートの目的は、Anybus モジュール内のオブジェクトの改定 がホスト・アプリケーションでのソフトウェアの実装と互換性があるかどうかをホスト・ アプリケーションが決定できるようにし、オブジェクトの改定に基づいて異なる実装を選 択できるようにすることです。

原則として、オブジェクト改定は、当該変更によってホスト・アプリケーションのソフト ウェア実装で互換性の問題を発生させるような状況で、オブジェクトが変更された場合に 更新されます。アトリビュートまたはコマンドが追加されたというような小さい変更は、 通常では改定変更の原因にはなりません。

重要:オブジェクト改定アトリビュートの定義は、開発初期に変更されました。これは、 初期の *Anybus-CompactCom* の実装でのオブジェクト改定が、小さい変更に対しても増加され たことを意味します。該当する場合、現在の定義をどのファームウェア改定から使用する かを記載した注記が各 *Network Interface Appendix* に追加されます。

ご質問がある場合は、*HMS* のテクニカル・サポート・サービスまでご連絡ください。

# <span id="page-44-0"></span>**7.3 Anybus** オブジェクト(**01h**)

### カテゴリ

基本

# オブジェクトの説明

このオブジェクトは、Anybus モジュール自体に関するデータを組み立てます。問題になっ ているデータは、モジュールが適応される産業用ネットワークを表すのではなく、モ ジュールに固有のデータについて説明します。このデータはアプリケーションで使用でき ます。値は産業用ネットワークによって異なる可能性があり、異なる場合には各アペン ディックスで説明されています。

このオブジェクト内のほとんどのアトリビュートには、コマンド Get Attribute を使用して データを取得できるアクセス・タイプ "get" があります。設定する必要がある唯一のアトリ ビュートは "Setup Complete"(インスタンス #1、アトリビュート #5)で、セットアップを終 了したモジュールを通知するためにアプリケーションによって使用されます。コンフィグ レーションが受け入れられない場合、モジュールは EXCEPTION 状態に移行し、情報はイ ンスタンス #1、アトリビュート #6 ("Exception Code") からリードすることができます。

# サポートされているコマンド

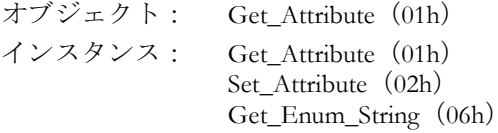

# オブジェクトのアトリビュート (インスタンス **#0**)

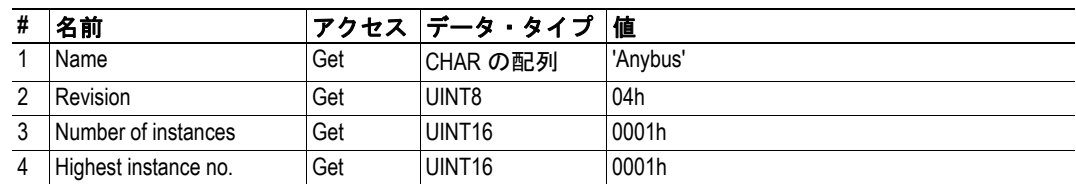

# インスタンスのアトリビュート (インスタンス **#1**)

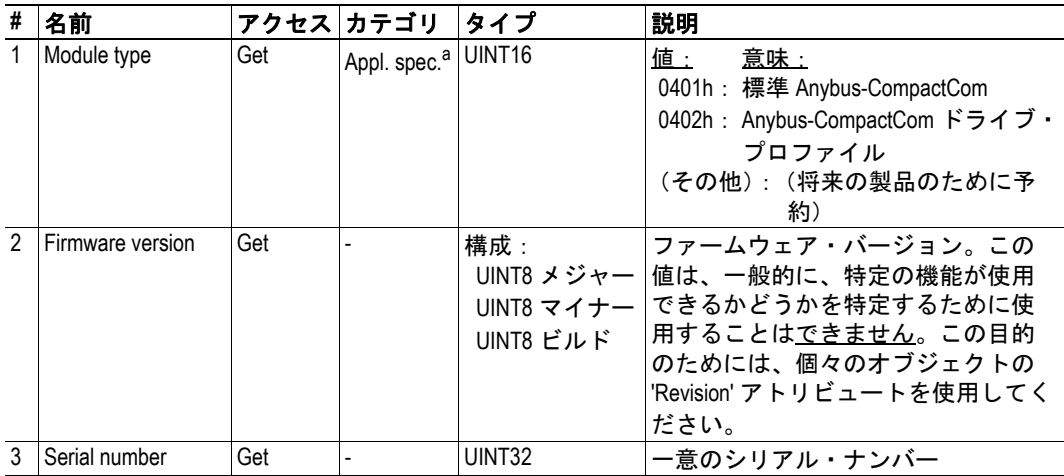

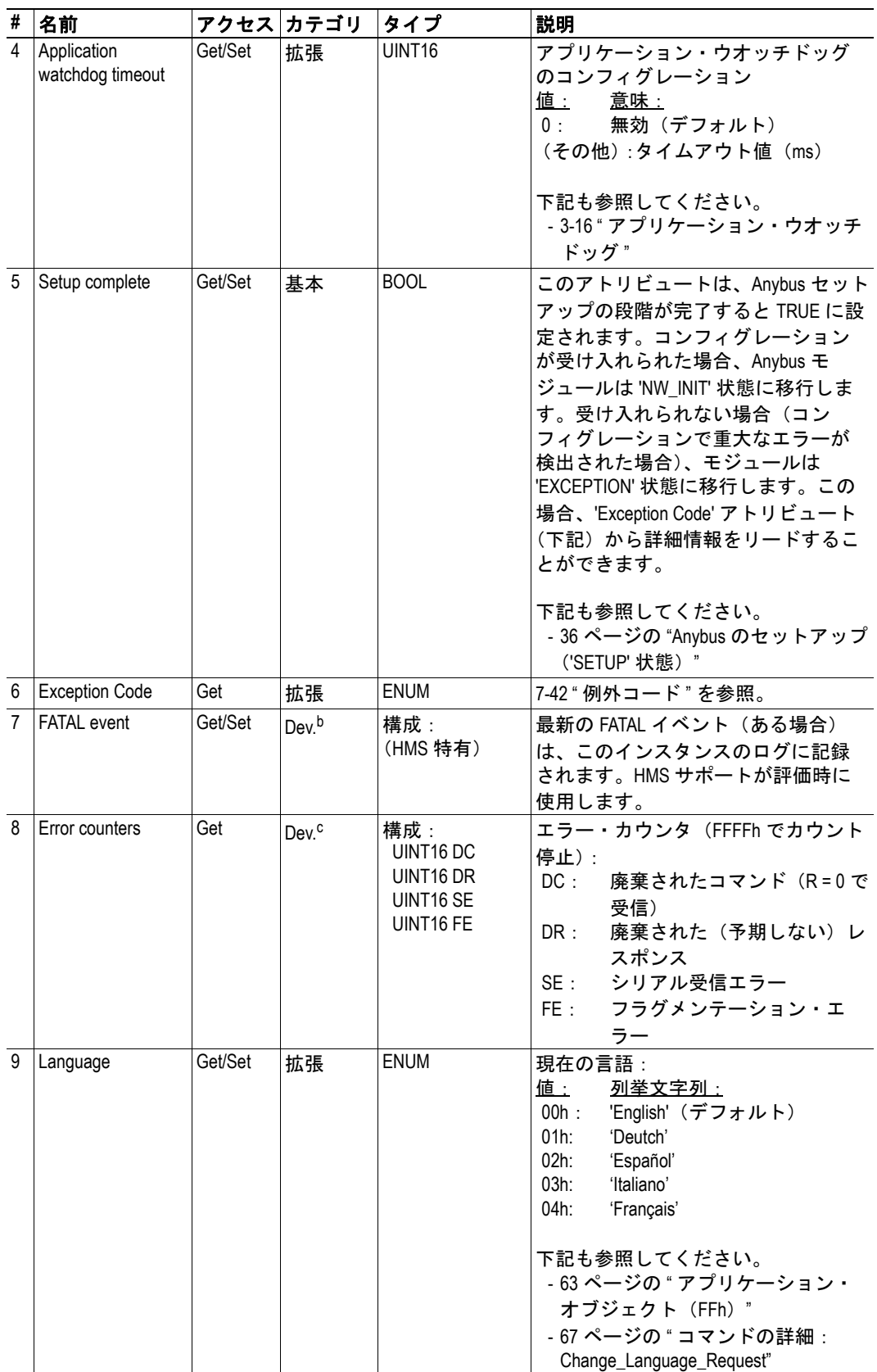

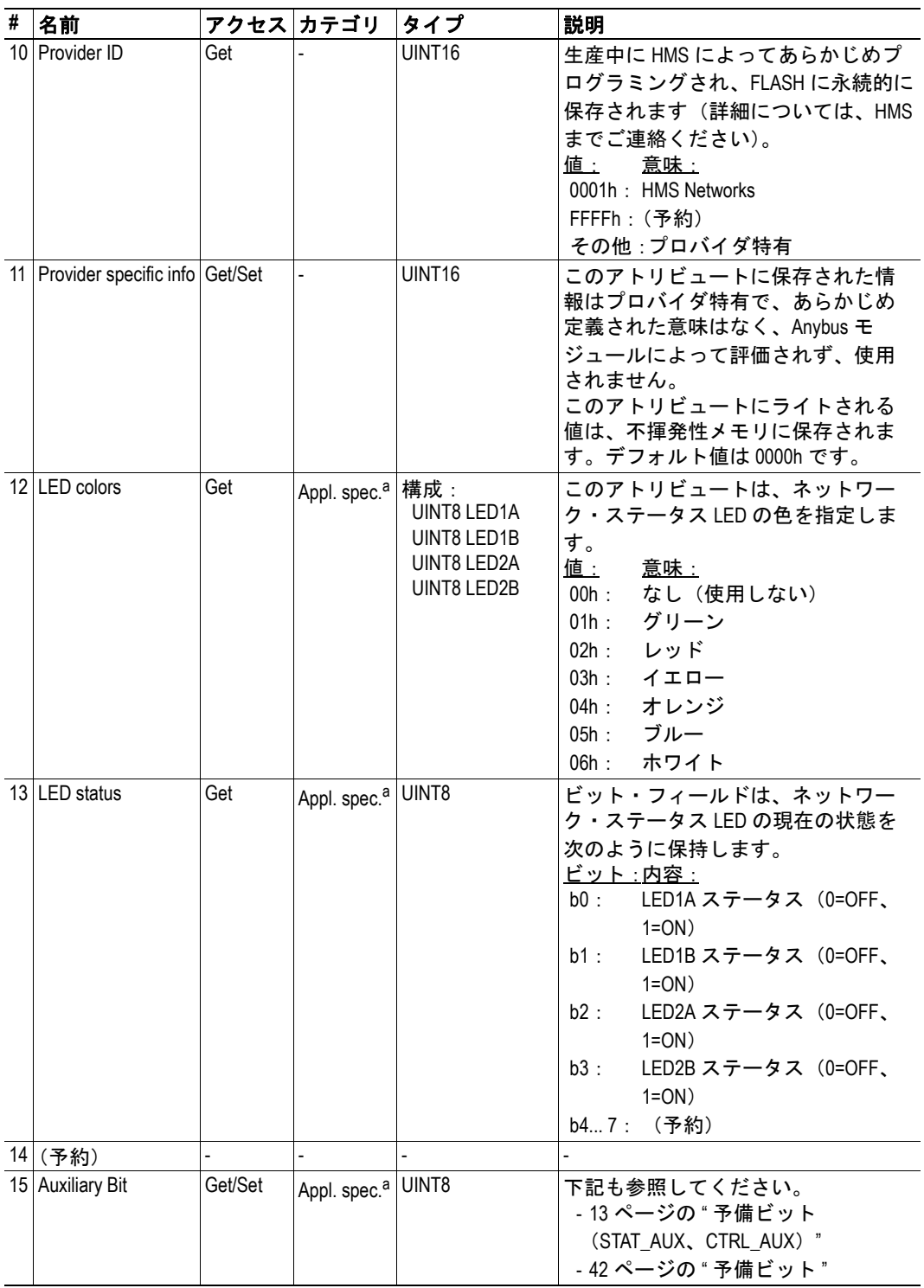

<span id="page-46-0"></span>a. このアトリビュートのカテゴリは、アプリケーションでの使用方法によって異 なります。

b. このアトリビュートの内容は、アプリケーション開発中に HMS サポートへの入 力としてのみ使用されます。

c. このアトリビュートの内容は、アプリケーション開発中にのみ使用されます。

### <span id="page-47-0"></span>例外コード

EXCEPTION 状態にある場合、このアトリビュートは状態に関する追加情報を提供します。

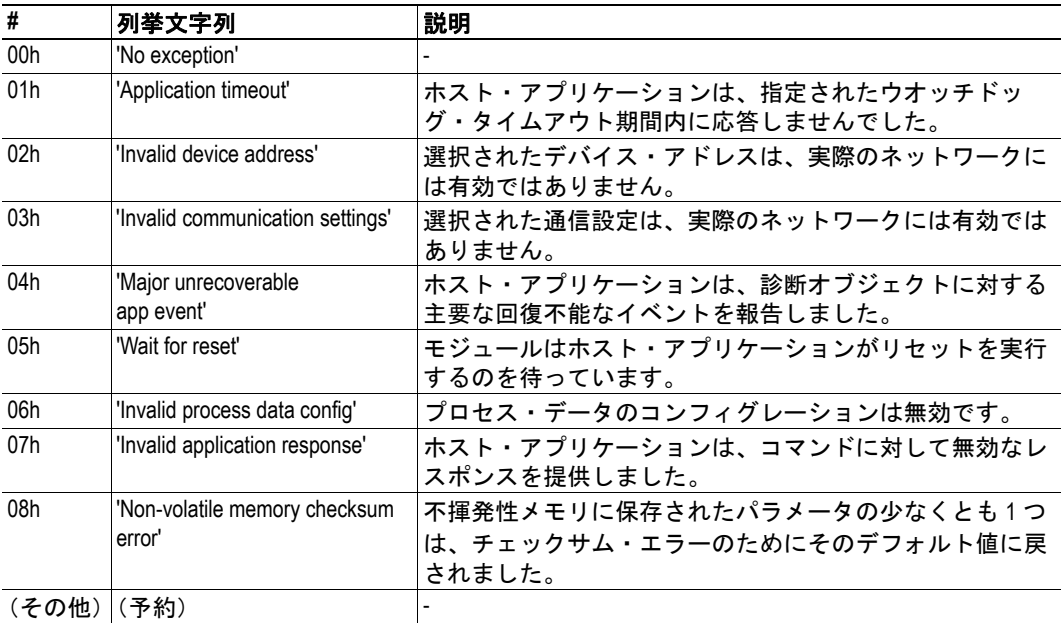

下記も参照してください。

• 23 ページの "Anybus [ステート・マシン](#page-28-0) "

## <span id="page-47-1"></span>予備ビット

このアトリビュートは、CTRL\_AUX および STAT\_AUX ビットの機能を定義します。

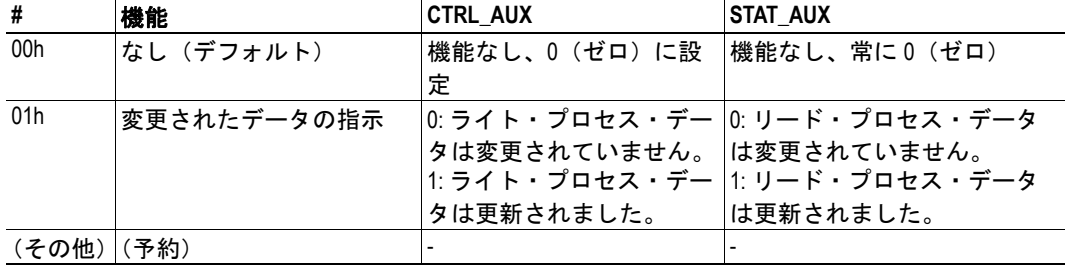

下記も参照してください。

- 3-12 " [ハンドシェーク・レジスタ](#page-17-0) "
- 3-13 "予備ビット (STAT\_AUX、CTRL\_AUX) "

# オブジェクト特有のエラー・コード

次のオブジェクト特有のエラー・コードは、'Setup Complete' アトリビュートの設定に対す るレスポンスとして、モジュールによって返される場合があります。

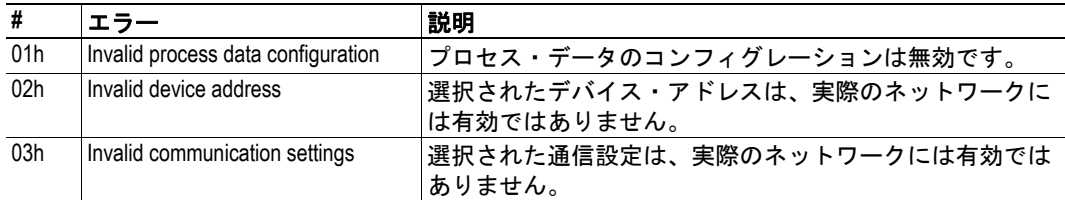

# **7.4** 診断オブジェクト(**02h**)

### カテゴリ

各産業用ネットワークに特有(アペンディックスを参照)

#### オブジェクトの説明

このオブジェクトは、ネットワークに診断イベントを報告する標準的な方法を示します。 ネットワーク上での表示方法は異なりますが、全ての実装では共通して、モジュールは主 要な回復不能なイベントの場合に 'EXCEPTION' 状態になります。

モジュールが起動して初期化された場合、このモジュールにはインスタンスが存在しませ ん。アプリケーションで診断イベント(溶断ヒューズなど)が発生した場合、そのアプリ ケーションはイベントの重大度と種類に関する情報を含むインスタンスを作成します。こ のインスタンス内の情報は、アプリケーションがインスタンスを削除するまで、アプリ ケーションで使用できます。インスタンス内のイベント・コードはモジュールによって処 理され、イベントに関するネットワーク特有の正しい情報を、使用するネットワークに転 送します。

### サポートされているコマンド

オブジェクト: Get Attribute (01h) Create (03h) (45 ページの " [コマンドの詳細:](#page-50-0) Create" を参照) Delete (04) (45 ページの " [コマンドの詳細:](#page-50-1) Delete" を参照)

インスタンス: Get Attribute (01h)

#### **#** 名前 アクセス データ・ タイプ 値 1 Name Get CHAR の配列 Diagnostic' 2 Revision Get UINT8 01h 3 Number of instances Get UINT16 (作成された診断イベントの数によって異なる) 4 Highest instance no. Get UINT16 (ネットワーク特有) 11 Max no. of instances Get UINT16 作成できるインスタンスの最大数(ネットワー ク特有)<sup>a</sup>

#### オブジェクトのアトリビュート (インスタンス **#0**)

a. 最大数のインスタンスのうち、モジュールを強制的に 'EXCEPTION' 状態にする 重大度レベル ' メジャー、回復不能 ' のものに対して、常に 1 つのインスタンス が予約されています。特定のネットワークに対して許可されたインスタンスの数 に関する情報については、69 [ページペ](#page-74-0)ージの ' [ネットワーク比較チャート](#page-74-0) ' を参 照してください。

# インスタンスのアトリビュート(インスタンス **#1**)

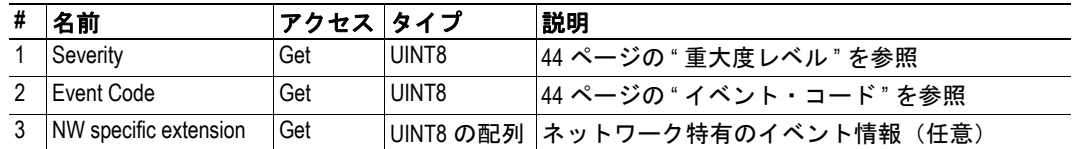

# <span id="page-49-0"></span>重大度レベル

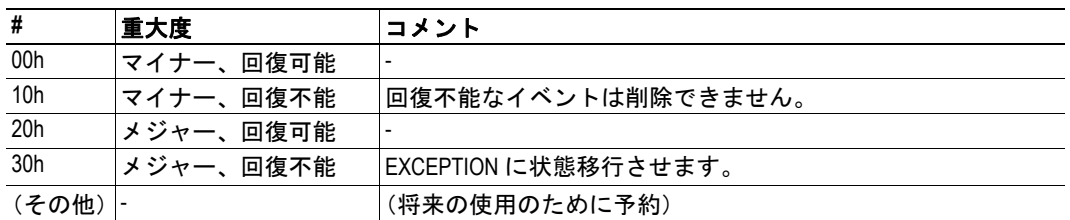

# <span id="page-49-1"></span>イベント・コード

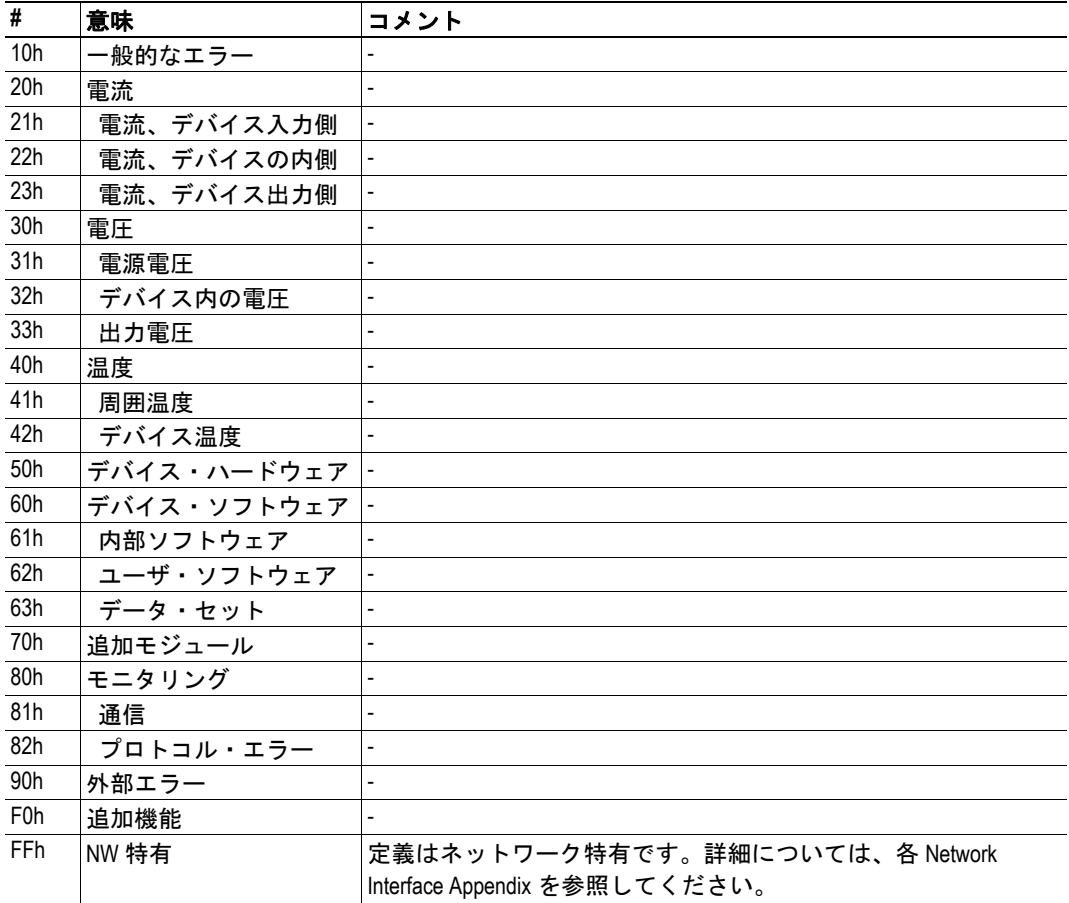

### <span id="page-50-0"></span>コマンドの詳細:**Create**

#### 詳細

コマンド・コード:03h

有効: オブジェクト・インスタンス

#### 説明

新しいインスタンスを作成します。この場合、ホスト・アプリケーション内の新しい診断 イベントを表します。

**•** コマンドの詳細

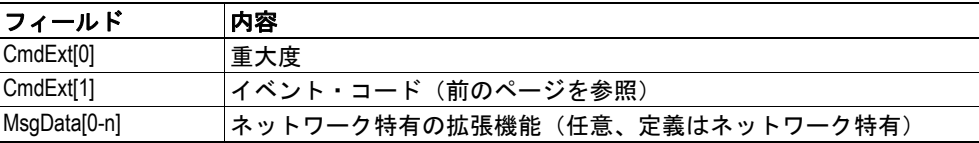

**•** レスポンスの詳細(成功)

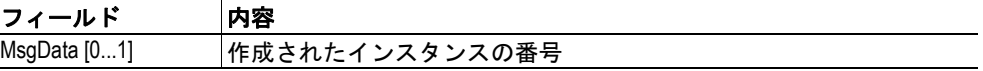

### <span id="page-50-1"></span>コマンドの詳細:**Delete**

#### 詳細

コマンド・コード:04h

有効: オブジェクト・インスタンス

#### 説明

既存のインスタンス(以前に作成された診断イベント)を削除します。 注意:回復不能なイベントを表すインスタンスは削除できません。

**•** コマンドの詳細

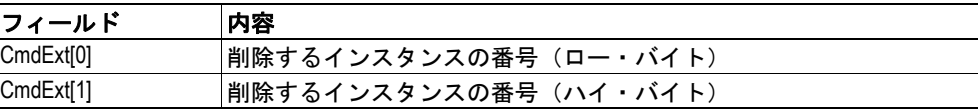

**•** レスポンスの詳細(エラー)

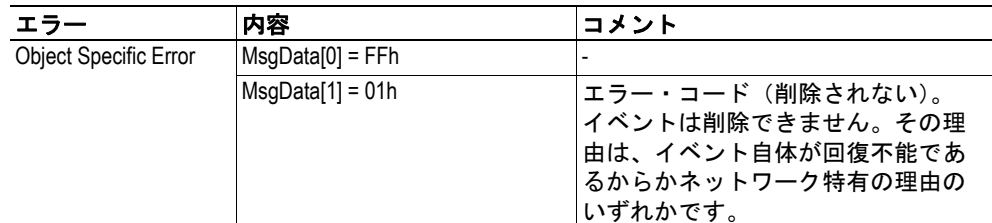

下記も参照してください。

• 30 ページの " [エラー・コード](#page-35-0) "

# <span id="page-51-0"></span>**7.5** ネットワーク・オブジェクト(**03h**)

#### カテゴリ

基本

### オブジェクトの説明

このオブジェクトは、ネットワークに関する一般的な情報(ネットワーク・タイプ、デー タ・フォーマットなど)を保持します。ADI をホスト・アプリケーション側からプロセ ス・データとしてマッピングする場合にも使用されます。

下記も参照してください。

- 54 ページの"アプリケーション・データ・オブジェクト (FEh)"
- 63ページの"アプリケーション・オブジェクト (FFh)"

## サポートされているコマンド

オブジェクト: Get\_Attribute (01h)

インスタンス: Get\_Attribute (01h) Set Attribute (02h) Get Enum String (06h) Map ADI\_Write\_Area (10h) Map ADI Read Area (11h)

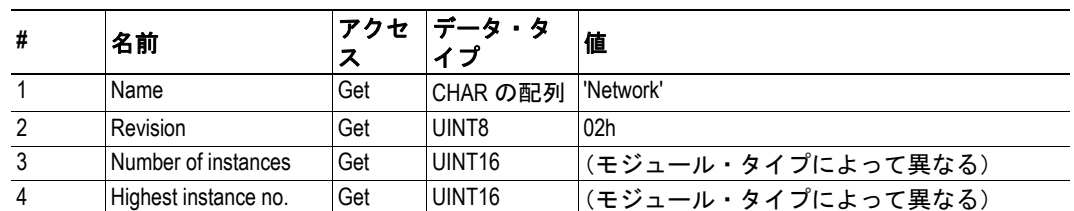

### オブジェクトのアトリビュート (インスタンス **#0**)

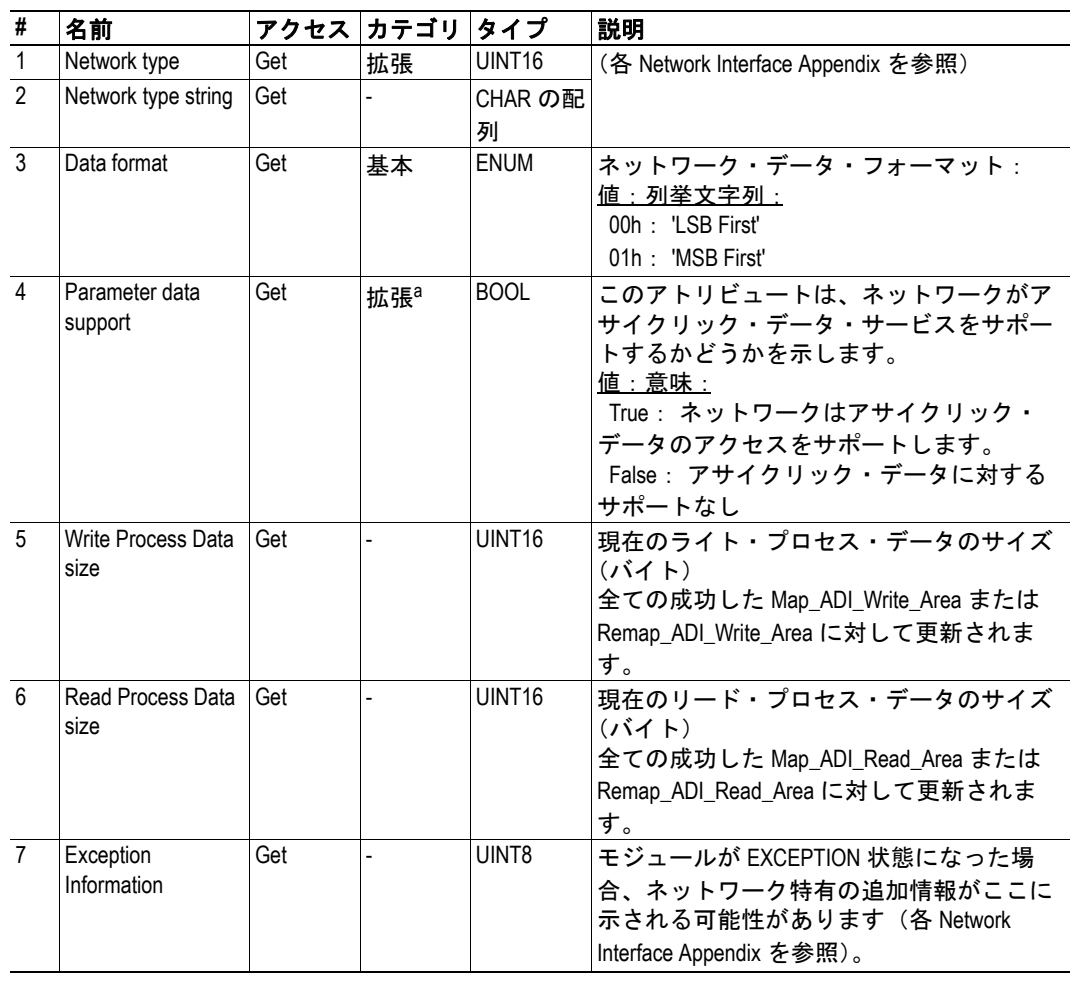

# インスタンスのアトリビュート(インスタンス **#1**)

a. プロセス・データにマッピングする ADI を決定するために使用できます。

#### <span id="page-53-0"></span>コマンドの詳細:**Map\_ADI\_Write\_Area**

#### <span id="page-53-1"></span>詳細

コマンド・コード:10h 有効: インスタンス

#### 説明

このコマンドは、ADI をライト・プロセス・データとしてマッピングします。成功した場 合、レスポンス・データには、ライト・プロセス・データのイメージの最初からのマッピ ングされた ADI のオフセットが含まれます。

注意 **1**:ADI を 2 回以上マッピングすることは一部のネットワークで受け入れられていな いため、2 回以上のマッピング(リード / ライト・プロセス・データへの複数回のマッピ ング、またはリード / ライト・プロセス・データの両方へのマッピング)を行わないこと を強く推奨しています。

注意 **2**:ADI の一部のみをマッピングすることはできません。常に ADI の全てのエレメン トをマッピングする必要があります。

注意 **3**:特定の Anybus の実装では、ネットワークはランタイム中にプロセス・データを 再配置できます。詳細については、54 ページの " [アプリケーション・データ・オブジェク](#page-59-0) [ト\(](#page-59-0)FEh)" を参照してください。

下記も参照してください。

- 49 ページの " コマンドの詳細:[Map\\_ADI\\_Read\\_Area"](#page-54-0)
- 63ページの"アプリケーション・オブジェクト (FFh)"

重要:エラー制御はコマンド・パラメータでのみ行われます。*Anybus* モジュールは、実際 の *ADI* のアトリビュートのリード結果によって、これらのパラメータの正しさを確認す ることはしません。

#### **•** コマンドの詳細

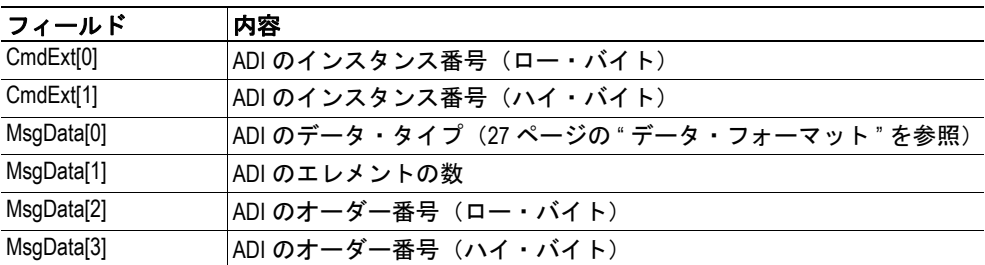

注意:マッピング・コマンド内のオーダー番号は、アプリケーション・データ・オ ブジェクト内の'Get\_Instance\_Number\_By\_Order'コマンドのオーダー番号と等しくな ります。

下記も参照してください。

• 54ページの"アプリケーション・データ・オブジェクト (FEh) "(オーダー番号)

**•** レスポンスの詳細(成功)

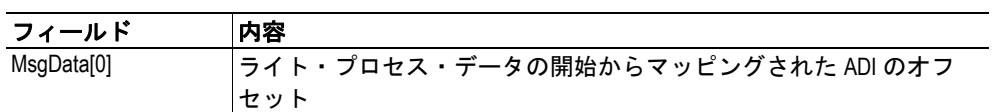

**•** レスポンスの詳細(エラー)

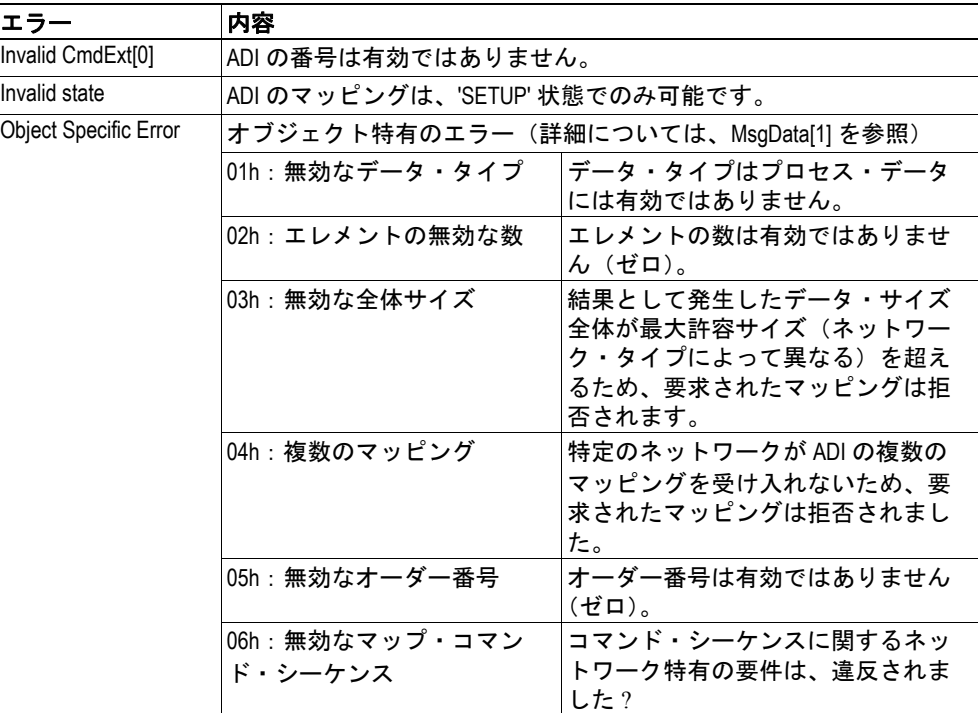

重要:エラー制御はコマンド・パラメータでのみ行われます。*Anybus* モジュールは、 実際の *ADI* のアトリビュートのリード結果によって、これらのパラメータの正しさ を確認することはしません。

## <span id="page-54-0"></span>**コマンドの詳細: Map ADI Read Area**

#### 詳細

コマンド・コード:11h 有効: インスタンス

#### 説明

このコマンドは、ADI をリード・プロセス・データにマッピングする点を除いて、 Map\_ADI\_Write\_Area と同じです。

下記も参照してください。

- 48 ページの " コマンドの詳細:[Map\\_ADI\\_Write\\_Area"](#page-53-0)
- 63ページの"アプリケーション・オブジェクト (FFh)"

# <span id="page-55-0"></span>**7.6** ネットワーク・コンフィグレーション・オブジェクト(**04h**)

#### カテゴリ

ネットワーク特有

### オブジェクトの説明

このオブジェクトには、エンド・ユーザによって設定されるネットワーク特有のコンフィ グレーション・パラメータ(一般的に、ボーレートやノード・アドレスなどの設定)が含 まれています。このオブジェクト内のインスタンスの実際の定義はネットワーク特有で すが、インスタンス 1 および 2 は、常に 8 ビットのデータ・タイプという点で固定されて います。

可能な場合、これらのインスタンスには次の慣例が使用されます。

| インスタン<br>ス番号 | データ・タイプ         | パラメータ                                                    |
|--------------|-----------------|----------------------------------------------------------|
|              | イブ              | 任意の 8 ビット・データ・タ  現在選択されているネットワーク・デバイスのアド<br>レス(または同様のもの) |
|              | 任意の 8 ビット・データ・タ | 現在選択されているネットワーク通信ビットレート<br>(または同様のもの)                    |

このオブジェクトでのインスタンスの値は、その最初の値が変化するたびに更新する必要 があります。従って、機械スイッチまたは同様のものは、ホスト・アプリケーションに よって継続的にモニタリングする必要があります。

注意:'共有'アクセスがタグ付けされたインスタンス(記述子によって示される)は、揮 発性としてみなす必要があります。このようなインスタンスに対する'set'アクセスは、そ の値を変更する場合と変更しない場合があります。その値が影響を受けない場合は、 Anybus モジュールはエラーで応答しません。

## 入力デバイスの細分化

Anvbus モジュールは " ハードワイヤード " 入力デバイス (物理的な機械スイッチなど) か ら発生するパラメータとキーパッドやディスプレイなどの " ソフト " 入力デバイスによっ て指定されるパラメータを区別します。これによって、Anybus モジュールは、パラメー タの実際の入力デバイスに関連したネットワーク特有のニーズを満たすことができます (一部のネットワークでは、物理スイッチでの値の変化はオンボード LED で視覚的に承認 される必要があります)。

この区別は、ホスト・アプリケーションからの次のアクションに基づいています(表を参 照)。

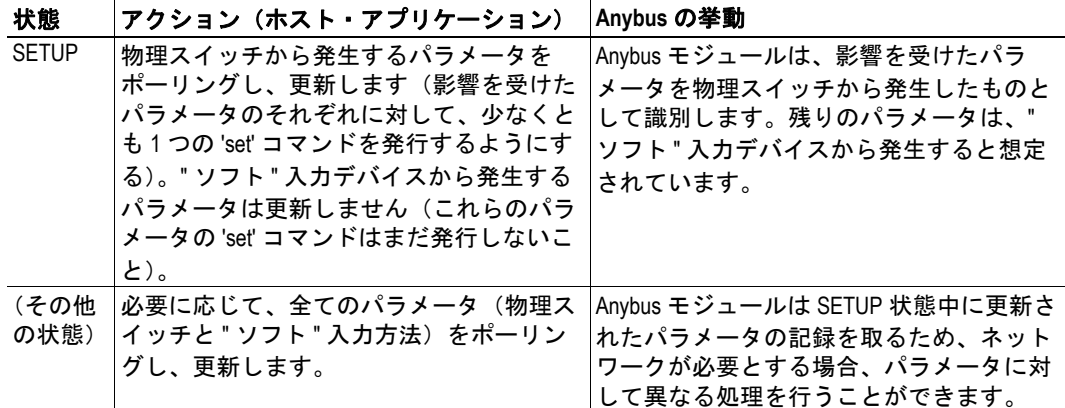

# サポートされているコマンド

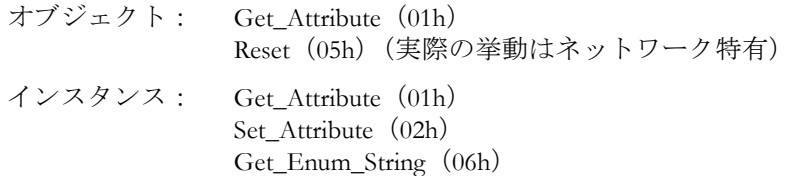

# オブジェクトのアトリビュート (インスタンス **#0**)

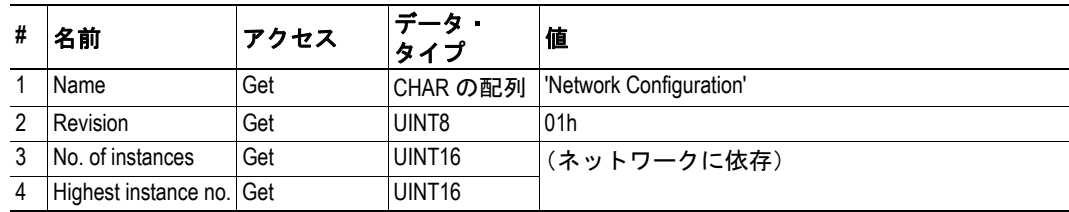

# インスタンスのアトリビュート(インスタンス **#1... N**)

各インスタンスは、ネットワーク・コンフィグレーション・パラメータを表します。その 中のアトリビュートは、パラメータの総合的な記述(名前、データ・タイプなど)を提供 します。

インスタンス名と列挙文字列は多言語に対応しています(10 ページの " [多言語によるサ](#page-15-0) [ポート](#page-15-0)"を参照)。実際の文字列は当然ネットワーク特有ですが、文字の最大数は13字に 制限されています。

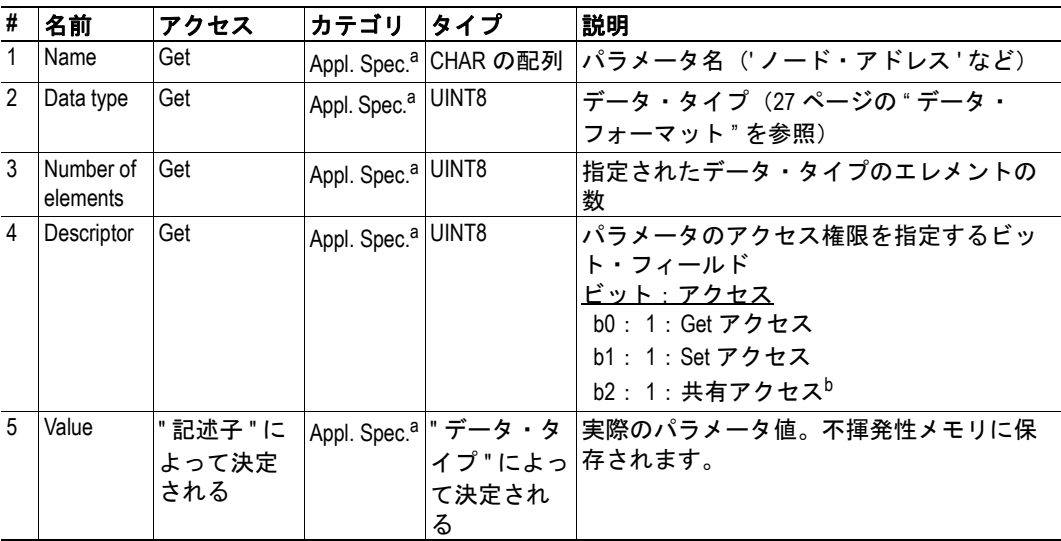

<span id="page-56-0"></span>a. このアトリビュートのカテゴリは、アプリケーションでの使用方法によって異な ります。

b. '共有'アクセスがタグ付けされたインスタンスは、揮発性とみなす必要がありま す。このようなインスタンスに対する 'set' アクセスは、その値を変更する場合と 変更しない場合があります。その値が影響を受けない場合は、Anybus モジュー ルはエラーで応答しません。

注意:インスタンス #1 とインスタンス #2 は、アプリケーションに存在する場合、' 基本 ' としてカテゴリ化されます。このオブジェクトの他の全てのインスタンスは、各ネットワー ク・アペンディックスでカテゴリ化されます。

# **8.** ホスト・アプリケーション・オブジェクト

# **8.1** 概要

このグループのオブジェクトは、ホスト・アプリケーション・ソフトウェア内への実装を 意図しています。Anybus モジュールは、これらのオブジェクトに対してコマンドを発行 し、これらの中の設定とデータにアクセスします。その機能は、オブジェクトを使用する 時期と方法を示すためにカテゴリ化されています。

下記も参照してください。

- 27 ページの " [データ・フォーマット](#page-32-0) "
- 38 ページの "Anybus [モジュール・オブジェクト](#page-43-0)"
- 68 ページの " [機能のカテゴリ化](#page-73-0) "

# **8.2** 実装のガイドライン

オブジェクトの実装とは、一般的に着信コマンドの構文を解析することと適切なレスポン スを形成することです。これがどのように行われるかについての詳細情報はこのマニュア ルの範囲には含まれていませんが、次の基本的な規則に従うことが重要です。

- 実装されたオブジェクトでは、このマニュアルや Network Interface Appendix で指定 された全てのオブジェクト・アトリビュート (インスタンス #0)を特性とする必 要があります。
- 何らかの理由でコマンドが実行できない場合(特定のオブジェクト、アトリ ビュート、またはコマンドが実装されていない場合)、問題の原因を示す適切なエ ラー・コードを使用して応答します。
- アプリケーション・データ・オブジェクトに対するサポートは必須です。
- アプリケーション・オブジェクトに対するサポートは特に推奨されていますが、 任意です。
- ネットワーク特有のオブジェクトに対するサポートは任意です。ただし、Anybus モジュールによって提供される標準機能は、ネットワークの機能を特定のあらか じめ定義されたデバイス情報およびサービスの使用に制限しますので注意してく ださい。これらの制限の重要度は異なります。各 Network Interface Appendix を参照 してください。この標準機能が不十分である(ベンダ特有の情報または拡張され たネットワーク機能が必要である)場合、ホスト・アプリケーションでネット ワーク特有のオブジェクトが実装される可能性があります。
- 起動中、モジュールはネットワーク特有のオブジェクトでアトリビュートの値を 取得しようとします。アトリビュートがホスト・アプリケーションで実装されな い場合、エラー・メッセージ(06h、"Invalid CmdExt[0]")で応答します。モジュー ルはそのデフォルト値を使用します。また、モジュールがネットワーク・アペン ディックスにリスト表示されていないアトリビュートの値を取得しようとする場 合、エラー・メッセージ(06h、"Invalid CmdExt[0]")で応答します。
- プロセス・データ再配置に対するサポート (コマンド 'Remap\_ADI\_Write\_Area' お よび 'Remap\_ADI\_Read\_Area' による)は、Anybus-CompactCom ドライブ・プロファ イル製品系列では必須です。これらのコマンドの実装は標準の CompactCom 製品 系列では任意ですが、今後、特定のネットワークにより良いネットワーク統合を 提供する可能性があります。

下記も参照してください。

• 30 ページの " [エラー・コード](#page-35-0) "

重要:オブジェクト改定アトリビュートの目的は、ホスト・アプリケーション内でのオブ ジェクトの実装と*Anybus*モジュール内でのオブジェクトの実装に互換性があるかどうかを *Anybus* モジュールが特定できるようにし、必要な場合は異なる実装を使用できるようにす ることです。従って、オブジェクト改定アトリビュートが実際の実装を反映し、このマ ニュアルや *Network Interface Appendix* のみでの変更された内容に基づいて増加される必要が あります。

ご質問がある場合は、HMS のテクニカル・サポート・サービスまでご連絡ください。

# <span id="page-59-2"></span><span id="page-59-0"></span>**8.3** アプリケーション・データ・オブジェクト(**FEh**)

#### カテゴリ

基本。このオブジェクトが必須であることに注意してください。

### <span id="page-59-1"></span>オブジェクトの説明

このオブジェクト内の各インスタンス(アプリケーション・データ・インスタンスまたは ADI とも呼ばれる)は、ネットワーク上で表すデータのブロックと相互に関連していま す。ネットワークからこのようなデータにアクセスするたびに、モジュールはこれらの要 求を、このオブジェクト(またはその中のインスタンス)に対するオブジェクト要求に変 換します。必要に応じて、モジュールはこのオブジェクトにも自発的にアクセスする可能 性があります。ネットワーク上での正確な表示はネットワーク特有です(例えば、DeviceNet では、ADI は専用 CIP オブジェクトとして表されるが、PROFIBUS では、ADI はア サイクリック DP-V1 リードおよびライト・サービスを用いてアクセスされる)。

そのインスタンス番号にかかわらず、ネットワークおよび Anybus モジュールが ADI のホ スト・アプリケーションを効率的にスキャンできるようにするために、このオブジェクト は追加の 'Get Instance Number By Order' コマンドを実装します。このコマンドは、ADI が番号付きリストでソートされていたかのように ADI インスタンス番号を取得し、Anybus モジュールがホスト・アプリケーションで実際に実装されるインスタンスに対してのみ照 会できるようにします。オーダー番号は、ADI をプロセス・データにマッピングする場合 にも使用されます(48 ページの " コマンドの詳細:[Map\\_ADI\\_Write\\_Area"](#page-53-1) を参照)。

例:

この例では、ホスト・アプリケーションには、インスタンス番号 1、3、および 100 が付いた 4 つの ADI があります。

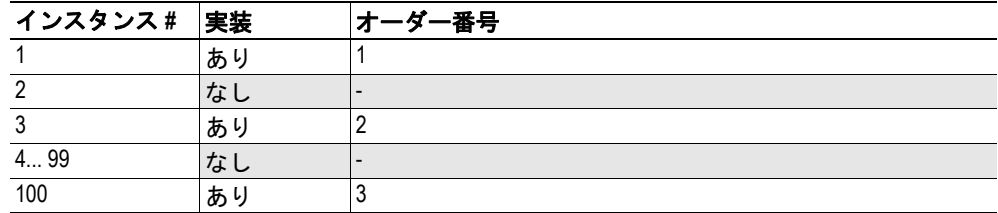

この特定の場合では、ホスト・アプリケーションは、オーダー番号 3 の 'Get\_Instance\_Number\_By\_Order' 要求に対して、インスタンス番号 100 で応答しま す。

#### 重要:

- Anybus モジュールは、要求が ' 明らかに ' 誤っている場合でも、パラメータ要求の エラー制御に対するホスト・アプリケーションの責任を引き継ぎません(例えば、 ゼロ・バイト・データを持つ ADI へのライト要求または存在しないアトリビュー トにアクセスする試みは、モジュールによって ' フィルタリング・アウト ' されま せん)。
- 一部のネットワークは特定のタイミング要求を課す場合があるため、ホスト・ア プリケーションでのレスポンス時間(このオブジェクトに応答する前に、オブ ジェクトに対する着信要求を処理するために費やされる時間)を考慮に入れる必 要があります。該当する場合、特別のタイミング要件などは、各ネットワーク・ アペンディックスで指定されています。

# コマンド

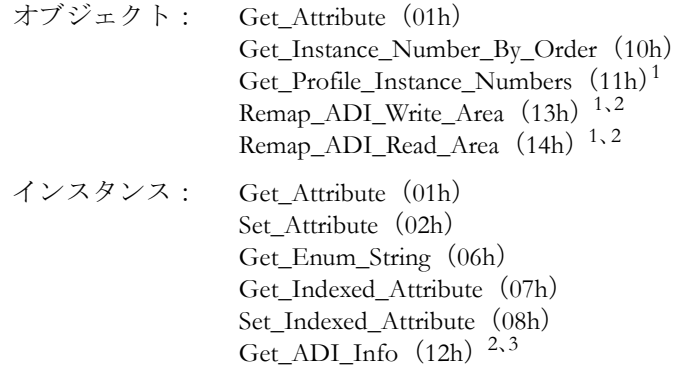

# オブジェクトのアトリビュート (インスタンス **#0**)

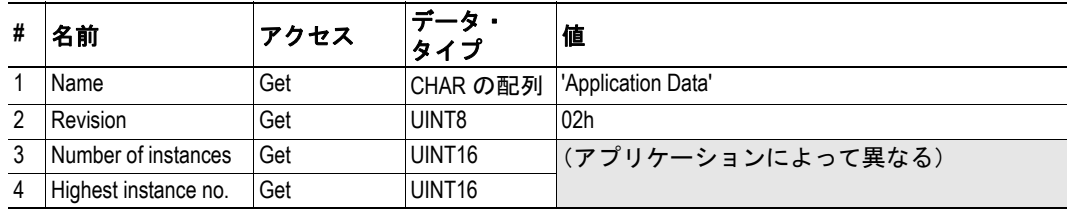

<span id="page-60-0"></span><sup>1.</sup> プロファイル・サポートのある製品を使用する場合、実装は必須です。

<span id="page-60-1"></span><sup>2.</sup> プロセス・データの再配置がサポートされている場合(オブジェクト rev. 2 以降)、実装は必 須です。

<sup>3.</sup> 実装はオブジェクト rev. 2 以降で必須です。

### インスタンスのアトリビュート(インスタンス **#1... N**)

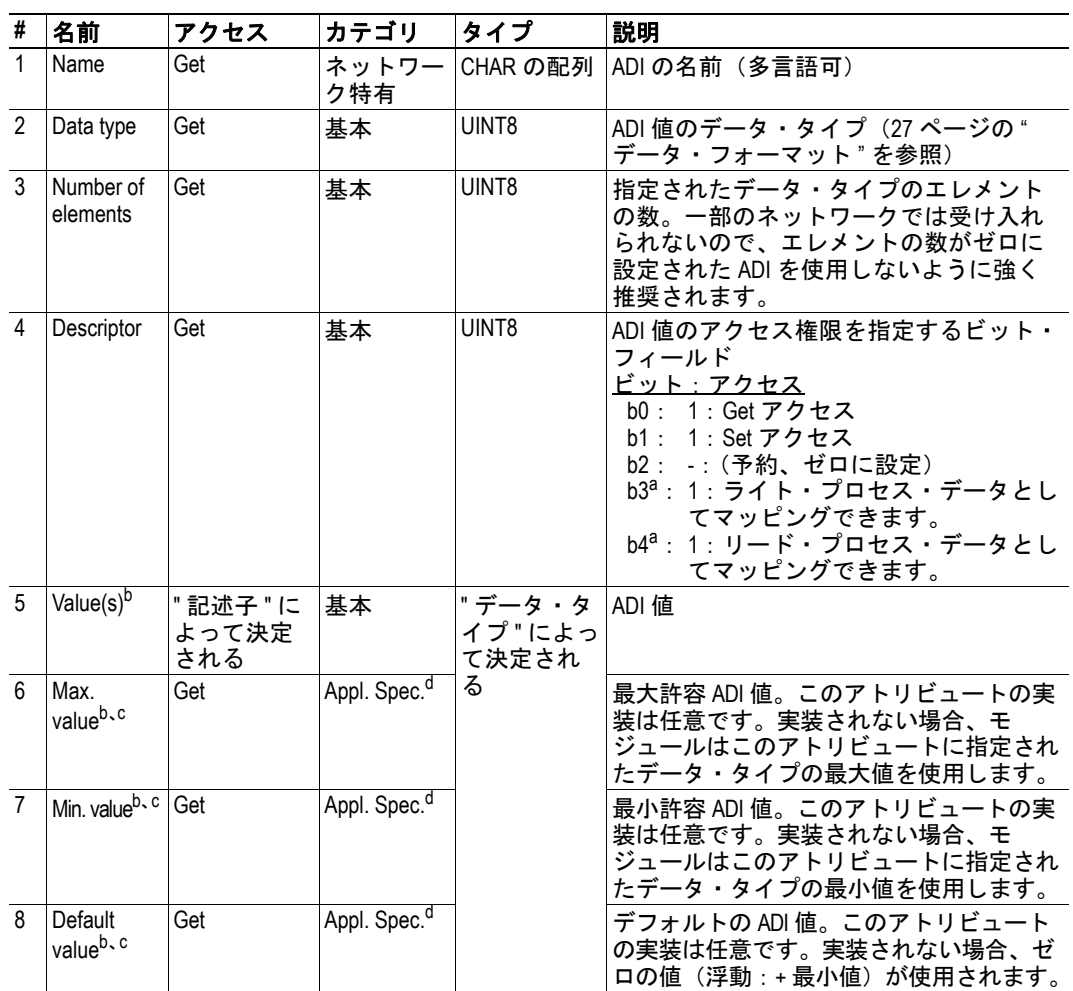

<span id="page-61-0"></span>a. プロセス・データの再配置がサポートされている場合(オブジェクト改定 2 以 降)に必須です。

- <span id="page-61-1"></span>b. これらのアトリビュートのバイト・オーダーはネットワーク特有です。Anybus はバイト・スワップなどを行いません。
- <span id="page-61-2"></span>c. 最大 / 最小 / デフォルトのアトリビュートは、ADI 内の全てのエレメントに共通 しています。つまり、配列の各エレメントに対して個別の最大 / 最小 / デフォル トの値はありません。
- <span id="page-61-3"></span>d. このアトリビュートのカテゴリは、アプリケーションでの使用方法によって異 なります。

#### 重要:

- エレメントの数は一度定義されると固定され、データ・タイプとともに、配列を 処理するために必要なバッファ・スペースを表す必要があります。これはランタ イム中のエレメントの数に対して許可された変更ではありません。
- インスタンス値は、メッセージ・データ・フィールドに完全に適合する必要があ ります。従って、エレメントの数に各エレメントのサイズ(バイト)を掛けた値 が 255 バイトを超えてはなりません。
- ランタイム中に変更される可能性があるアトリビュートは、アトリビュート #1 ('Name')および #5('Value')のみです。一度定義されると、他の全てのアトリ ビュートは固定されているとみなす必要があります。ランタイム中にこれらを変 更することは許可されていません。

# コマンドの詳細:**Get\_Instance\_Number\_By\_Order**

#### 詳細

コマンド・コード:10h

有効: オブジェクト

#### 説明

このコマンドは、あたかもオーダーリストでソートされていたかのように ADI の実際の インスタンス番号を要求します。

**•** コマンドの詳細:

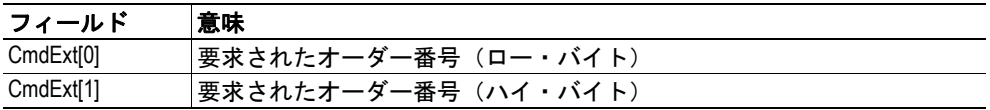

**•** レスポンスの詳細(成功):

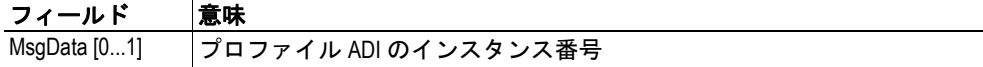

**•** レスポンスの詳細(エラー):

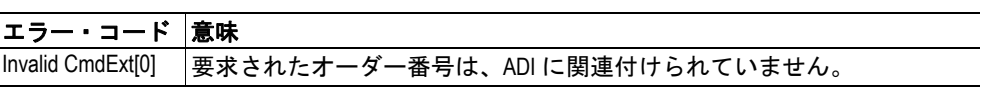

下記も参照してください。

• 54 ページの " [オブジェクトの説明](#page-59-1) "

#### **8.3.1** コマンドの詳細:**Get\_Profile\_Instance\_Numbers**

#### 詳細

コマンド・コード:11h 有効: オブジェクト

#### 説明

注意:このコマンドは、Anybus-CompactCom ドライブ・プロファイル製品系列など、ネッ トワーク・プロファイルのビルトイン・サポートがある製品にのみ該当します。標準バー ジョンの Anybus-CompactCom では使用されません。

このコマンドは、特定のプロファイルに関連付けられた ADI インスタンス番号のリスト を取得します。このために使用される ADI の数、それらの目的、データ・タイプなどは、 実際のプロファイルによって規定されています。ただし、アプリケーションは必要に応じ てインスタンス番号を実装に合わせて割り当てる場合があります。

重要:*Anybus-CompactCom* ドライブ・プロファイル製品系列を使用する場合、このコマンド の実装は必須です。詳細については、*"Anybus-CompactCom Drive Profile Design Appendix"* を参照 してください。標準バージョンの *Anybus-CompactCom* を使用する場合、このコマンドの実装 は不要です。

**•** コマンドの詳細:

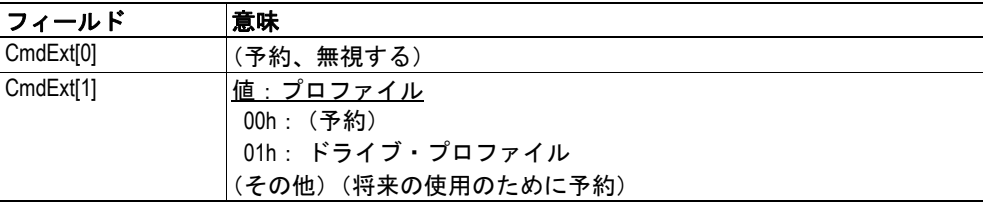

#### **•** レスポンスの詳細:

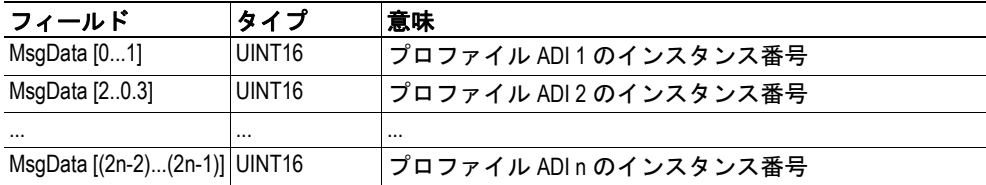

注意 **1**:このリストの内容は完全にプロファイルに依存しており、各プロファイル・ アペンディックス(Anybus-CompactCom Drive Profile Design Appendix)で指定されて います。

注意 **2**:ホスト・アプリケーションによってサポートされていない任意または条件 付きプロファイル ADI には、ゼロのインスタンス番号が示されます。

注意 **3**:Anybus モジュールは、次のいずれかが発生した場合、'EXCEPTION' 状態に なります。

- レスポンスのサイズが要求されたプロファイルと一致しなかった。
- 要求されたパラメータがサポートされていないとしてマーキングされた(注意 2 を参照)。
- アプリケーションがレスポンスのエラーを示した。

下記も参照してください。

• 54 ページの " [オブジェクトの説明](#page-59-1) "

# **8.3.2** コマンドの詳細:**Get\_ADI\_Info**

#### 詳細

コマンド・コード:12h

有効: インスタンス

#### 説明

このコマンドは、オブジェクト・アトリビュートであるデータ・タイプ、エレメントの 数、および ADI の記述子を 1 つのレスポンス・メッセージに収集するために使用されます。

注意:実装はオブジェクト rev. 2 以降で必須です。

**•** コマンドの詳細:

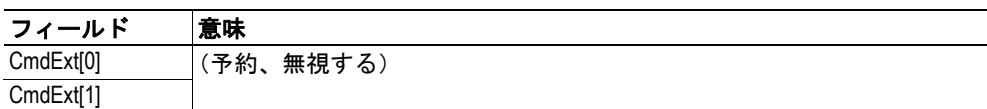

**•** レスポンスの詳細(成功):

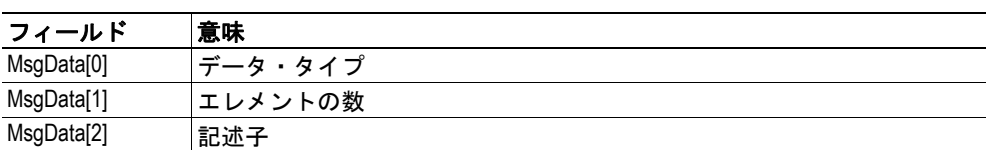

**•** レスポンスの詳細(エラー):

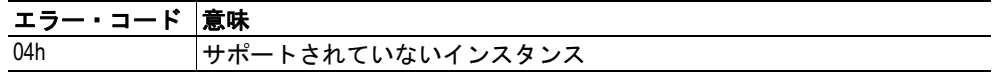

下記も参照してください。

• 54 ページの " [アプリケーション・データ・オブジェクト\(](#page-59-2)FEh)"

#### **8.3.3** コマンドの詳細:**Remap\_ADI\_Write\_Area**

#### 詳細

コマンド・コード:13h 有効: オブジェクト

#### 説明

ネットワークがプロセス・データ・マップ内の変更を要求すると、Anybus モジュールは このコマンドを発行します。ADI はコマンドによる記述と同じ順序で挿入ポイントでマッ ピングされます。コマンドは複数のマッピング項目を削除 / 挿入し、CmdExt[0] 内のマッ ピング項目番号によって示されるポイントで開始できます。この場合のマッピング項目 は、Map ADI Write Area コマンドによって以前マッピングされた ADI、または Remap ADI Write Area コマンドによって以前マッピングされた ADI (またはマルチエレ メント ADI のエレメント)です。

次のデータのセットは、挿入された各マッピング項目のコマンド・データに含まれていま す。

- ADI 番号
- 最初にマッピングするエレメントに対するインデックス
- マッピングする連続エレメントの数

コマンドは、SETUP および EXCEPTION を除く全ての状態で発行される可能性がありま す。

注意 **1**:コマンドで指定された全てのアクションは、実行されるか拒否されるかのいずれ かです。コマンドが受け入れられなかった場合、プロセス・データ・マップは変更されな いものとします。

注意 **2**:Anybus モジュールは、1 回に 1 つの顕著な再配置コマンドに制限されています。

下記も参照してください。

- 46ページの"ネットワーク・オブジェクト (03h)"
- 77 ページの " [プロセス・データのランタイム再配置](#page-82-0) "
- 81 ページの "例: [Remap\\_ADI\\_Write\\_Area"](#page-86-0)

重要:この手順をサポートするには、ホスト・アプリケーションは、ランタイム中にプロ セス・データ・マップを再配置できる必要があります。これはオブジェクト *rev. 2* 以降で 必須の要件です。このオブジェクト改定のサポートは、*Anybus-CompactCom* ドライブ・プロ ファイル製品系列を使用する場合には必要ですが、標準製品系列の特定のネットワークに も、より良いネットワーク統合を提供することができます。

#### **•** コマンドの詳細:

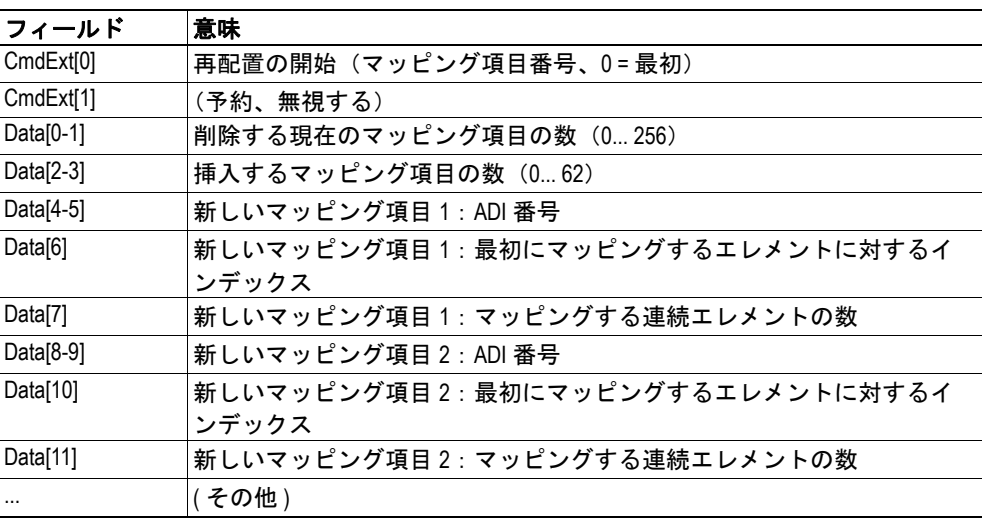

#### **•** レスポンスの詳細(成功):

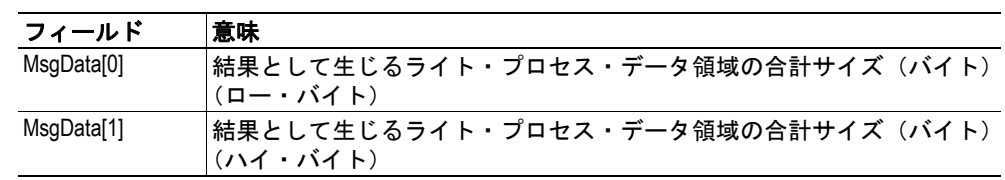

### **•** レスポンスの詳細(エラー):

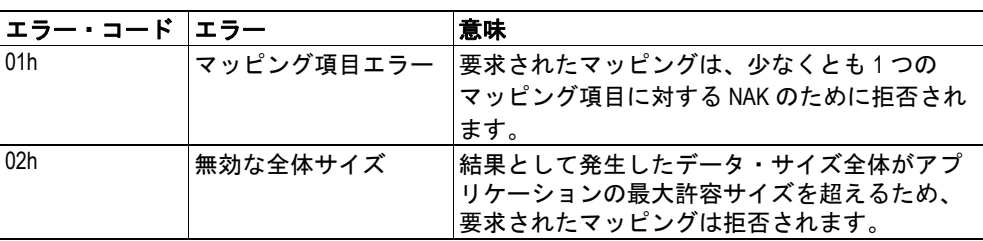

#### **8.3.4** コマンドの詳細:**Remap\_ADI\_Read\_Area**

#### 詳細

コマンド・コード:14h 有効: オブジェクト

#### 説明

このコマンドは、ADI をリード・プロセス・データ領域に(再)マッピングするために使 用されます。それ以外は Remap\_ADI\_Write\_Area と同等です。

注意 **1**:ACK の再配置コマンドへの移行の成功は、プロセス・データ・マップが変更され るポイントを示します。シリアル・アプリケーションでは、これは変更されたプロセス・ データ・マップが ACK の後の空のテレグラムに続くテレグラム(または再送信の場合の テレグラム)で予想されているか使用されることを意味します(77ページの"プロセス· [データのランタイム再配置](#page-82-0) " を参照)。

注意 **2**:再配置中の変更されたデータ指示(予備ビット)の処理については、15 [ページの](#page-20-0) " [変更データ表示](#page-20-0) " で説明しています。

下記も参照してください。

- 46ページの"ネットワーク・オブジェクト (03h)"
- 77 ページの " [プロセス・データのランタイム再配置](#page-82-0) "
- 81 ページの "例: [Remap\\_ADI\\_Write\\_Area"](#page-86-0)

重要:この手順をサポートするには、ホスト・アプリケーションは、ランタイム中にプロ セス・データ・マップを再配置できる必要があります。これは *Anybus-CompactCom* ドライ ブ・プロファイル製品系列の場合には必須の要件ですが、標準製品系列の特定ネットワー クにも、より良いネットワーク統合を提供することができます(これらの製品では、この コマンドに対するサポートは特に推奨されていますが、任意です)。

# <span id="page-68-0"></span>**8.4** アプリケーション・オブジェクト(**FFh**)

# カテゴリ

拡張

# オブジェクトの説明

このオブジェクトは、ホスト・アプリケーションの一般的な設定をグループ化します。こ このオブジェクトは、ポパー ファック ジョンジ 放的な改定とクタ クロシスク。こ<br>のオブジェクトとそのコマンドを実装し、複数の言語とネットワーク・リセット要求をサ ポートできるようにすることは必須ではありませんが、特に推奨されています。

### サポートされているコマンド

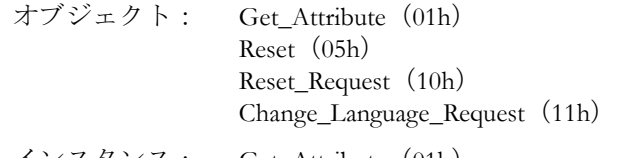

インスタンス: Get\_Attribute(01h) Set Attribute (02h) Get\_Enum\_String (06h)

# オブジェクトのアトリビュート (インスタンス **#0**)

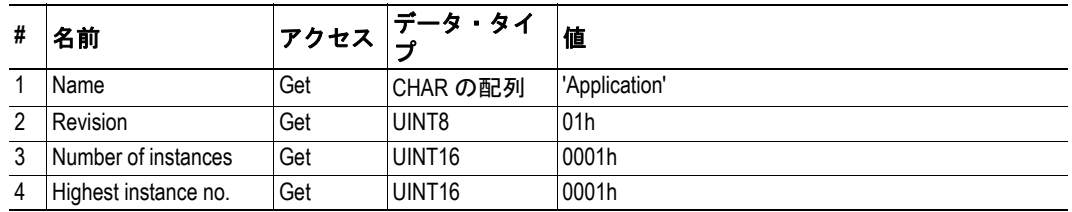

# <span id="page-69-0"></span>インスタンスのアトリビュート (インスタンス **#1**)

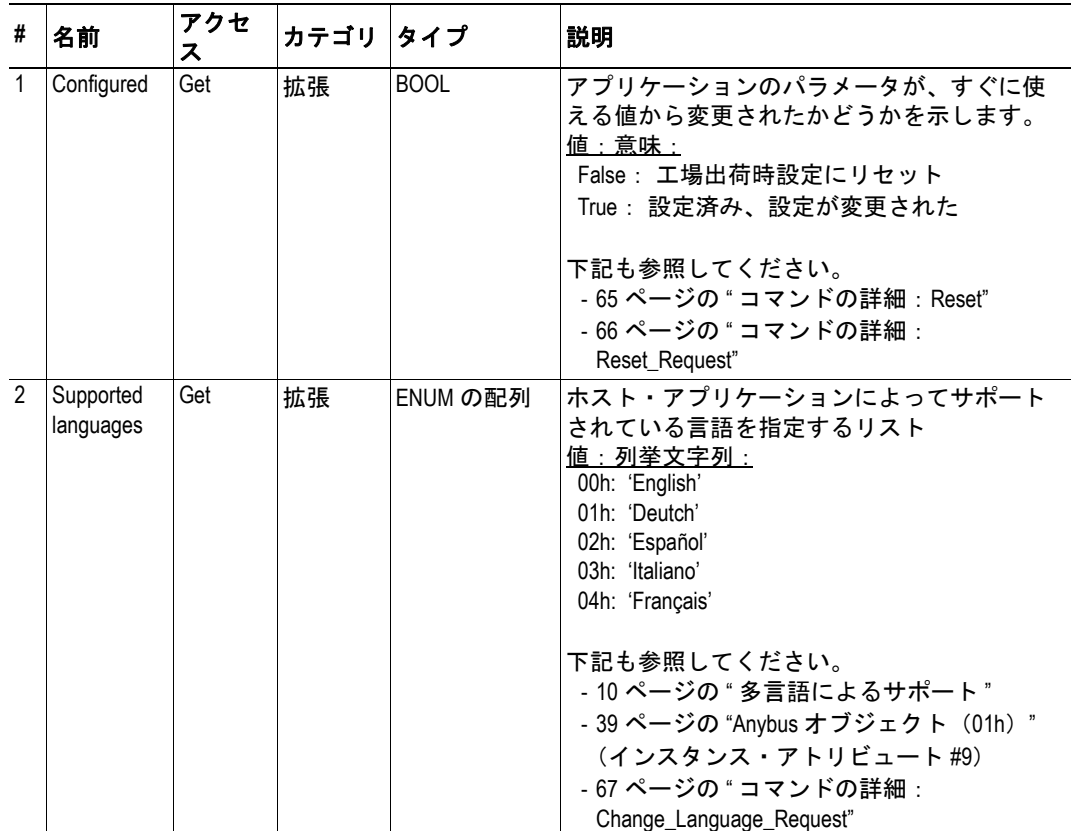

### <span id="page-70-0"></span>コマンドの詳細:**Reset**

#### 詳細

コマンド・コード:05h

有効: オブジェクト・インスタンス

#### 説明

このコマンドは、リセットが要求された場合、モジュールによって発行されます。ネット ワーク・タイプによって、'Reset\_Request' コマンドが先行する場合としない場合があります。

**•** コマンドの詳細

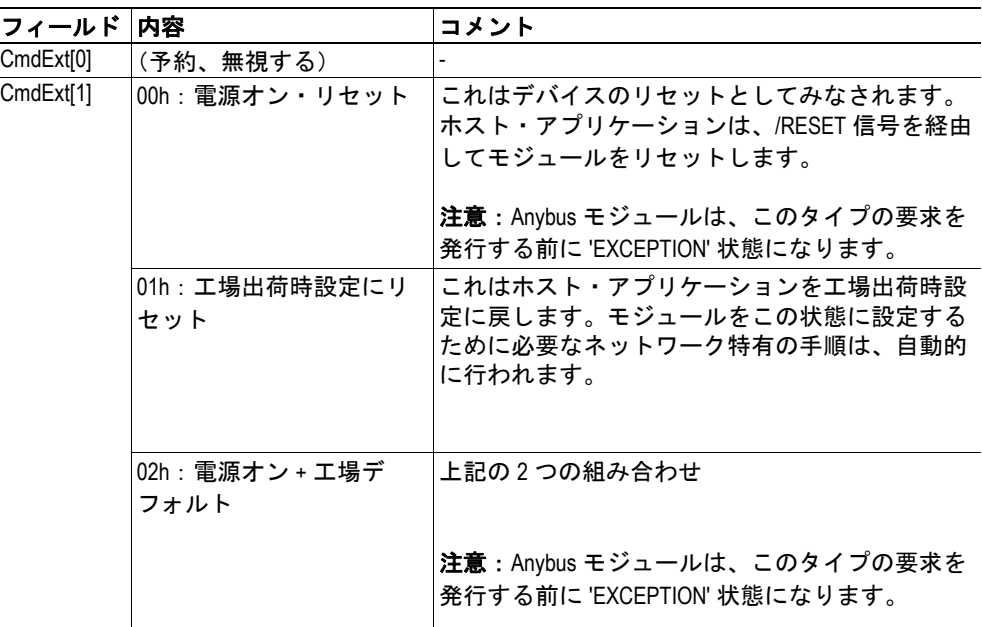

**•** レスポンスの詳細

(データなし)

下記も参照してください。

- 64ページの"[インスタンスのアトリビュート](#page-69-0) (インスタンス #1) "(アトリ ビュート #1、'Configured')
- 66 ページの " [コマンドの詳細:](#page-71-0)Reset\_Request"

### <span id="page-71-0"></span>**コマンドの詳細: Reset\_Request**

#### 詳細

コマンド・コード:10h

有効: オブジェクト・インスタンス

#### 説明

特定のネットワークでは、このコマンドは Reset コマンドの前に発行される場合があり ホスト・アラリケーション **Anybusモジュール** ネットワーク ます(下記を参照)。これは、名前が暗に示 すように要求であり、実際のリセット・コマ ンドではありません。

要求されるリセットは、電源オン・リセット、 工場出荷時設定にリセット、またはその両方 です。電源オン・リセットは、デバイスのリ セットとしてみなされます。

要求が許可された場合、ホスト・アプリケー ションも対応する Reset コマンドを受信する 準備ができている必要があります(図を参 照)。

ホスト・アプリケーションは、リセットが何 らかの理由で実行できない場合も、自由にエ ラーで応答できます。このような場合、Reset <sub>ホスト・ア</sub>ラリケーション Anybusモジュール ネットワーク コマンドはモジュールによって発行されま せん。

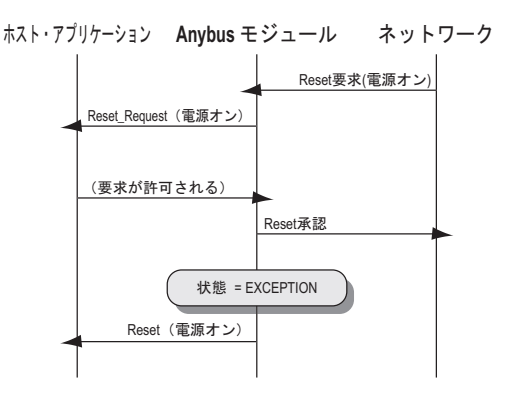

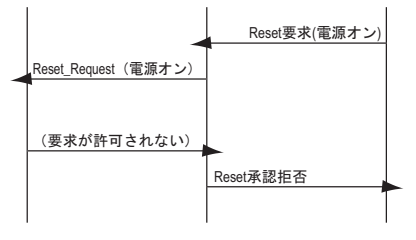

### **•** コマンドの詳細

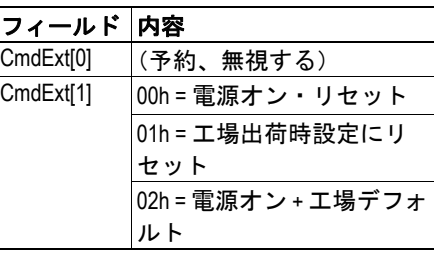

#### **•** レスポンスの詳細

(データなし)

下記も参照してください。

- 64 ページの " [インスタンスのアトリビュート](#page-69-0) (インスタンス #1)"(アトリ ビュート #1、'Configured')
- 65 ページの " [コマンドの詳細:](#page-70-0)Reset"
### コマンドの詳細:**Change\_Language\_Request**

#### 詳細

コマンド・コード:11h

有効: オブジェクト・インスタンス

#### 説明

このコマンドは、現在の言語の変更がネットワークから要求された場合、モジュールに よって発行されます。

受け入れられた場合、Anybus オブジェクト (01h) 内で言語アトリビュート (#9) の対応 する変更が行われます。ホスト・アプリケーションは、それに応じて、その内部言語設定 も調整する必要があります。

#### **•** コマンドの詳細

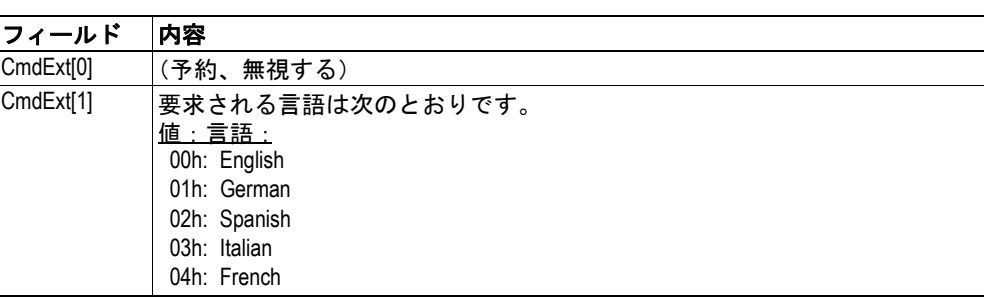

**•** レスポンスの詳細 (データなし)

下記も参照してください。

- 10 ページの " [多言語によるサポート](#page-15-0) "
- 39 ページの "Anybus オブジェクト (01h) " (インスタンス・アトリビュート #9、 'Language')
- 64 ページの " [インスタンスのアトリビュート](#page-69-0) (インスタンス #1)"(アトリ ビュート #2、'Supported languages')

# **A.** 機能のカテゴリ化

Anybus CompactCom とアプリケーションのオブジェクト(アトリビュートとサービスを含 む)は、3つのカテゴリ(基本、高度、および拡張)に分類されます。

## **A.1** 基本

このカテゴリには、実装時または使用時に必要なオブジェクト、アトリビュート、および サービスが含まれます。これらは Anybus CompactCom を起動して選択したネットワーク・ プロトコルでデータを送受信するには十分な情報です。産業用ネットワークの基本的な機 能が使用されます。

これらのオブジェクトについては、このマニュアル(および適切な産業用ネットワークの アペンディックス)で説明しています。製品を認証できるようにする追加オブジェクトな どもこのカテゴリに属しています。

## **A.2** 拡張

このカテゴリにあるオブジェクトを使用すると、アプリケーションの機能が拡張されま す。データの基本的な移動だけでなく、産業用ネットワークのより具体的な特徴にアクセ スできます。アプリケーションには付加価値が与えられます。

### **A.3** 高度

このグループに属するオブジェクト、アトリビュート、およびサービスは、特殊な使用頻 度の低い機能を提供します。使用できるネットワーク機能のほとんどは有効で、アクセス 可能です。通常、産業用ネットワークの仕様へのアクセスが必要です。

## **B.** ネットワーク比較チャート

Anybus-CompactCom ソフトウェア・インターフェースは、ネットワーク機能やホスト・シ ステムとの統合を損なうことなく、可能な限り包括的に設計されています。

ホスト・アプリケーションを設計する場合、各ネットワーキング・システムの制限事項と 可能性について認識することが重要です。ほとんどの場合、特定のネットワークをサポー トするための、追加のソフトウェア・サポートは必要ありません。ただし、ネットワーク 機能の特定の側面を十分に活用するには、ある程度の専用ソフトウェア・サポートが必要 になる場合があります。

異なるネットワーク実装によって提供される機能の要約を次のページの表に示します。

#### 表の解釈のについて:

- 数値は、一般的な実装で予想される値を示します。
- 括弧内の数値は、専用ソフトウェア・サポートを使用した場合に可能な値を示し ます。
- 最大数の診断インスタンスのうち、モジュールを強制的に 'EXCEPTION' 状態にす る重大度レベル ' メジャー、回復不能 ' に対して、常に 1 つのインスタンスが予約 されています。
- データ・タイプがサポートされていない場合、その特定のタイプに完全に対応す るものがネットワークにないことを意味します。しかし、そのデータは、他の フォーマットではありますが、ネットワーク上で表示されている場合があります (例えば、UINT64 は 4 つの UINT16 として表される場合がある)。

注意:この章の情報は、異なるネットワーク実装での可能性について大まかに示していま す。特定のネットワークについての詳細情報は、対応するネットワーク・アペンディック スを参照してください。

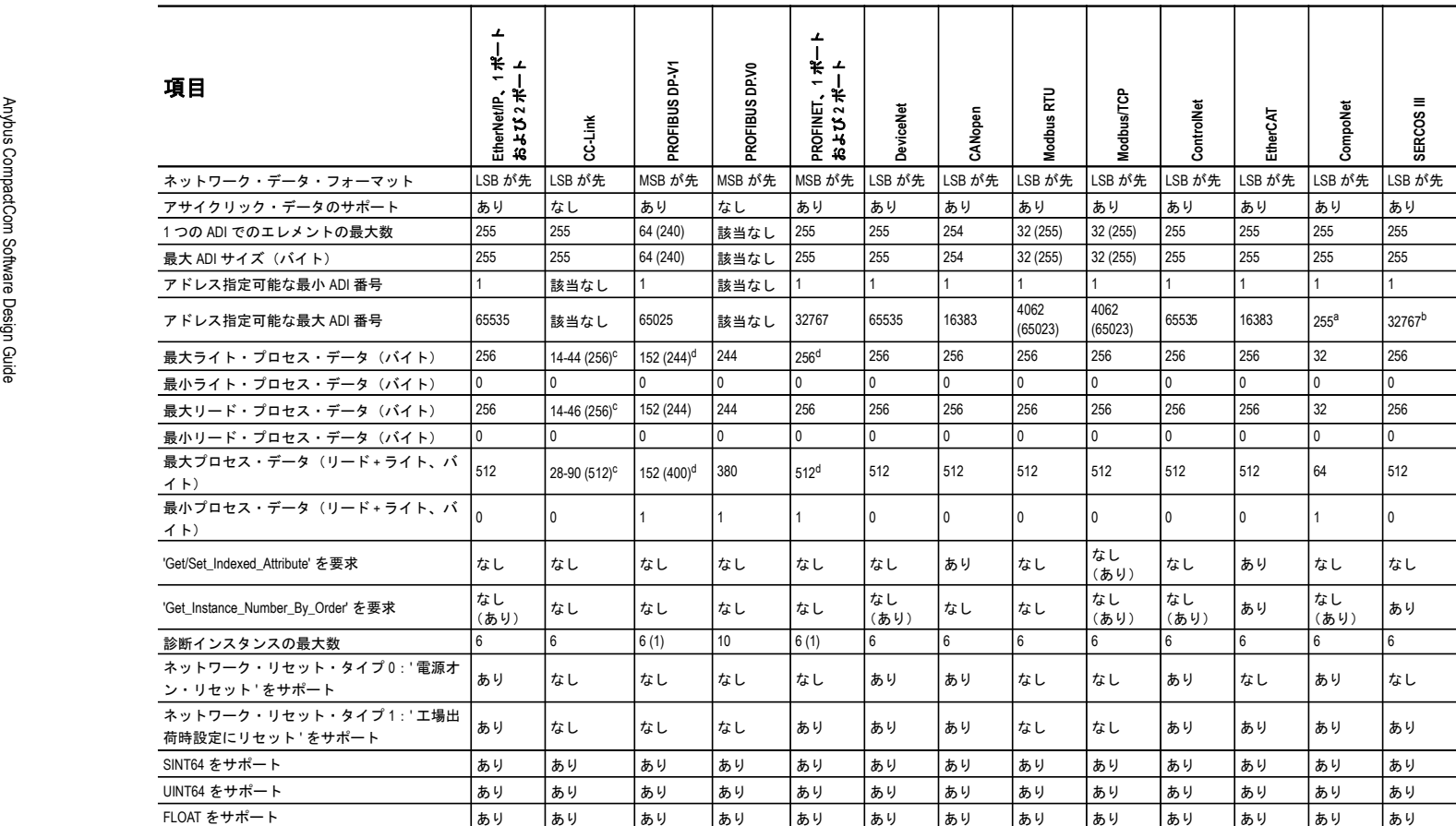

a. さらに多くの ADI を作成できますが、CompoNet からは <sup>255</sup> 個のみをアドレス指定できます。

b. これらのうち、約 16000 の ADI に SERCOS III から到達できます。

<span id="page-75-0"></span>c. プロセス・データの量は、マッピングされた ADI のデータ・タイプによって異なります。詳細については、 CC-Link の Network Interface Appendix を参照してください。

<span id="page-75-1"></span>d. アドレス指定の制限事項については、PROFIBUSおよびPROFINET <sup>の</sup>Network Interface Appendixを確認します。

# **C.** タイミングと性能

## **C.1** 概要

この章では、Anybus-CompactCom ファミリの各メンバーのために検証され、文書化された タイミングと性能のパラメータを指定します。

次のタイミングの各側面が測定されます。

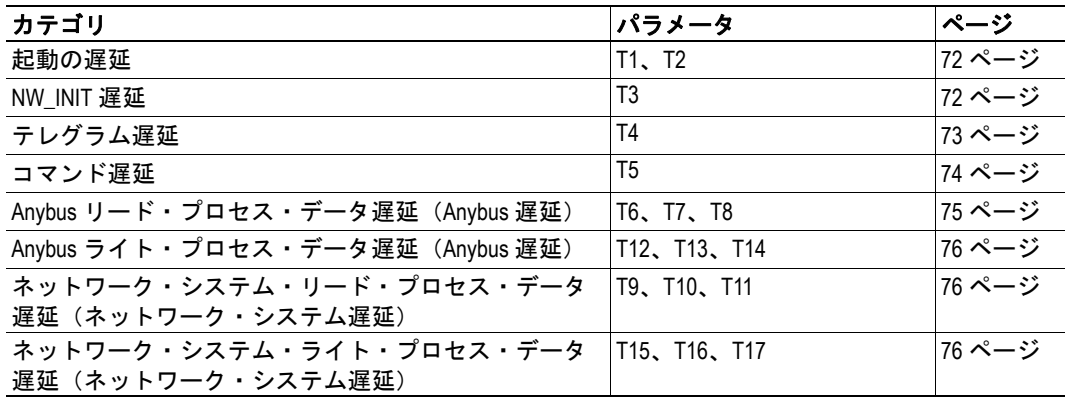

重要:ライトした時点では、全てのネットワークのネットワーク特有のタイミング仕様 は、まだ公式にリリースされていません。この情報は、使用できる場合、全ての *Network Interface Appendix* に継続的に追加されます。

ご質問がある場合は、*HMS* までご連絡ください。

## **C.2** 内部タイミング

### <span id="page-77-0"></span>**C.2.1** 起動の遅延

次のパラメータは、/RESET がリリースされるポイントから指定されたイベントが発生す るポイントまで測定された時間として定義されます。

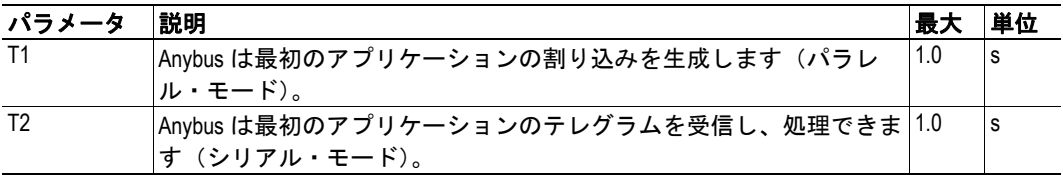

#### <span id="page-77-1"></span>**C.2.2 NW\_INIT** 遅延

NW\_INIT状態で必要なアクションを行うためにAnybusモジュールによって要求される時 間は、ネットワーク固有です。さらに、この状態でホスト・アプリケーションに対して発 行されるコマンドの数は、異なるネットワーク間だけでなく異なる実装間においても(実 際のプロセス・データの実装などによって)変化する可能性があります。これは、ホス ト・アプリケーションのレスポンス時間がこのパラメータにも大きな影響を与えることを 意味しています。従って、一般的なホスト・アプリケーションの実装とともに、全ての Anybus バージョンが満たすことのできる最大値を指定することのみ可能です。

このパラメータを決定することは、その妥当性についてホスト・アプリケーションが監視 することを要求または期待するものではありません。Anybus モジュールの健全さは、プ ロトコルが動作していること、および正しい状態が表示されているということにより、十 分に示されます。ただし、Anybus のコンセプトがこの点で信頼されていない場合、ホス ト・アプリケーションは、機能していない状況がエンド・ユーザに示される前に、タイム アウトを待つ場合があります。この場合は、起動段階中であるため、やや長いタイムアウ ト値を使用するほうが良いでしょう。

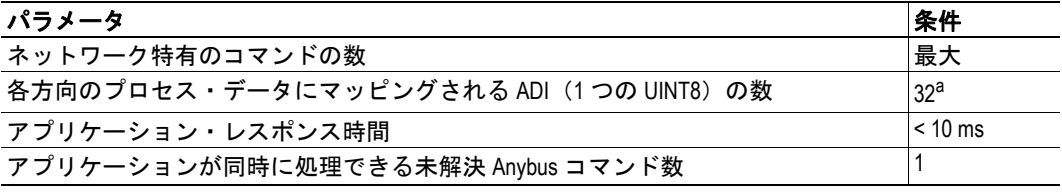

a. または、最大数(ネットワーク特有の最大値がより小さい場合)

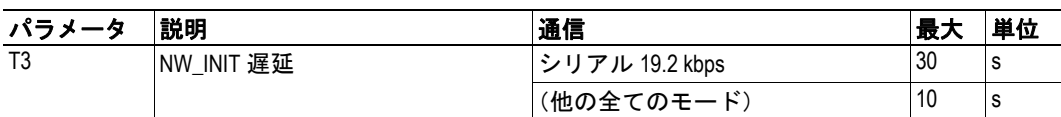

# **C.3 Anybus** のレスポンス時間

### **C.3.1** 概要

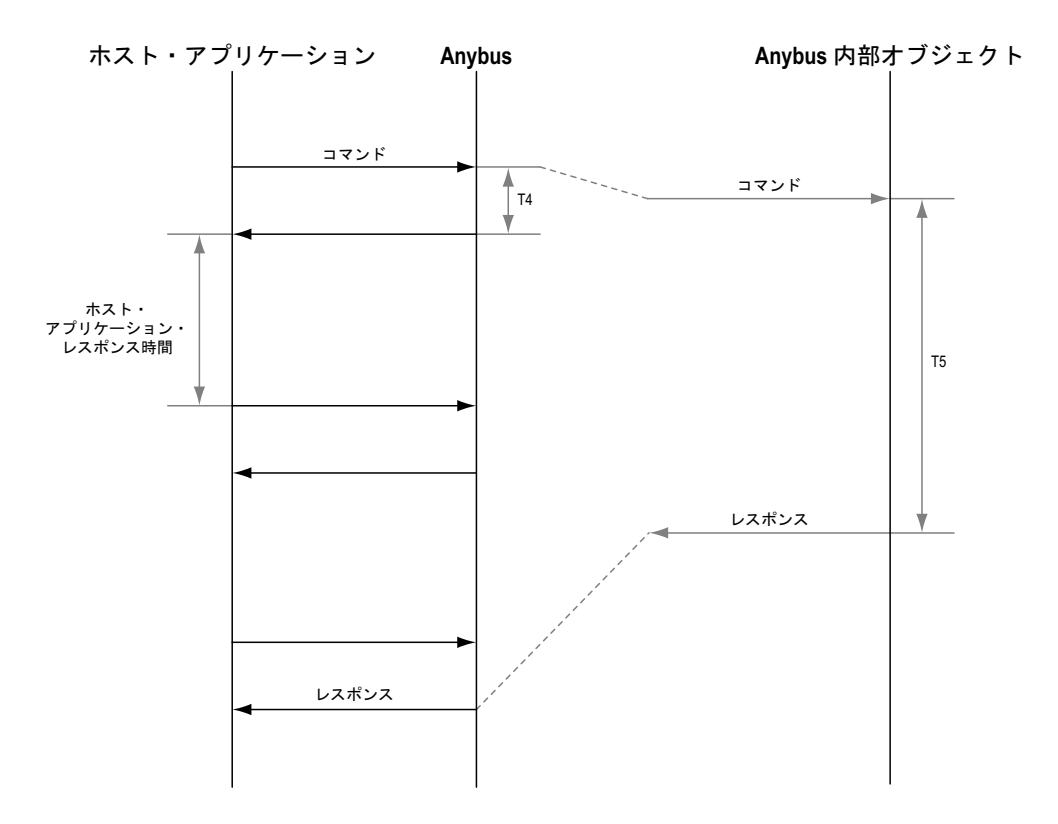

### <span id="page-78-0"></span>**C.3.2** テレグラム遅延

テレグラム遅延は、テレグラムに応答するために Anybus モジュールによって要求される 時間として定義されます。

コマンドは 1 つずつ発行され、以前のコマンドへのレスポンスを受信する前に、Anybus モ ジュールに対して新しいコマンドが発行されないものと想定されています。

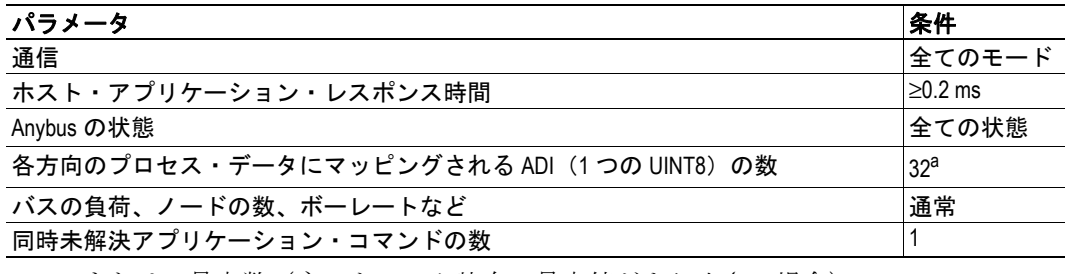

a. または、最大数(ネットワーク特有の最大値がより小さい場合)

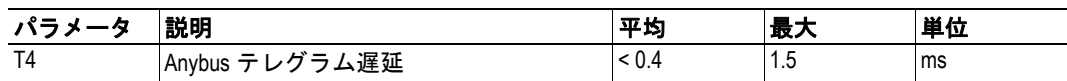

### <span id="page-79-0"></span>**C.3.3** コマンド遅延

コマンド遅延は、内部で処理されるコマンド(ネットワーク情報が交換されないコマン ド)に応答するために Anybus モジュールによって要求される時間として定義されます。 Anybus モジュールが処理を終了し、レスポンスを送信する準備ができると、測定が終了 します。

コマンドは 1 つずつ発行され、以前のコマンドへのレスポンスを受信する前に、Anybus モ ジュールに対して新しいコマンドが発行されないと想定されています。

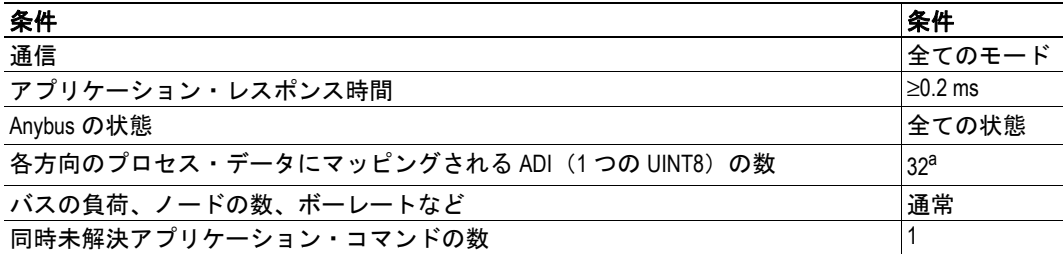

a. または、最大数(ネットワーク特有の最大値がより小さい場合)

特定のコマンドでは、様々な技術的な理由のために(不揮発性メモリへのパラメータの保 存やファイル・システムのフォーマッティングなど)、かなり多くの実行時間が必要にな る場合があります。従って、コマンドはその予測されるコマンド遅延によってカテゴリ化 されます。

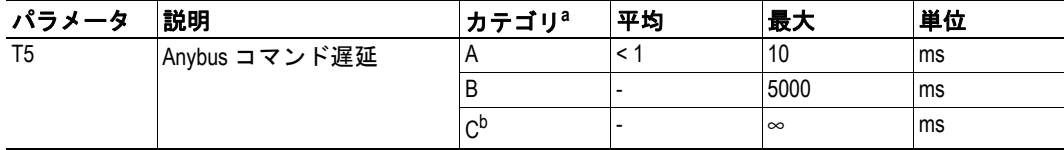

a. コマンドは、特に指示がないかぎり、カテゴリ A です。

b. これらのコマンドは、サービスをブロックするために使用されます。レスポン スはAnybusモジュールが制御しない外部イベントが発生するまで返送されませ ん。ただし、このようなサービスが Anybus モジュールとホスト・アプリケー ションの両方で予測できない期間メッセージ・リソースをロックすることは、考 慮する必要があります。

# **C.4** プロセス・データ

### **C.4.1** 概要

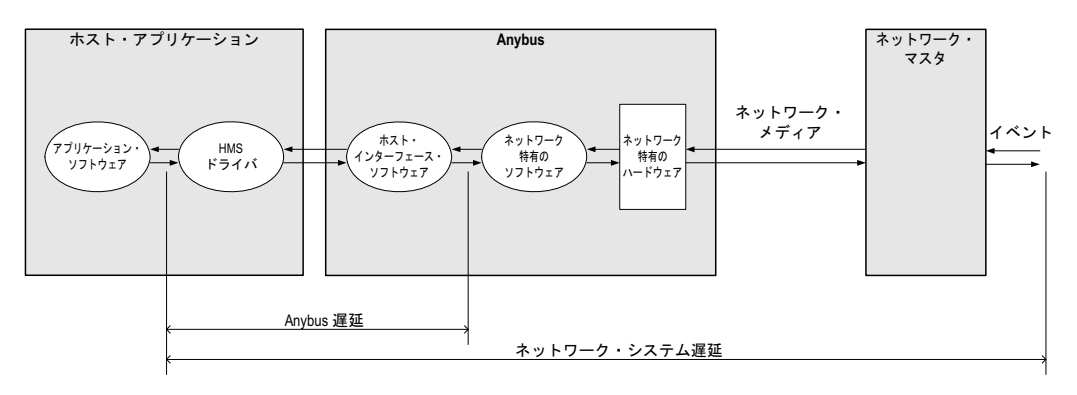

## <span id="page-80-0"></span>**C.4.2 Anybus** リード・プロセス・データ遅延(**Anybus** 遅延)

リード・プロセス・データ遅延(上図のラベルでは 'Anybus 遅延 ' と表記)は、新しいデー タがバッファに入れられ、Anybus ホスト・インターフェース・ソフトウェアで使用でき るようになる直前から、データがホスト・アプリケーションで使用できるようになるまで (新しいデータがドライバからリードされた直後)に測定された時間として定義されます。

注意:シリアル通信の送信遅延は、これらの測定では考慮されません。

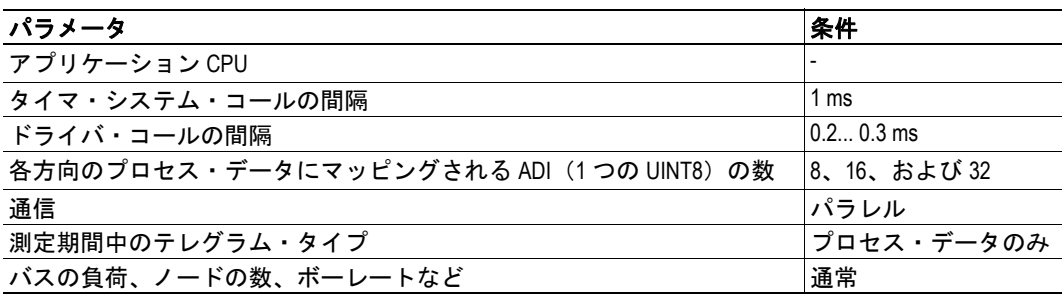

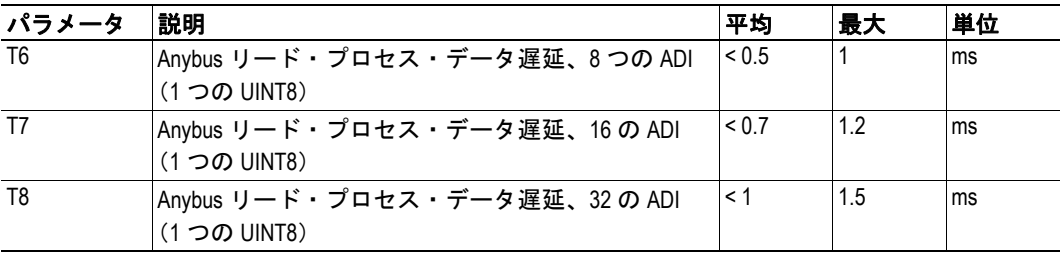

### <span id="page-81-0"></span>**C.4.3 Anybus** ライト・プロセス・データ遅延(**Anybus** 遅延)

ライト・プロセス・データ遅延 (図中のラベルでは 'Anybus 遅延 ' と表記)は、データが ホスト・アプリケーションから使用できるようになる時点(データがホスト・アプリケー ションからドライバにライトされる直前)から、新しいデータが Anybus ホスト・インター フェース・ソフトウェアによってネットワーク・バッファに転送された時点までに測定さ れた時間として定義されます。

条件: C-75 "Anybus リード・プロセス・データ遅延 (Anybus 遅延) "と同様。

注意:シリアル通信の送信遅延は、これらの測定では考慮されません。

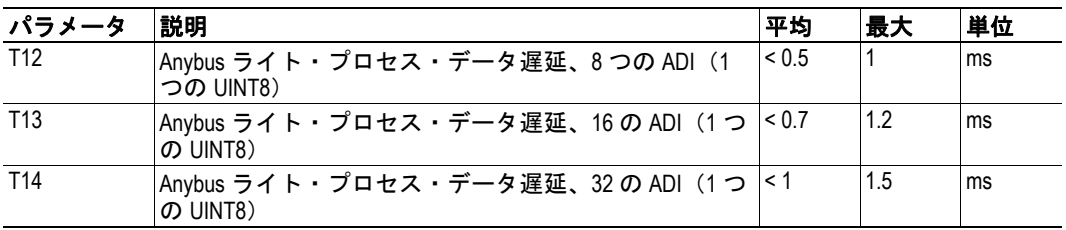

### <span id="page-81-1"></span>**C.4.4** ネットワーク・システム・リード・プロセス・データ遅延(ネットワー ク・システム遅延)

ネットワーク・システム・リード・プロセス・データ遅延(図中のラベルでは ' ネットワー ク・システム遅延 ' と表記)は、ネットワーク・マスターでイベントが生成される時点か ら、対応するデータがホスト・アプリケーションで使用できるようになる時点(対応する データがドライバからリードされた直後)までに測定された時間として定義されます。

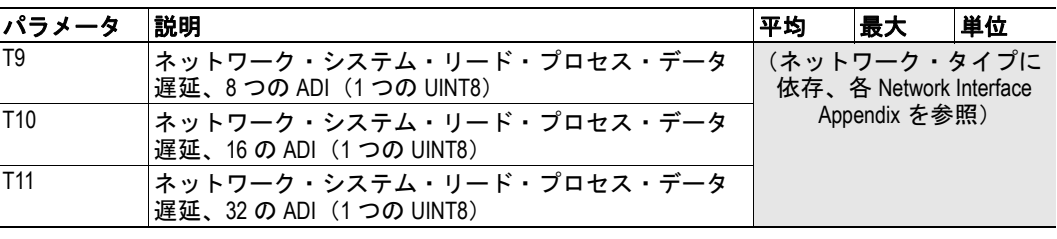

条件: C-75 "Anybus リード・プロセス・データ遅延 (Anybus 遅延) " と同様。

重要:ライトした時点では、全てのネットワークのネットワーク特有のタイミング仕様 は、まだ公式にリリースされていません。この情報は、使用できる場合、全ての *Network Interface Appendix* に継続的に追加されます。

### <span id="page-81-2"></span>**C.4.5** ネットワーク・システム・ライト・プロセス・データ遅延(ネットワー ク・システム遅延)

ネットワーク・システム・ライト・プロセス・データ遅延(図で ' ネットワーク・システ ム遅延 ' というラベルあり)は、新しいデータがホスト・アプリケーションから使用でき るようになる時点(データがドライバにライトされる直前)から、このデータがネットワー ク・マスターで対応するイベント生成する時点まで測定された時間として定義されます。

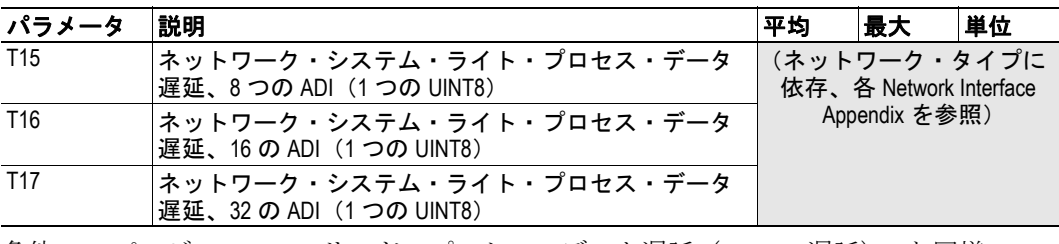

条件: 75 ページの "Anybus リード・プロセス・データ遅延 (Anybus 遅延) " と同様。

重要:ライトした時点では、全てのネットワークのネットワーク特有のタイミング仕様 は、まだ公式にリリースされていません。この情報は、使用できる場合、全ての *Network Interface Appendix* に継続的に追加されます。

# **D.** プロセス・データのランタイム再配置

このアペンディックスでは、アプリケーションからの要求を処理し、リードまたはライ ト・プロセス・データをパラレル・モードおよびシリアル・モードで再配置する方法につ いて説明します。テレグラムがピンポン方式で交換されることに注意してください。

### **D.1** パラレル・モード

パラレル・モードでのプロセス・データのランタイム再配置は割合単純です。下の図を参 照してください。

### **D.1.1** リード・プロセス・データ

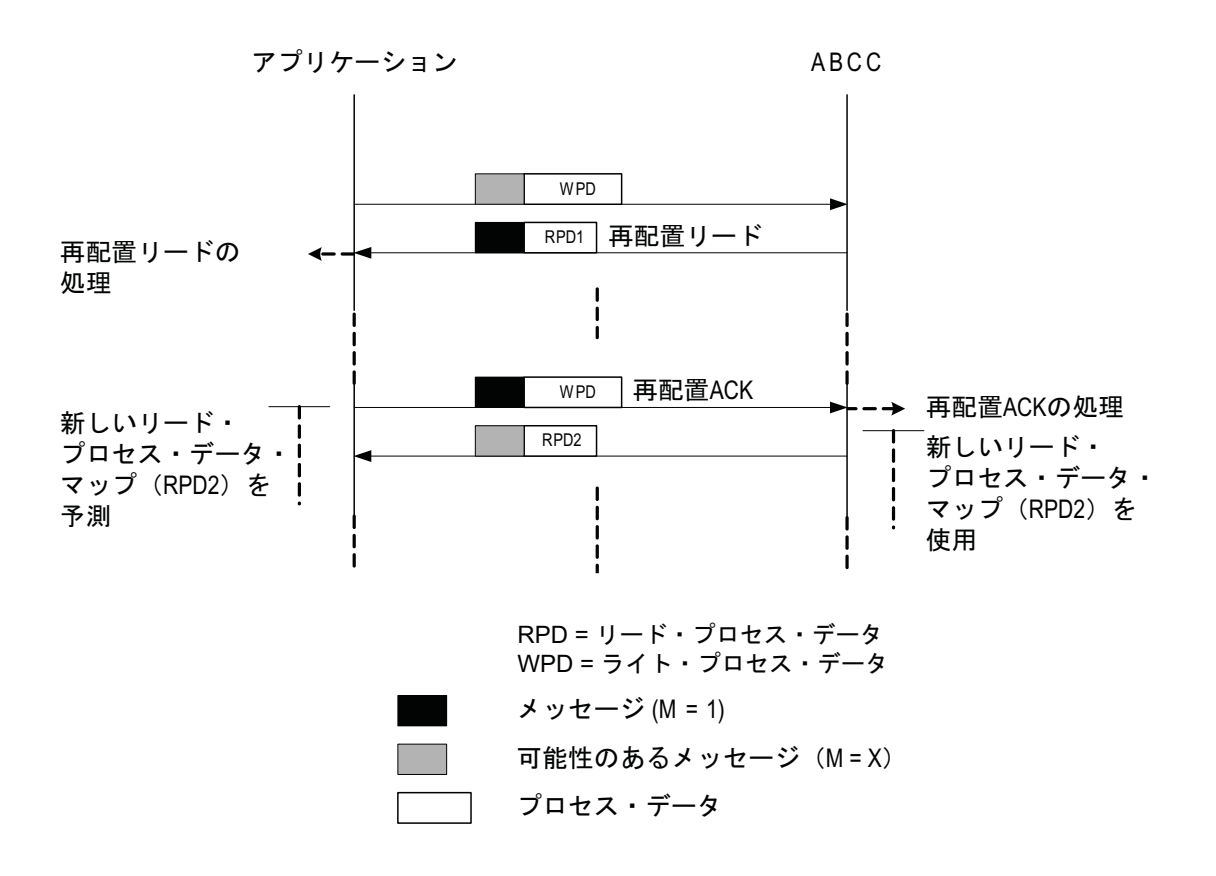

**D.1.2** ライト・プロセス・データ

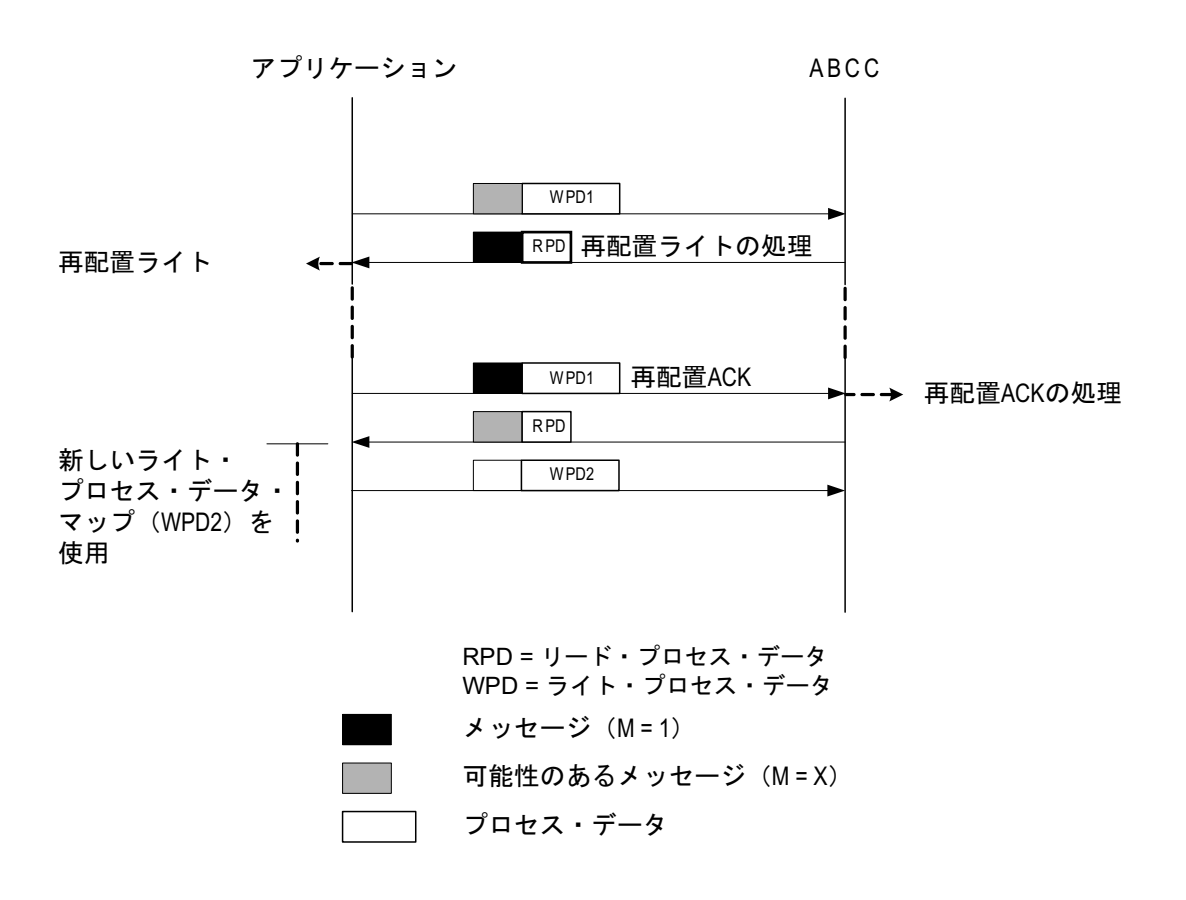

### **D.2** シリアル・モード

テレグラムがピンポン方式で交換され、メッセージのないテレグラムが各コマンドを終了 させることに注意してください。このため、いくつかのテレグラムは、再配置を行う前に 交換する必要があります。

### **D.2.1** リード・プロセス・データ

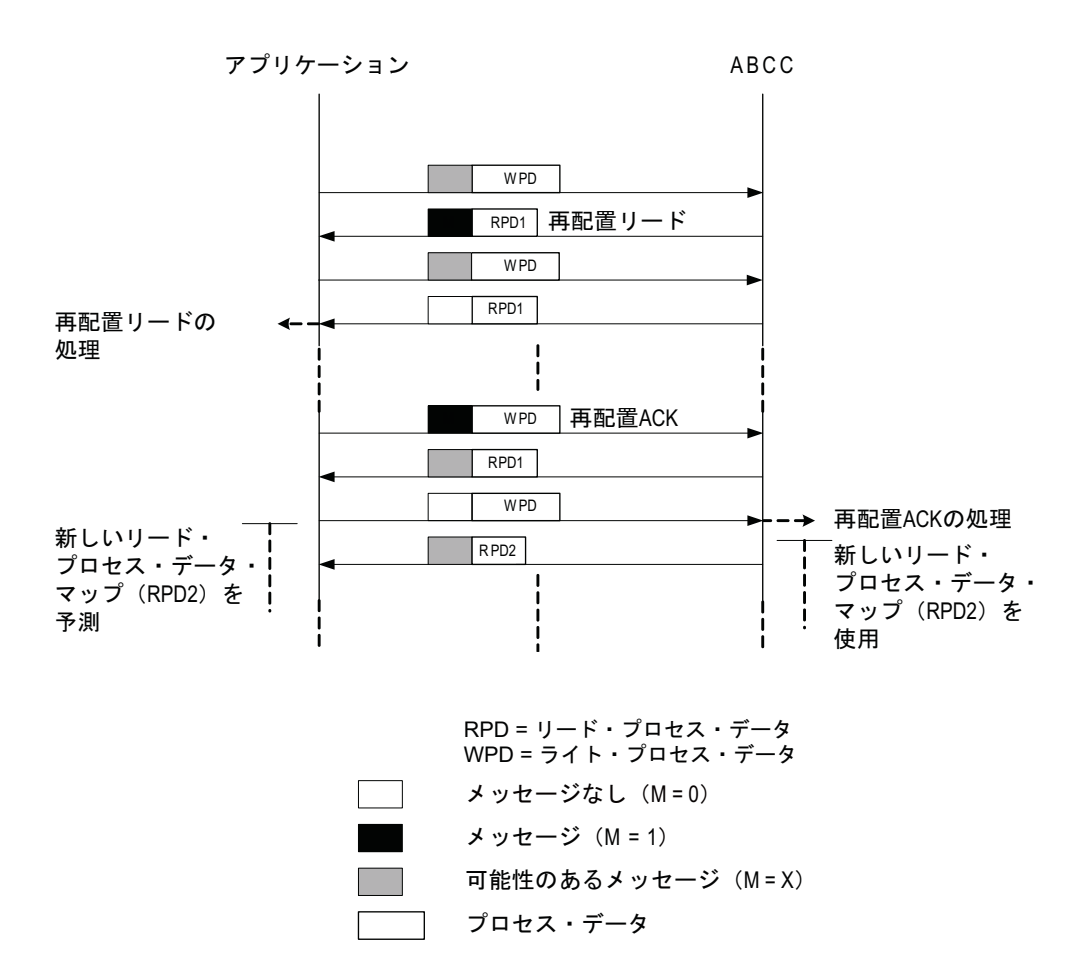

**D.2.2** ライト・プロセス・データ

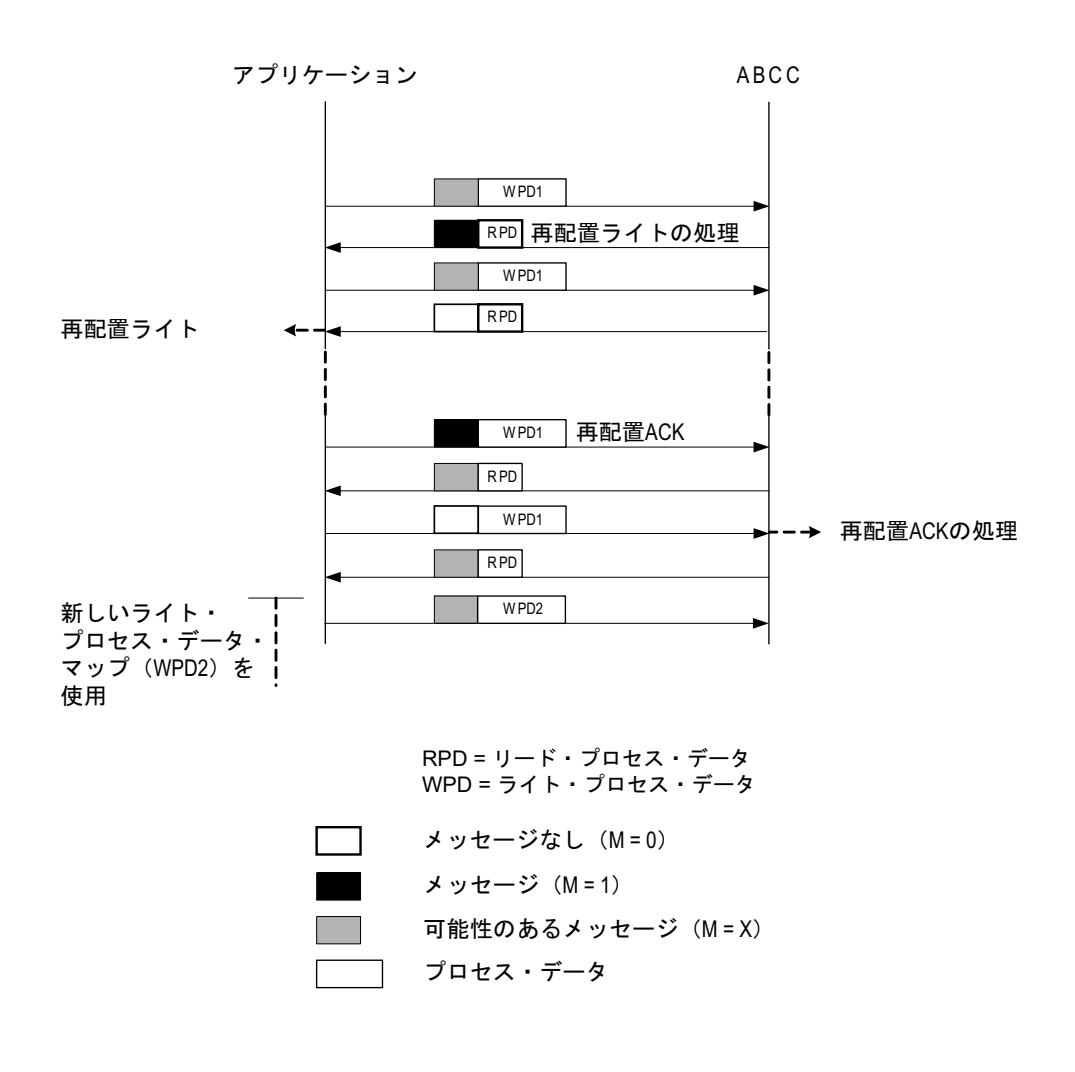

## **D.3** 例:**Remap\_ADI\_Write\_Area**

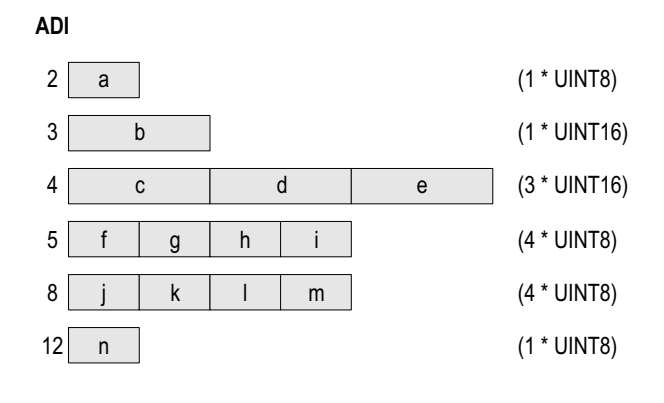

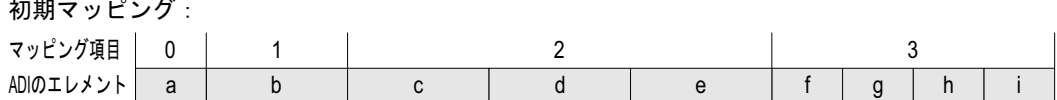

#### コマンドRemap\_ADI\_Write\_Area:

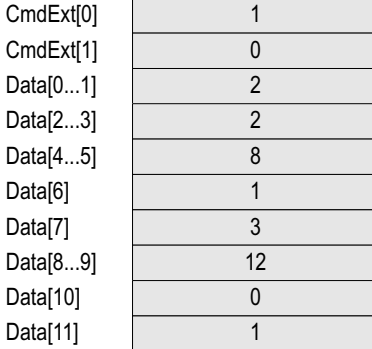

マッピング項目1から再配置を開始 (予約) 2つのマッピング項目 (1と2) を削除 2つのマッピング項目を挿入 新しいマッピング項目1: インスタンス番号#8 新しいマッピング項目1: エレメント1 (k) からのマッピング 新しいマッピング項目1:3つのエレメント (k...m) のマッピング 新しいマッピング項目2: インスタンス番号#12 新しいマッピング項目2: エレメント0 (n) からのマッピング 新しいマッピング項目2:1つのエレメント (n) のマッピング

#### 結果:

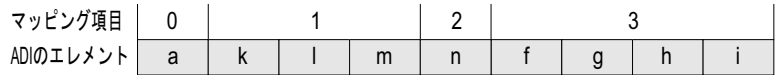

## **E. CRC** の計算

### **E.1** 概要

注意:次の情報は、シリアル・インターフェースを使用する場合にのみ適用されます。

受信側が送信エラーを検出できるようにするために、各シリアル・テレグラム・フレーム には、16 ビットのサイクリック冗長検査が含まれています。

CRC は次のように計算されます。

- **1.** 16 ビットレジスタに FFFFh をロードします(簡潔にするために、'CRC レジスタ ' と 呼ぶ)。
- **2.** メッセージの最初のバイトと CRC レジスタのロー・オーダー・バイトとの XOR を とり、その結果を CRC レジスタに入れます。
- **3.** CRC レジスタの 1 ビットを右に(LSB の方へ)シフトし、MSB をゼロ充てんします。
- **4.** レジスタからシフト・アウトしたばかりの LSB を検査します。設定されている場 合、CRC レジスタと多項式の値 A001h (1010 0000 0000 0001)との排他的論理和を とります。
- **5.** 8 つのシフトが終了するまで、ステップ 3 および 4 を繰り返します。
- **6.** メッセージからの次のバイトと CRC レジスタのロー・オーダー・バイトとの XOR をとり、その結果を CRC レジスタに入れます。
- **7.** 完全なメッセージが処理されるまで、ステップ 3 ~ 6 を繰り返します。
- **8.** CRC レジスタには、最終的な CRC16 の値が含まれています。

# **E.2** 例

この例では、速いアプローチを使用して CRC を計算します。全ての可能な CRC の値は、 単にメッセージ・バッファを通した関数の増分としてインデックスされている 2 つの配列 にあらかじめロードされます。

```
const UINT8 abCrc16Hi[] =
{
   0x00, 0xC1, 0x81, 0x40, 0x01, 0xC0, 0x80, 0x41, 0x01, 0xC0, 0x80, 0x41, 0x00,
   0xC1, 0x81, 0x40, 0x01, 0xC0, 0x80, 0x41, 0x00, 0xC1, 0x81, 0x40, 0x00, 0xC1,
   0x81, 0x40, 0x01, 0xC0, 0x80, 0x41, 0x01, 0xC0, 0x80, 0x41, 0x00, 0xC1, 0x81,
   0x40, 0x00, 0xC1, 0x81, 0x40, 0x01, 0xC0, 0x80, 0x41, 0x00, 0xC1, 0x81, 0x40,
   0x01, 0xC0, 0x80, 0x41, 0x01, 0xC0, 0x80, 0x41, 0x00, 0xC1, 0x81, 0x40, 0x01,
   0xC0, 0x80, 0x41, 0x00, 0xC1, 0x81, 0x40, 0x00, 0xC1, 0x81, 0x40, 0x01, 0xC0,
   0x80, 0x41, 0x00, 0xC1, 0x81, 0x40, 0x01, 0xC0, 0x80, 0x41, 0x01, 0xC0, 0x80,
   0x41, 0x00, 0xC1, 0x81, 0x40, 0x00, 0xC1, 0x81, 0x40, 0x01, 0xC0, 0x80, 0x41,
   0x01, 0xC0, 0x80, 0x41, 0x00, 0xC1, 0x81, 0x40, 0x01, 0xC0, 0x80, 0x41, 0x00,
   0xC1, 0x81, 0x40, 0x00, 0xC1, 0x81, 0x40, 0x01, 0xC0, 0x80, 0x41, 0x01, 0xC0,
   0x80, 0x41, 0x00, 0xC1, 0x81, 0x40, 0x00, 0xC1, 0x81, 0x40, 0x01, 0xC0, 0x80,
   0x41, 0x00, 0xC1, 0x81, 0x40, 0x01, 0xC0, 0x80, 0x41, 0x01, 0xC0, 0x80, 0x41,
   0x00, 0xC1, 0x81, 0x40, 0x00, 0xC1, 0x81, 0x40, 0x01, 0xC0, 0x80, 0x41, 0x01,
   0xC0, 0x80, 0x41, 0x00, 0xC1, 0x81, 0x40, 0x01, 0xC0, 0x80, 0x41, 0x00, 0xC1,
   0x81, 0x40, 0x00, 0xC1, 0x81, 0x40, 0x01, 0xC0, 0x80, 0x41, 0x00, 0xC1, 0x81,
   0x40, 0x01, 0xC0, 0x80, 0x41, 0x01, 0xC0, 0x80, 0x41, 0x00, 0xC1, 0x81, 0x40,
   0x01, 0xC0, 0x80, 0x41, 0x00, 0xC1, 0x81, 0x40, 0x00, 0xC1, 0x81, 0x40, 0x01,
   0xC0, 0x80, 0x41, 0x01, 0xC0, 0x80, 0x41, 0x00, 0xC1, 0x81, 0x40, 0x00, 0xC1,
   0x81, 0x40, 0x01, 0xC0, 0x80, 0x41, 0x00, 0xC1, 0x81, 0x40, 0x01, 0xC0, 0x80,
    0x41, 0x01, 0xC0, 0x80, 0x41, 0x00, 0xC1, 0x81, 0x40
};
const UINT8 abCrc16Lo[] =
{
   0x00, 0xC0, 0xC1, 0x01, 0xC3, 0x03, 0x02, 0xC2, 0xC6, 0x06, 0x07, 0xC7, 0x05,
   0xC5, 0xC4, 0x04, 0xCC, 0x0C, 0x0D, 0xCD, 0x0F, 0xCF, 0xCE, 0x0E, 0x0A, 0xCA,
   0xCB, 0x0B, 0xC9, 0x09, 0x08, 0xC8, 0xD8, 0x18, 0x19, 0xD9, 0x1B, 0xDB, 0xDA,
   0x1A, 0x1E, 0xDE, 0xDF, 0x1F, 0xDD, 0x1D, 0x1C, 0xDC, 0x14, 0xD4, 0xD5, 0x15,
   0xD7, 0x17, 0x16, 0xD6, 0xD2, 0x12, 0x13, 0xD3, 0x11, 0xD1, 0xD0, 0x10, 0xF0,
   0x30, 0x31, 0xF1, 0x33, 0xF3, 0xF2, 0x32, 0x36, 0xF6, 0xF7, 0x37, 0xF5, 0x35,
   0x34, 0xF4, 0x3C, 0xFC, 0xFD, 0x3D, 0xFF, 0x3F, 0x3E, 0xFE, 0xFA, 0x3A, 0x3B,
   0xFB, 0x39, 0xF9, 0xF8, 0x38, 0x28, 0xE8, 0xE9, 0x29, 0xEB, 0x2B, 0x2A, 0xEA,
   0xEE, 0x2E, 0x2F, 0xEF, 0x2D, 0xED, 0xEC, 0x2C, 0xE4, 0x24, 0x25, 0xE5, 0x27,
   0xE7, 0xE6, 0x26, 0x22, 0xE2, 0xE3, 0x23, 0xE1, 0x21, 0x20, 0xE0, 0xA0, 0x60,
   0x61, 0xA1, 0x63, 0xA3, 0xA2, 0x62, 0x66, 0xA6, 0xA7, 0x67, 0xA5, 0x65, 0x64,
   0xA4, 0x6C, 0xAC, 0xAD, 0x6D, 0xAF, 0x6F, 0x6E, 0xAE, 0xAA, 0x6A, 0x6B, 0xAB,
   0x69, 0xA9, 0xA8, 0x68, 0x78, 0xB8, 0xB9, 0x79, 0xBB, 0x7B, 0x7A, 0xBA, 0xBE,
   0x7E, 0x7F, 0xBF, 0x7D, 0xBD, 0xBC, 0x7C, 0xB4, 0x74, 0x75, 0xB5, 0x77, 0xB7,
   0xB6, 0x76, 0x72, 0xB2, 0xB3, 0x73, 0xB1, 0x71, 0x70, 0xB0, 0x50, 0x90, 0x91,
   0x51, 0x93, 0x53, 0x52, 0x92, 0x96, 0x56, 0x57, 0x97, 0x55, 0x95, 0x94, 0x54,
   0x9C, 0x5C, 0x5D, 0x9D, 0x5F, 0x9F, 0x9E, 0x5E, 0x5A, 0x9A, 0x9B, 0x5B, 0x99,
   0x59, 0x58, 0x98, 0x88, 0x48, 0x49, 0x89, 0x4B, 0x8B, 0x8A, 0x4A, 0x4E, 0x8E,
   0x8F, 0x4F, 0x8D, 0x4D, 0x4C, 0x8C, 0x44, 0x84, 0x85, 0x45, 0x87, 0x47, 0x46,
    0x86, 0x82, 0x42, 0x43, 0x83, 0x41, 0x81, 0x80, 0x40
};
UINT16 CRC Crc16( UINT8* pbBufferStart, UINT16 iLength )
{
   UINT8 bIndex;
   UINT8 bCrcLo;
    UINT8 bCrcHi;
   bCrcLo = 0xFF; bCrcHi = 0xFF;
   while( iLength > 0 )
    {
       bIndex = bCrcLo ^ *pbBufferStart++;
       bCrcLo = bCrcHi ^ abCrc16Hi[ bIndex ];
       bCrcHi = abCrc16Lo[ bIndex ];
       iLength--;
 }
    return( bCrcHi << 8 | bCrcLo );
}
```